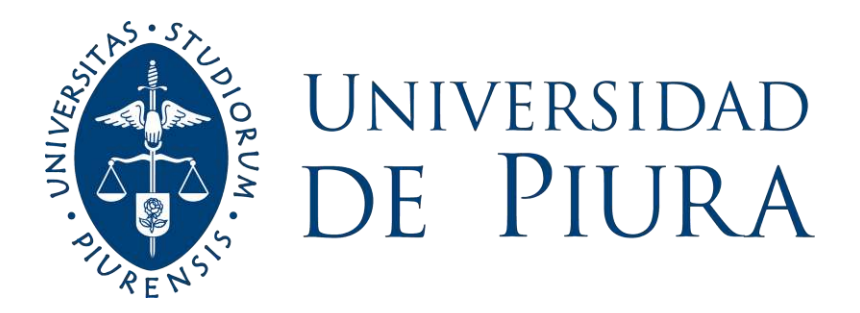

## **FACULTAD DE INGENIERÍA**

# **Determinación de los caudales máximos ocurridos durante el Fenómeno de El Niño Costero 2017 en el Río Chira – Presa Derivadora Sullana – Piura**

Tesis para optar el Título de Ingeniero Civil

# **Alejandra Celeste Ugaz Taboada Mónica Stephanny Rojas Correa**

**Asesor: Dr. Ing. Jorge Demetrio Reyes Salazar**

**Piura, noviembre de 2023**

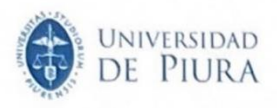

#### Declaración Jurada de Originalidad del Trabajo Final

Yo, Alejandra Celeste Ugaz Taboada, egresado del Programa Académico de Ingeniería Civil de la Facultad de Ingeniería de la Universidad de Piura, identificado(a) con DNI Nº 70450872.

Declaro bajo juramento que:

- $1.$ Soy autor del trabajo final titulado: "Determinación de los caudales máximos ocurridos durante el Fenómeno de El Niño Costero 2017 en el Río Chira - Presa Derivadora Sullana - Piura" El mismo que presento bajo la modalidad de Tesis<sup>1</sup> para optar el Título profesional<sup>2</sup> de Ingeniero
	- Civil.
- Que el trabajo se realizó en coautoría con los siguientes alumnos de la Universidad de Piura.  $2.$ 
	- Mónica Stephanny Rojas Correa, identificado con DNI Nº 73077906.  $\bullet$
- La asesoría del trabajo estuvo a cargo de: 3.
	- Dr. Jorge Demetrio, Reyes Salazar, identificado con DNI Nº 16477301.
- El texto de mi trabajo final respeta y no vulnera los derechos de terceros o de ser el caso derechos 4. de los coautores, incluidos los derechos de propiedad intelectual, datos personales, entre otros. En tal sentido, el texto de mi trabajo final no ha sido plagiado total ni parcialmente, para la cual he respetado las normas internacionales de citas y referencias de las fuentes consultadas.
- El texto del trabajo final que presento no ha sido publicado ni presentado antes en cualquier medio 5. electrónico o físico.
- La investigación, los resultados, datos, conclusiones y demás información presentada que atribuyo 6. a mi autoría son veraces.
- Declaro que mi trabajo final cumple con todas las normas de la Universidad de Piura. 7.

El incumplimiento de lo declarado da lugar a responsabilidad del declarante, en consecuencia; a través del presente documento asumo frente a terceros, la Universidad de Piura y/o la Administración Pública toda responsabilidad que pueda derivarse por el trabajo final presentado. Lo señalado incluye responsabilidad pecuniaria incluido el pago de multas u otros por los daños y perjuicios que se ocasionen.

Fecha: 06/10/2023

Firma del autor optante<sup>3</sup>

<sup>1</sup> Indicar si es tesis, trabajo de investigación, trabajo académico o trabajo de suficiencia profesional <sup>2</sup> Grado de Bachiller, Titulo profesional, Grado de Maestro o Grado de Doctor <sup>3</sup> Idéntica al DNI; no se admite digital, salvo certificado.

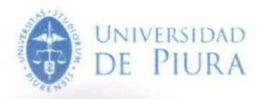

#### Declaración Jurada de Originalidad del Trabajo Final

Yo, Mónica Stephanny Rojas Correa, egresado del Programa Académico de Ingeniería civil de la Facultad de Ingeniería de la Universidad de Piura, identificado(a) con DNI Nº 73077906.

Declaro bajo juramento que:

- 1. Soy autor del trabajo final titulado:
	- "Determinación de los caudales máximos ocurridos durante el Fenómeno de El Niño Costero 2017 en el Río Chira - Presa Derivadora Sullana - Piura"

El mismo que presento bajo la modalidad de Tesis<sup>1</sup> para optar el Título profesional<sup>2</sup> de Ingeniero civil.

- $2.$ Que el trabajo se realizó en coautoría con los siguientes alumnos de la Universidad de Piura.
	- Alejandra Celeste Ugaz Taboada, identificado con DNI Nº 70450872  $\bullet$
	- Haga clic o pulse aquí para escribir texto, identificado con DNI Nº Escribir número
	- Haga clic o pulse aquí para escribir texto, identificado con DNI Nº Escribir número
	- Haga clic o pulse aquí para escribir texto, identificado con DNI Nº Escribir número
- $3.$ La asesoría del trabajo estuvo a cargo de:
	- Jorge Demetrio Reyes Salazar, identificado con DNI Nº 16477301
	- Haga clic o pulse aquí para escribir texto, identificado con DNI Nº Escribir número  $\bullet$
	- Haga clic o pulse aquí para escribir texto, identificado con DNIN° Escribir número  $\bullet$
- $\Delta$ El texto de mi trabajo final respeta y no vulnera los derechos de terceros o de ser el caso derechos de los coautores, incluidos los derechos de propiedad intelectual, datos personales, entre otros. En tal sentido, el texto de mi trabajo final no ha sido plagiado total ni parcialmente, para la cual he respetado las normas internacionales de citas y referencias de las fuentes consultadas.
- El texto del trabajo final que presento no ha sido publicado ni presentado antes en cualquier medio 5. electrónico o físico.
- La investigación, los resultados, datos, conclusiones y demás información presentada que atribuyo 6. a mi autoría son veraces.
- $\overline{7}$ Declaro que mi trabajo final cumple con todas las normas de la Universidad de Piura.

El incumplimiento de lo declarado da lugar a responsabilidad del declarante, en consecuencia; a través del presente documento asumo frente a terceros, la Universidad de Piura y/o la Administración Pública toda responsabilidad que pueda derivarse por el trabajo final presentado. Lo señalado incluve responsabilidad pecuniaria incluido el pago de multas u otros por los daños y perjuicios que se ocasionen.

Fecha: 06/10/2023.

Firma del autor optante

<sup>1</sup> Indicar si es tesis, trabajo de investigación, trabajo académico o trabajo de suficiencia profesional. <sup>2</sup> Grado de Bachiller, Título profesional, Grado de Maestro o Grado de Doctor. <sup>3</sup> Idéntica al DNI; no se admite digital, salvo certificado.

### **Dedicatoria**

#### *A Dios,*

Por permitirme el haber llegado hasta este momento tan importante de mi formación profesional.

### *A mis padres, Carlos y Rosy y hermanos, Anndy y Emmanuel,*

Por brindarme siempre aliento, amor incondicional y apoyo en cada uno de mis pasos, quienes son el motor que impulsa mis sueños, metas y esperanzas. Les dedico este logro, como una meta conquistada.

*Ugaz, A.*

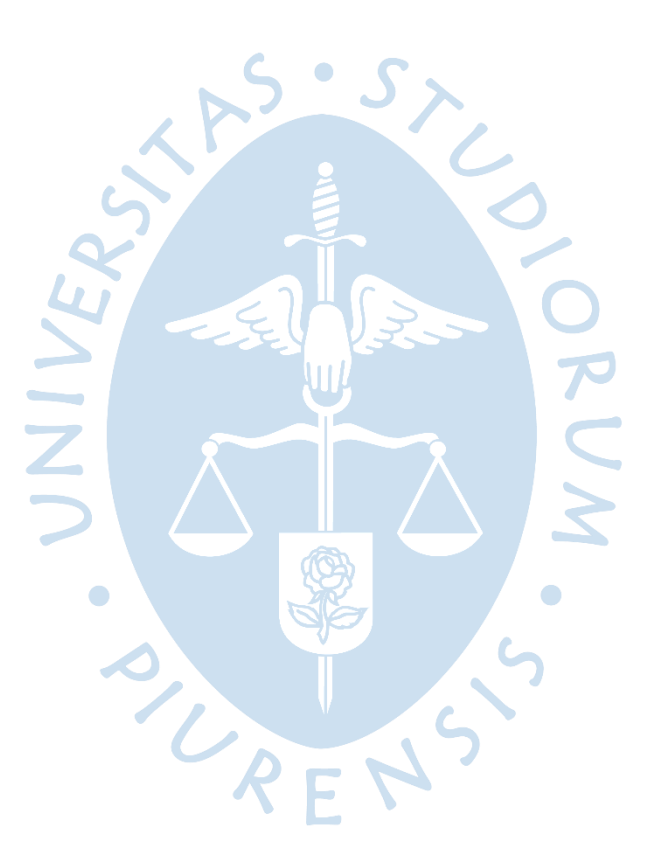

#### *A Dios,*

Porque fue quien me dio la fortaleza para dar cada paso y superar cada obstáculo.

#### *A mis padres,*

Por ser mi motor y motivo de lucha constante.

#### *A mi yo del pasado,*

A esa niña que hace unos años tenía miedo de empezar este camino, pero que hoy puede decir: "Lo logré"

*Rojas, M.*

#### **Resumen**

La presente tesis tiene como objetivo determinar los caudales máximos durante el Fenómeno de El Niño Costero en el año 2017 en la Presa Derivadora Sullana, así como también, calcular el porcentaje de error entre los cálculos realizados y los datos registrados por el Proyecto Especial Chira – Piura (PECHP).

Durante los primeros meses del 2017, se pudo reconocer que, en la Costa Norte del Perú, se venían desarrollando factores climatológicos, los cuales dieron lugar al fenómeno antes mencionado, como lo son: climas húmedos y muy húmedos, aumento de la temperatura marítima, entre otros, dando paso a precipitaciones de moderada a extrema intensidad, registrando así valores altos de caudales y de volúmenes en los sistemas hidráulicos encargados de almacenar y dar paso al flujo de agua.

Fue así como, el día 31 de marzo del 2017 a las 9:00 horas, se registró un caudal máximo de 3386 m3/s en la Presa Derivadora Sullana, esto debido a la acumulación de agua en el Río Chira, proveniente de las constantes precipitaciones de gran intensidad en el Departamento de Piura, en la Ciudad de Sullana.

Para la verificación del caudal máximo anteriormente expuesto, se ha realizado el cálculo correspondiente a fin de corroborar dicho dato, teniendo en cuenta parámetros importantes como, el tipo de flujo, profundidad de llegada y el coeficiente de descarga, para así, obtener resultados más verídicos y con mejor ajuste a la realidad. Por consecuente, tras calcular el caudal producido tanto por el aliviadero fijo como para el aliviadero de compuertas, se pudo determinar que, la suma de estos caudales arrojó un valor máximo calculado de 3557.267 m3/s, existiendo un error del 6% entre el valor entregado por el PECHP y el valor calculado, lo que indica un buen grado de veracidad en la toma de datos.

SURENSS

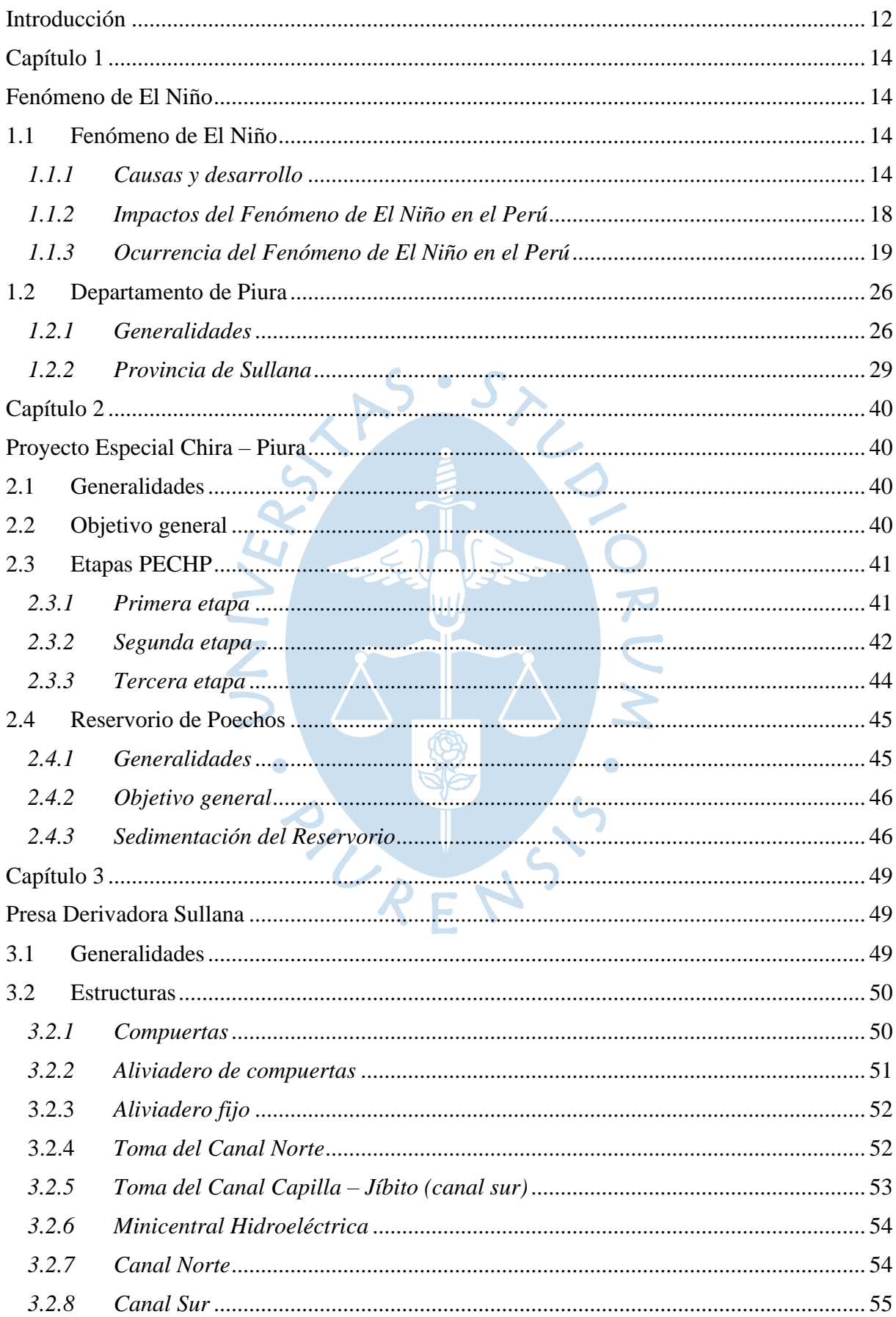

### Tabla de contenido

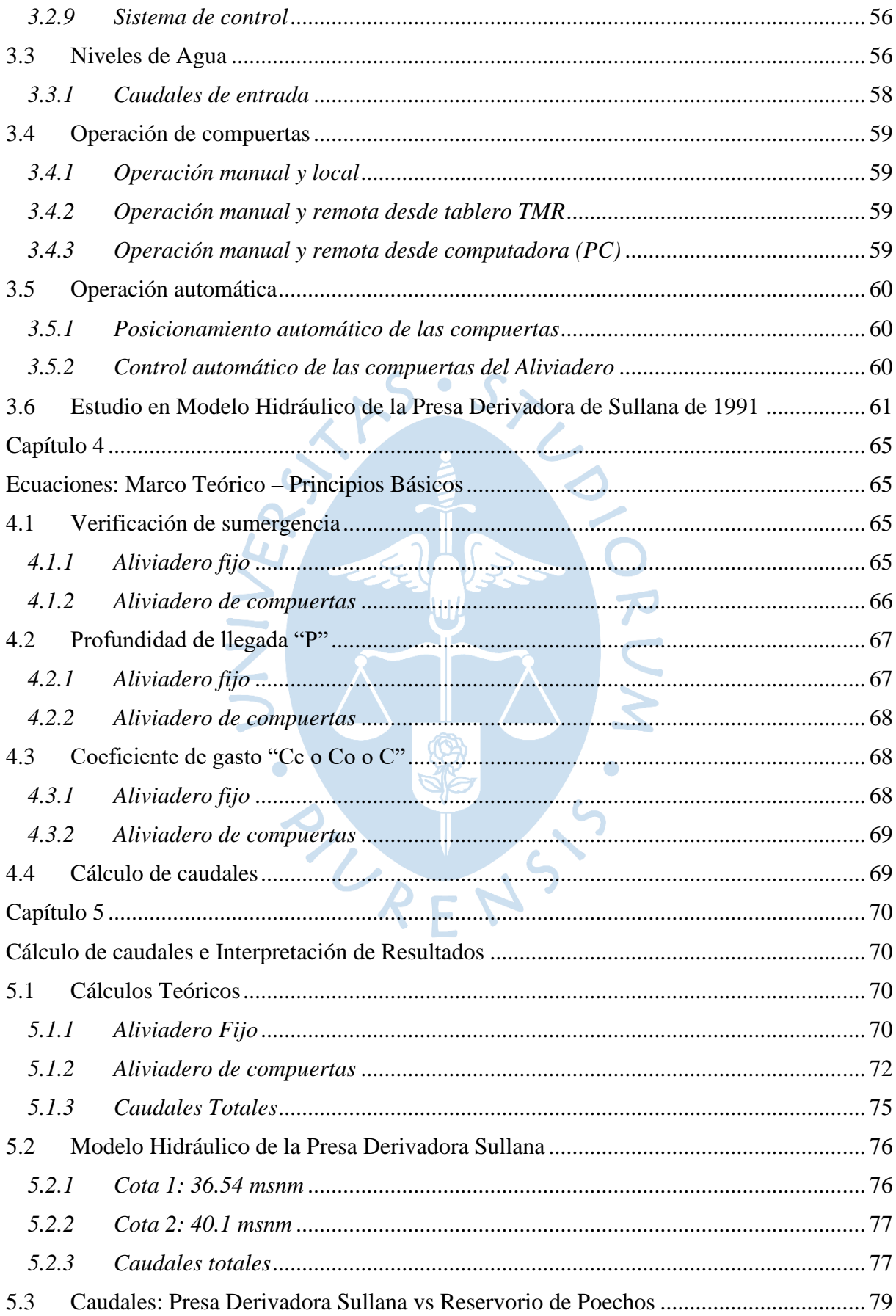

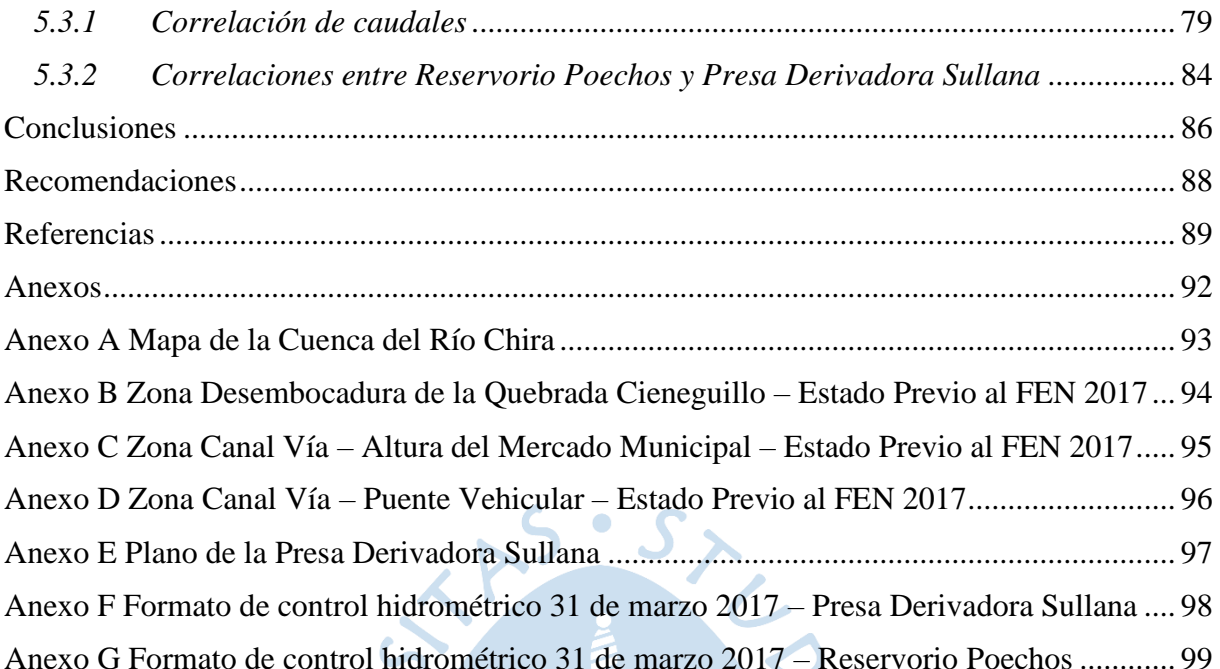

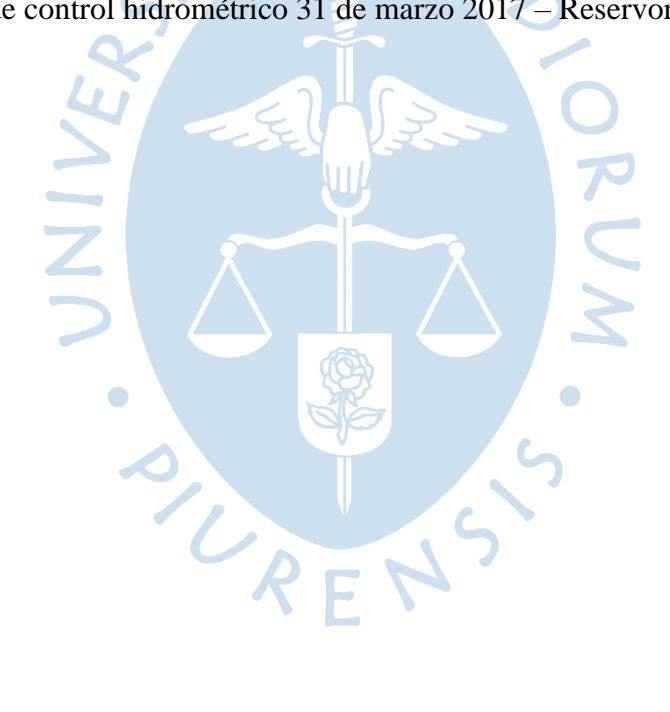

### **Lista de tablas**

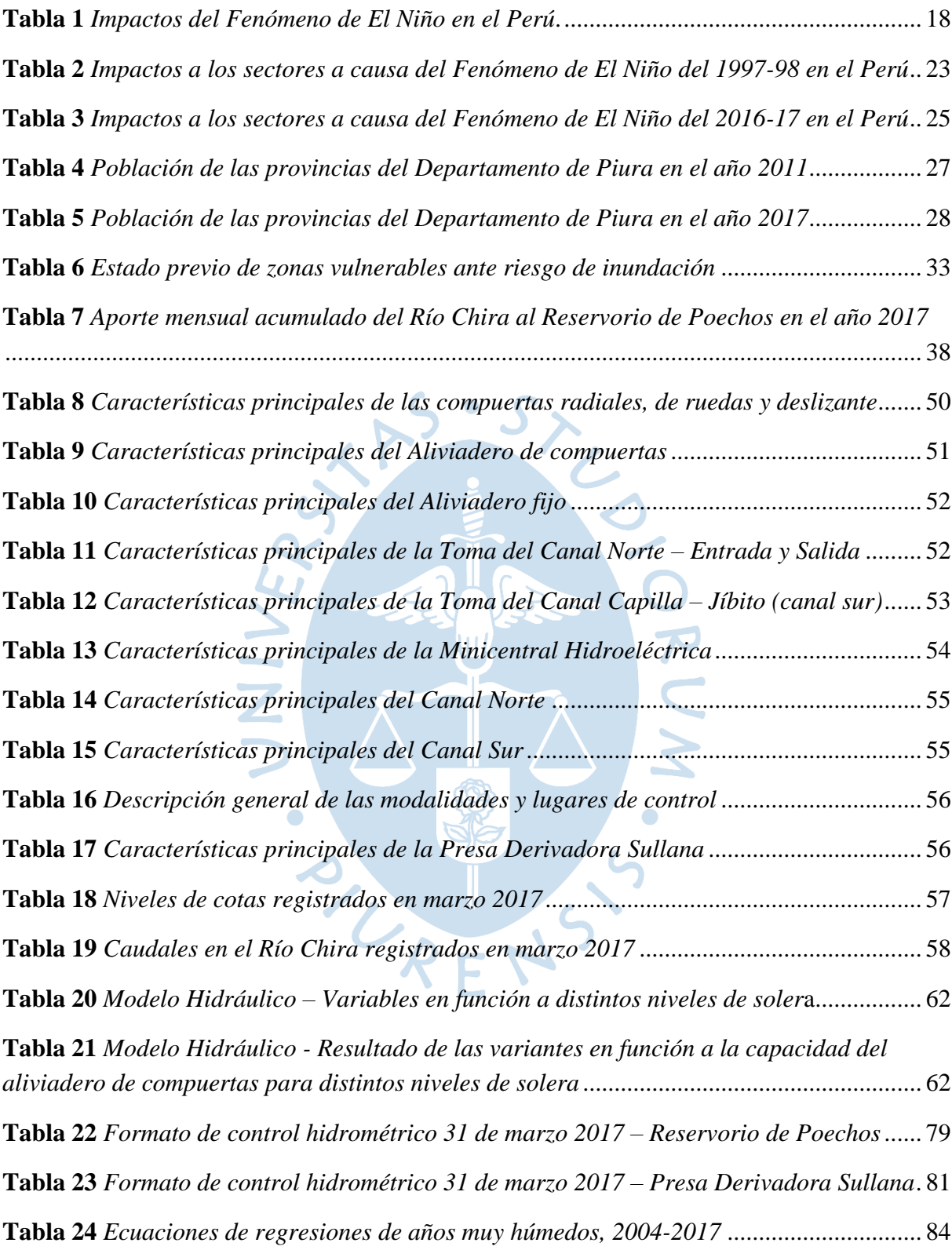

# **Lista de figuras**

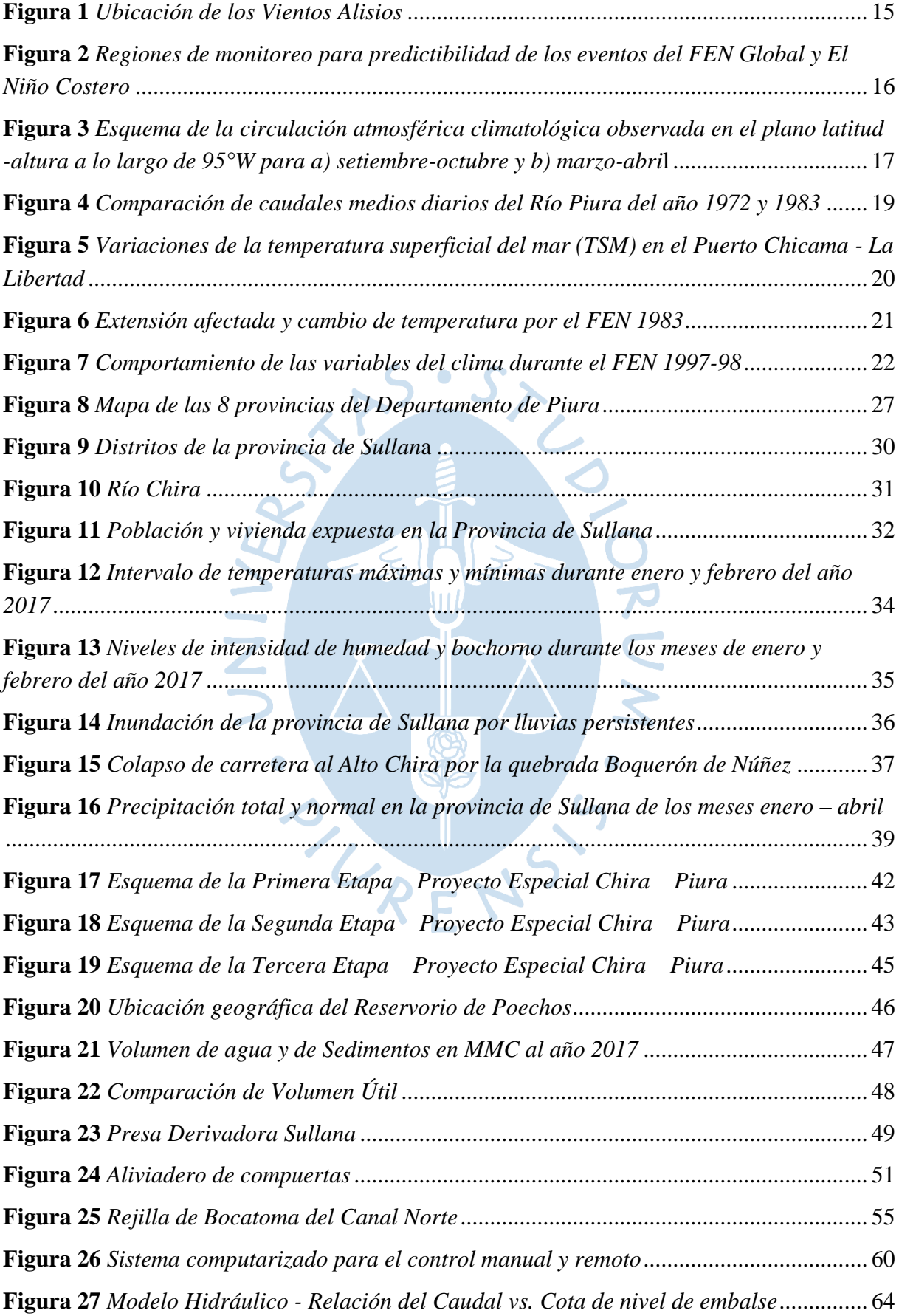

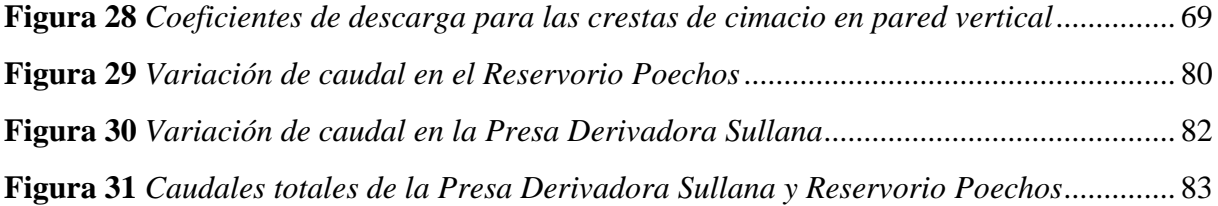

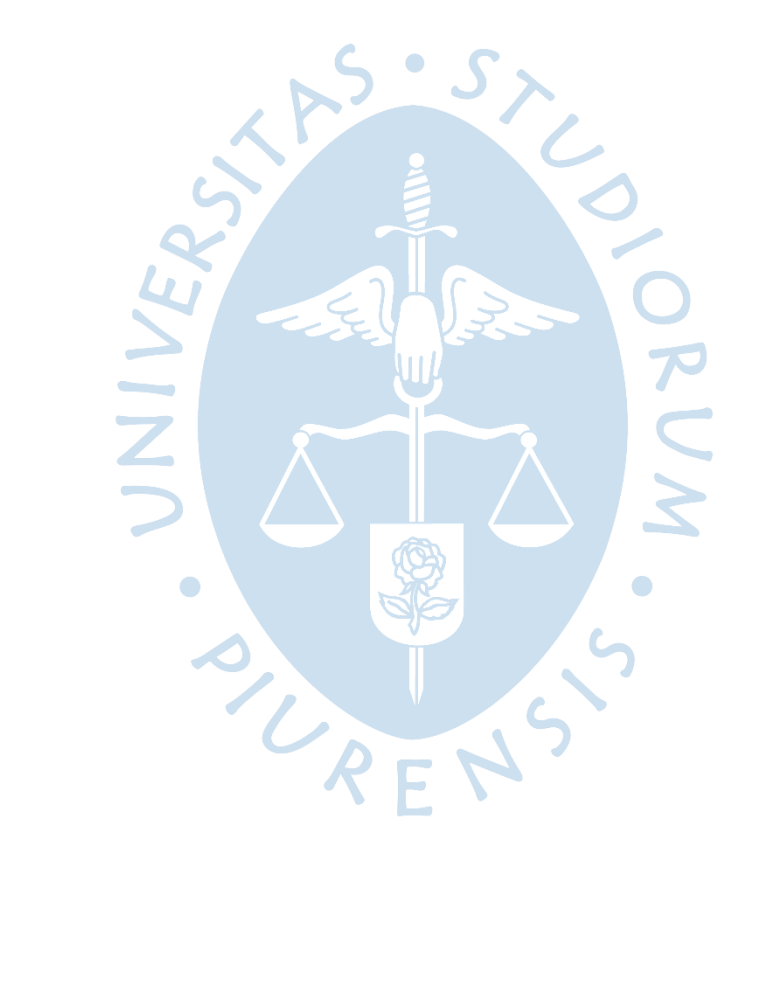

#### **Introducción**

<span id="page-11-0"></span>El Fenómeno de El Niño Global (ENSO) y el Fenómeno de El Niño Costero son unos de los fenómenos climatológicos con mayor porcentaje de ocurrencia en el norte de nuestro país, afectando drásticamente a la población, edificaciones, entre otros. Debido a ello, es de suma importancia contar con infraestructuras hidráulicas que soporten las intensas precipitaciones y los incrementos de caudales a lo largo de los cauces de los ríos, para así, disminuir los efectos del Fenómeno de El Niño Global (ENSO) y de El Niño Costero y salvaguardar a la población.

Por lo antes expuesto, en la presente tesis se desarrollará mediante 5 capítulos. En el primer capítulo, se abarcará el tema: El Fenómeno de El Niño, en los años 1982-1983, 1997- 1998 y principalmente 2016-2017, debido a que este es el año de estudio, además, se abordará las causas y desarrollo, impactos de dicho fenómeno; asimismo, se dará una breve generalidad del lugar de ubicación donde aconteció: Sullana – Piura.

El segundo capítulo, se dará una descripción sobre el Proyecto Especial Chira Piura (PECHP); generalidades, objetivos y sus 3 etapas de ejecución, prestando atención en 2 de sus principales estructuras hidráulicas, las cuales son: Reservorio de Poechos y Presa Derivadora Sullana, las mismas que tienen un papel importante para el cálculo de los caudales.

En el tercer capítulo, nos centraremos en la Presa Derivadora Sullana, de la cual se dará un detalle minucioso de su estructura y niveles de agua (obtenidos por el PECHP); asimismo, se extraerán los resultados obtenidos en el Estudio del Modelo Hidráulico de la Presa Derivadora Sullana, el cual se desarrolló por el Instituto de Hidráulica de la Universidad de Piura en el año 1991, este estudio rige un antecedente importante ya que, nos servirá de guía para el análisis de cotas y caudales.

Como cuarto capítulo, repasaremos los parámetros básicos hidráulicos, fórmulas y coeficientes necesarios, que se utilizarán en los cálculos respectivos para hallar los caudales máximos.

Como quinto y último capítulo, se realizarán los cálculos para hallar los caudales máximos en el aliviadero fijo de compuertas de la Presa Derivadora Sullana, en las cotas principales, las cuales son: cota normal del embalse: 36.5 msnm, cota máxima del embalse: 41.3 msnm y la cota de estudio: 38.607 msnm (cota máx. registrada el 31/03/2017 a las 9:00 am), asimismo, se hará una comparación entre los caudales calculados y los caudales registrados por el PECHP, dando a conocer el porcentaje de error que existe entre ellos; por otro lado, se analizarán las cotas del Estudio del Modelo Hidráulico y se dará a conocer la variación de los caudales según los gráficos de las curvas correspondientes; adicionalmente, se estudiará el comportamiento del caudal entre el Reservorio de Poechos y Presa Derivadora Sullana, analizando la variabilidad del cauce.

Por último, se puede decir que, la finalidad de la presente tesis es determinar los caudales máximos del Fenómeno El Niño Costero del año 2017 en la Presa Sullana – Río Chira,

puntualmente en el día 31 de marzo a las 9:00 am, a través de fórmulas y así poder determinar la exactitud de los datos registrados en la Presa Derivadora Sullana en la fecha mencionada.

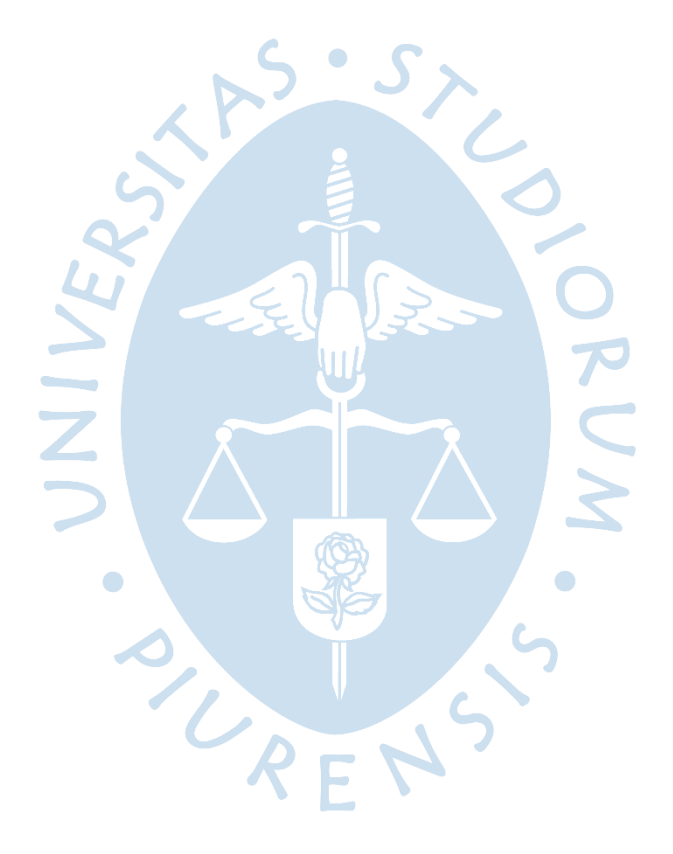

#### **Capítulo 1**

#### **Fenómeno de El Niño**

#### <span id="page-13-2"></span><span id="page-13-1"></span><span id="page-13-0"></span>**1.1 Fenómeno de El Niño**

La definición del Fenómeno de El Niño ha ido evolucionando a lo largo de los años, manteniendo su concepto original, pero con el uso de nombres más específicos para las variadas manifestaciones de este; por esta razón, se ve necesario conocerlos, debido a que cada Fenómeno de El Niño ha presentado diferentes formas de manifestarse: Intensidad, cambios de vientos alisios, zonas de ocurrencia, entre otros factores.

Es así como, para la ocurrencia de este fenómeno en las costas peruanas, los pescadores del Puerto de Paita, ubicado en la Región Piura, asignaron a este evento el nombre de "El Niño", debido a que este se manifestaba cerca a la celebración de la Navidad.

A finales del siglo XIX, en la costa norte del Perú, los pobladores y pescadores se percataron de una variación en el mar que se repetía a finales del mes de Diciembre (SENAMHI, 2014). Esta variación consistía en el incremento de la temperatura del agua del mar, modificando directamente la actividad pesquera, ya que, por este incremento de temperatura, se hacía notoria la presencia de nuevas especies marinas.

Luego de unos años, este concepto lo relacionaron con los cambios anormales y extensos que producía el incremento de la temperatura en el mar, el cual se manifestaba cada tres u ocho años, y generaba una alteración al comportamiento del ecosistema a nivel de la región del Pacífico. Las causas y desarrollo de este comportamiento se explicarán con más detalle en el **apartado 1.1.1 Causas y desarrollo** del presente capítulo.

#### <span id="page-13-3"></span>*1.1.1 Causas y desarrollo*

Este fenómeno es causado por el calentamiento de las aguas del Océano Pacífico, el cual suele producirse cada 3 o 7 años. Además, debido a este incremento de temperatura, se produce el cambio de dirección y velocidad de los vientos alisios en la región tropical del Pacífico (MINEDU, 2018). Ante estos cambios, tanto en corrientes de aire y mar, se genera la liberación de calor hacia la atmósfera y por ende varía radicalmente las condiciones climatológicas en el mundo. Por ejemplo, en algunas zonas, el cambio climático se manifiesta tras el incremento de las precipitaciones, mientras que, en otras, disminuyen.

Por otro lado, el aire caliente que se encuentra a lo largo de la línea ecuatorial (zona más cálida de la tierra), se eleva hasta su punto máximo, disminuyendo gradualmente su temperatura, direccionándose hacia los polos norte y sur. Se conoce que, al llegar hasta la latitud 30° (en verano), una gran porción de aire se encuentra lo suficientemente fría para iniciar su descenso, dando lugar al circuito cerrado conocido como la Celda de Hadley, mientras esto ocurre, una parte se comienza a calentar nuevamente, repitiéndose así el mismo proceso anteriormente descrito. A este movimiento de las masas de aire se le denominan Vientos Alisios (Terrones, 2019).

#### <span id="page-14-0"></span>**Figura 1**

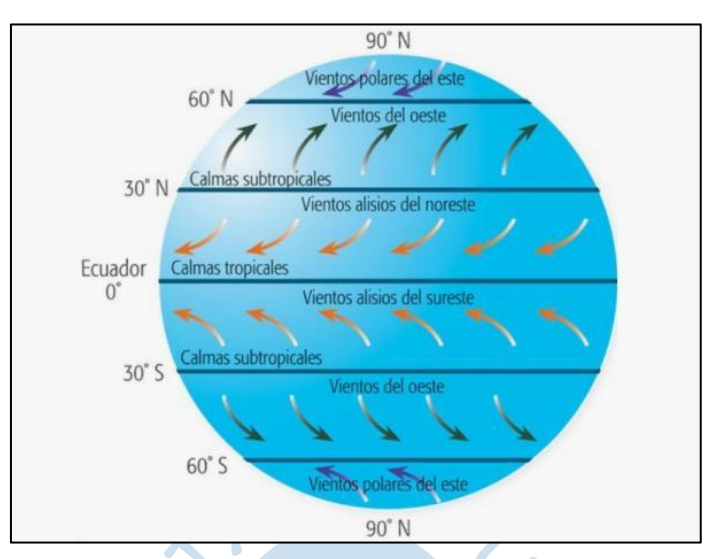

*Ubicación de los Vientos Alisios*

*Nota.* Adaptado de Ecología Verde (2020).

Tras el paso de los años, investigadores de la época, lograron descubrir que el incremento de temperatura del agua no solo se presentaba en la costa de América del Sur, sino que también recorría hacia el oeste. Por lo que, en las regiones áridas, las cuales se encuentran cerca de la línea ecuatorial, se manifestaban fuertes precipitaciones por la presencia de los vientos alisios (Holbrook, y otros. 2009).

Gracias a estudios realizados por el meteorólogo estadounidense, Jacob Bjerknes, mencionó que, el agua fría surge en la superficie en el lado este, y en simultáneo, los vientos superficiales tienen dirección al oeste a lo largo de la zona ecuatorial siguiendo el gradiente de presiones. Además, Bjerknes señaló que, al incrementarse la gradiente de presiones, se incrementaría también la temperatura de este – oeste y viceversa, esto ocurriría cuando los vientos superficiales del este son más débiles, esto reduce las corrientes de agua fría, así como también el gradiente de temperatura de este – oeste, disminuyendo el gradiente de presiones.

Así pues, en la actualidad, la definición "el niño", no solo describe a un fenómeno local que se desarrolla únicamente en las costas de América del Sur, sino también, a los cambios con respecto a las variaciones de dirección y velocidad de los vientos en la zona tropical del pacifico y de todo el mundo.

Es importante resaltar que, según Ken Takahashi, investigador científico del Instituto Geofísico del Perú, podemos clasificar a los FEN en dos tipos: FEN Global, el cual se desarrolló en los años 1982-1983 y 1997-1998 y El Niño Costero en los años 1925 y 2017. Según la NOAA (National Oceanic and Atmospheric Administration), se ha determinado dos regiones destinadas al estudio del FEN Global: Niño 3 y 3.4, el cual se manifiesta por el calentamiento en la costa del Pacífico, presentado fuertes precipitaciones en la zona ecuatorial; y la región Niño 1+2 para El Niño Costero, presentándose en la costa de América del Sur, con un comportamiento normalmente frío en la zona de la costa del Pacífico.

#### <span id="page-15-0"></span>**Figura 2**

*Regiones de monitoreo para predictibilidad de los eventos del FEN Global y El Niño Costero*

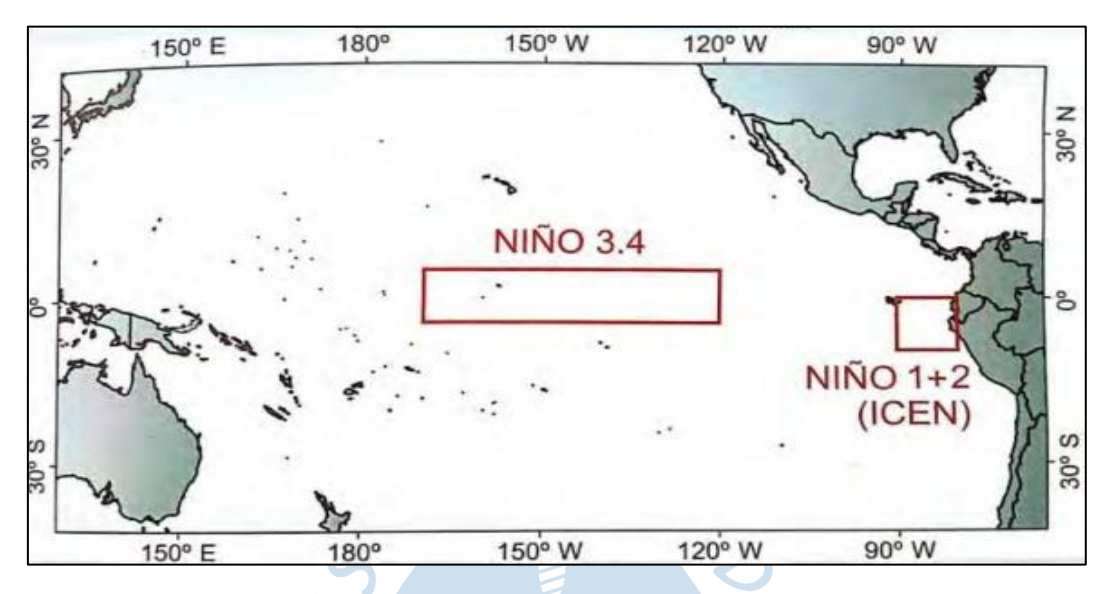

*Nota.* Adaptado de Comité Multisectorial Encargado del Estudio Nacional Del Fenómeno El Niño – ENFEN (2017).

Asimismo, se ha definido como FEN Global, al fenómeno correspondiente a la fase cálida de El Niño – Oscilación Sur, mejor conocido como ENOS, el cual consiste en un fenómeno océano – atmósfera, que se extiende en todo el pacífico tropical.

Por otro lado, con respecto al Niño Costero hay poca información, sin embargo, lo que se puede conocer es que los vientos del norte tienen un rol crucial para el desarrollo de este (Takahashi, 2017). Esto fue percibido por Eguiguren (1894) y expresado explícitamente por Schott (1931), según el cual señalaron que, durante el FEN, "…el conjunto de fenómenos meteorológicos predispone para un trastorno del monzón seco SE con sustitución de vientos N y NW, cargados de lluvias, en la costa del Ecuador y del norte del Perú. De la misma manera, es fácil que una cantidad mayor o menor de agua cálida y de poca salinidad venga desde 5° lat. N, y aún más al Norte, para ocupar lugares que normalmente corresponden a la corriente del Perú. En estos casos los vientos del Norte llevan las aguas hacia el Sur…"

Ahora bien, con respecto a la predicción de estos sucesos, gracias a la cantidad de información recopilada a través de los años, el FEN global puede predecirse, a comparación de El Niño Costero, del cual se tiene poca información (Takahashi, 2017).

En el año 2019, el Instituto de Salud Global de Barcelona (ISGlobal), desarrolló un modelo climático, el cual es capaz de predecir el FEN Global hasta con dos años y medio de antelación, lo que supone un importante avance en ciencias climáticas. Este modelo se basa en la recopilación de variables, en las cuales se incluye la temperatura en diferentes profundidades y regiones del océano ecuatorial y, además, los vientos de la zona tropical del Pacífico. Según la primera autora de este modelo, Desislava Petrova, especialista en predictibilidad climática en escalas de tiempo subestacionales a estacionales, interanuales y decenales, y particularmente en la predictibilidad de El Niño Oscilación del Sur (ENOS), señala que, "el análisis demuestra que los eventos se predicen con mayor precisión después de la puesta en marcha del Sistema de Observación del Pacífico Tropical (TPOS, por sus siglas en inglés), como resultado de una mejor cobertura y calidad de datos, también del océano. Por lo tanto, existe la posibilidad de emitir predicciones a largo plazo de este fenómeno climático a un relativo bajo coste computacional".

Sin embargo, para el Fenómeno de El Niño Costero no se ha desarrollado modelos de predicción de este, debido a su poca ocurrencia e investigación. Por lo que solo existe un estudio sobre su desarrollo centrado en el año 1925 (Takahashi y Martínez, 2016), el cual tuvo mucha semejanza con El Niño Costero del 2017. Este estudio expone que, se identificó la causa de este fenómeno, el cual apuntó a los Vientos Alisios frente a la costa de Sudamérica en la Zona Ecuatorial acoplado a un desarrollo de la banda lluviosa llamada Zona de Convergencia Intertropical (ZCIT) al sur del Ecuador (Takahashi y Dewitte, 2016).

La Zona de Convergencia Intertropical (ZCIT), según el Instituto Geofísico del Perú (IGP) – MINAM expone que en esta zona "convergen los vientos alisios del noreste y sudeste, siendo estos últimos los que casi permanentemente soplan a lo largo de nuestra costa". Por otra parte, se sabe que, esta banda lluviosa se encuentra ubicada en la zona norte de la Línea Ecuatorial, moviéndose hacia el Sur, siguiendo un recorrido sobre las aguas más cálidas; además, cabe resaltar que la ubicación y el grado de intensidad de la ZCIT está directamente relacionada con la celda de circulación atmosférica de Hadley, la cual consiste en la dirección de los Vientos Alisios hacia la Zona Ecuatorial, el ascenso en la ZCIT, la dirección del flujo hacia los polos superiores y el descenso del aire la Zona Subtropical del Pacífico (Instituto Geofísico del Perú – IGP & MINAM, 2017). Es importante resaltar, que el comportamiento de este ciclo varía acorde a los meses del año, además, los colores rojo y azul indican la temperatura superficial del mar (TSM) cálida y fría, respectivamente. como se muestra en la **Figura 3**.

#### <span id="page-16-0"></span>**Figura 3**

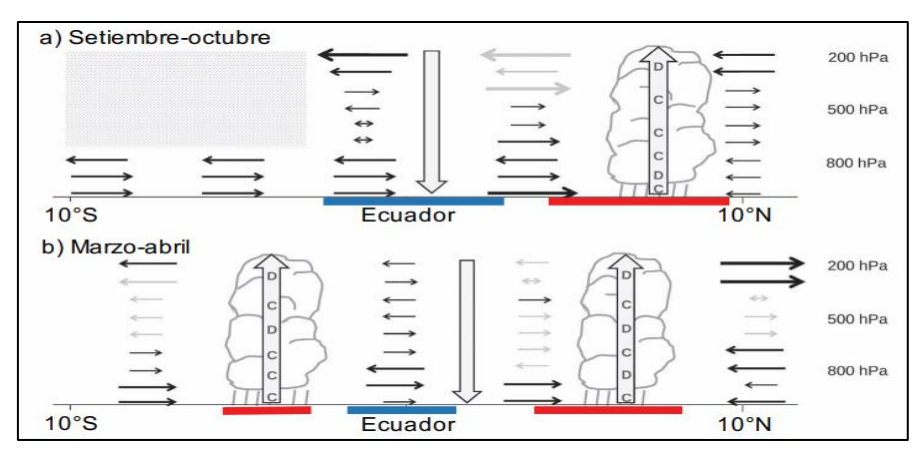

*Esquema de la circulación atmosférica climatológica observada en el plano latitud altura a lo largo de 95°W para a) setiembre-octubre y b) marzo-abril*

*Nota.* Adaptado de Instituto Geofísico del Perú (IGP) – MINAM (2017).

En resumen, por lo antes expuesto se puede concluir que, la ocurrencia de El Niño Costero del año 2017 tuvo como principales causantes la interacción de los débiles Vientos Alisios, la presencia de la Zona de Convergencia Intertropical y el calentamiento superficial de la costa del Perú.

#### <span id="page-17-0"></span>*1.1.2 Impactos del Fenómeno de El Niño en el Perú*

La ocurrencia del Fenómeno de El Niño trajo consigo impactos positivos y negativos en el Perú debido a las variaciones climáticas que se manifestaron durante este fenómeno asociados al incremento de temperaturas del aire y mar y a la presencia de lluvias intensas en algunas regiones del Perú (Servicio Nacional de Meteorología e Hidrología del Perú – SENAMHI, 2014).

A continuación, la **Tabla 1** presenta un resumen de los impactos positivos y negativos, asociados a las variaciones climáticas antes mencionadas. Cabe resaltar que, gran parte de estos impactos negativos, se produjeron debido al deficiente ordenamiento territorial.

#### <span id="page-17-1"></span>**Tabla 1**

| <b>Impactos Positivos</b>                     | <b>Impactos Negativos</b>                        |  |  |  |
|-----------------------------------------------|--------------------------------------------------|--|--|--|
| Incremento de temperatura y lluvias en la     | Pérdida<br>de terrenos<br>agrícolas<br>la<br>por |  |  |  |
| zona costera, favorece al cultivo de arroz.   | desviación y desborde de los ríos.               |  |  |  |
| Crecimiento de pastos naturales (praderas     | Destrucción de infraestructuras hidráulicas      |  |  |  |
| naturales) en la costa árida, favoreciendo al | tales como bocatomas, compuertas, entre          |  |  |  |
| sector ganadero.                              | otros.                                           |  |  |  |
| Disminución de heladas en la sierra, por la   | Pérdidas de vidas humanas, animales y            |  |  |  |
| presencia de altas temperaturas el mar.       | especies vegetales.                              |  |  |  |
| Surgimiento de nuevas especies pelágicas.     | Colmatación de reservorios.                      |  |  |  |
| Excedencia de lluvias en la región costa,     | Incremento de enfermedades como dengue,          |  |  |  |
| favorece a la regeneración natural de bosques | cólera,<br>infecciones<br>neumonía,<br>el        |  |  |  |
| secos y a la recarga de acuíferos.            | estomacales, entre otros.                        |  |  |  |
|                                               | Disminución de la producción y venta de          |  |  |  |
|                                               | papa en la región costa y sierra por el          |  |  |  |
|                                               | incremento de temperaturas y humedad.            |  |  |  |
|                                               | Destrucción de las vías principales de           |  |  |  |
|                                               | comunicación (puentes y carreteras).             |  |  |  |
|                                               | Incendios forestales por el incremento de        |  |  |  |
|                                               | temperatura.                                     |  |  |  |

*Impactos del Fenómeno de El Niño en el Perú.*

#### <span id="page-18-0"></span>*1.1.3 Ocurrencia del Fenómeno de El Niño en el Perú*

#### **1.1.3.1 Comportamiento 1982 – 1983.**

Este evento se manifestó en el norte del Perú, dando inicio en diciembre de 1982 hasta junio de 1983. Este fenómeno ocasionó el incremento de caudales de los principales ríos de la zona costera, trayendo consigo la activación de quebradas y grandes inundaciones. Asimismo, se vieron afectados 16 departamento del Perú, los cuales fueron: Tumbes, Piura, Lambayeque, La Libertad, Lima, Cajamarca, Junín, Ayacucho, Huancavelica, Apurímac, Cuzco, Arequipa, Puno, Moquegua y Tacna (INDECI, 1997).

Durante el mes de mayo de 1982, se manifestó un drástico cambio climático como fue la disminución de los vientos alisios, meses después, en marzo de 1983, en el Puerto de Paita, el cual se encuentra ubicado en el norte del Perú, se presentó un aumento de temperatura superficial del mar (TSM) hasta en 11°C (Rocha, 2007).

Asimismo, se obtuvieron datos desde la estación del Puente Sánchez Cerro ubicado en el departamento de Piura, cuyo caudal máximo registrado en el Río Piura fue de 3200 m3/s, a comparación con el año de 1972 que fue de 1600 m3/s, tras estas cifras se puede deducir que, debido al Fenómeno de El Niño del 82, el caudal registrado fue el doble (Rocha, 2007). Lo descrito anteriormente se puede visualizar en la **Figura 4.**

#### <span id="page-18-1"></span>**Figura 4**

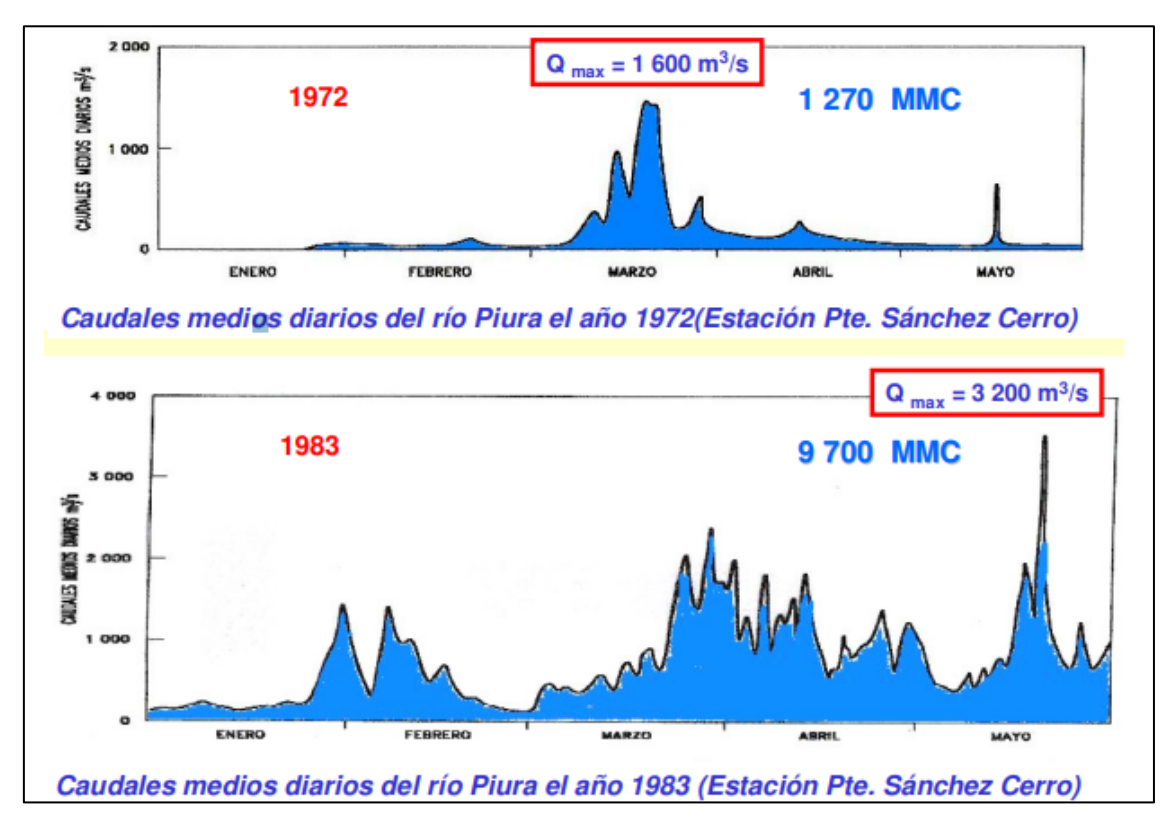

*Comparación de caudales medios diarios del Río Piura del año 1972 y 1983*

*Nota.* Adaptado de El Mega Niño 1982-83 "La Madre de Todos los Niños" (Rocha, 2007).

Posteriormente, el Dr. Ramón Mugica Pinilla, investigador de la Universidad de Piura, estudió el comportamiento del Fenómeno de El Niño de 1982 – 1983, manifestó que "La temperatura del mar fue el indicador que más demoró en normalizarse, especialmente junto a la costa peruana...".

Tras la continua investigación realizada por el Dr. Ramón Mugica, resumió en la **Figura 5** las variaciones de la temperatura superficial del mar (TSM) en los años con mayor precitación, registrados en el Puerto Chicama ubicado en el departamento de la Libertad.

#### <span id="page-19-0"></span>**Figura 5**

*Variaciones de la temperatura superficial del mar (TSM) en el Puerto Chicama - La Libertad*

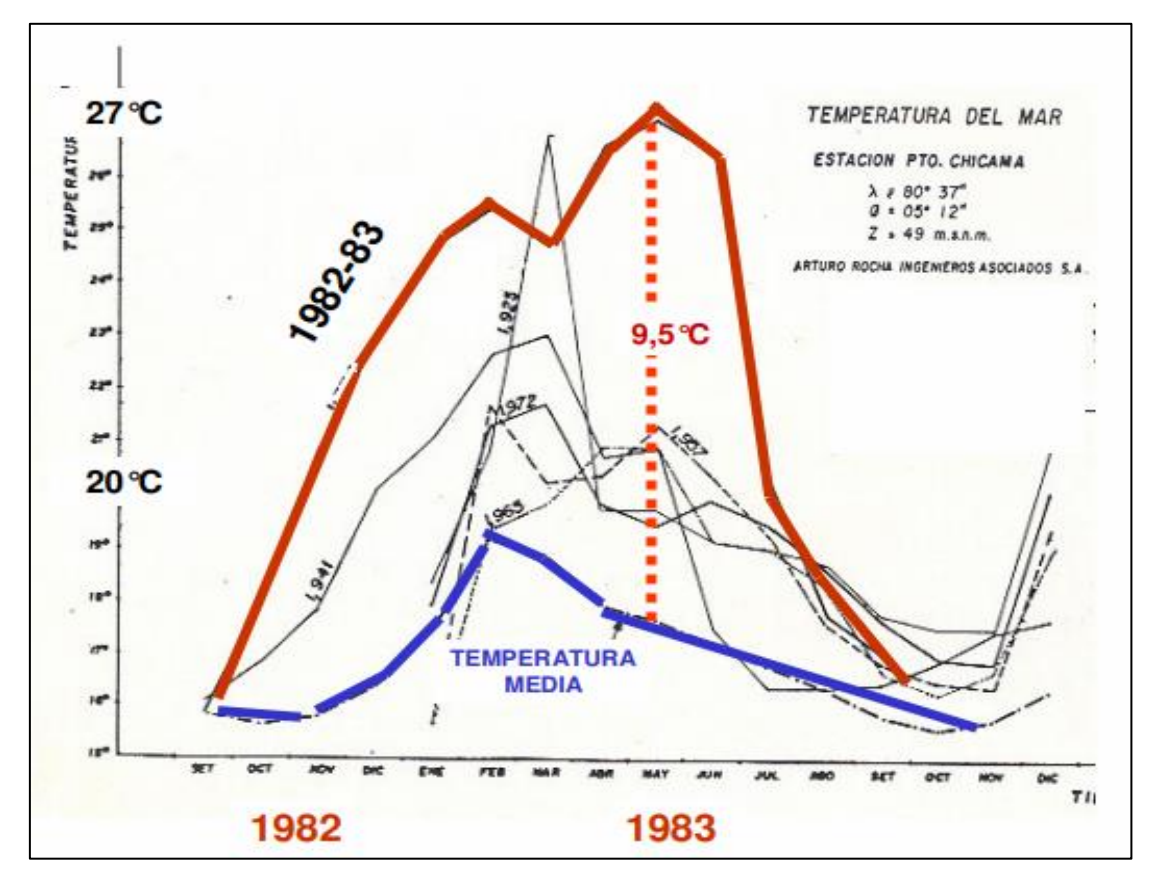

*Nota.* Adaptado de El Mega Niño 1982-83 "La Madre de Todos los Niños" (Rocha, 2007).

Por otro lado, en la **Figura 6** podemos observar la extensión afectada por este fenómeno, así como también, el aumento de la temperatura del mar.

#### <span id="page-20-0"></span>**Figura 6**

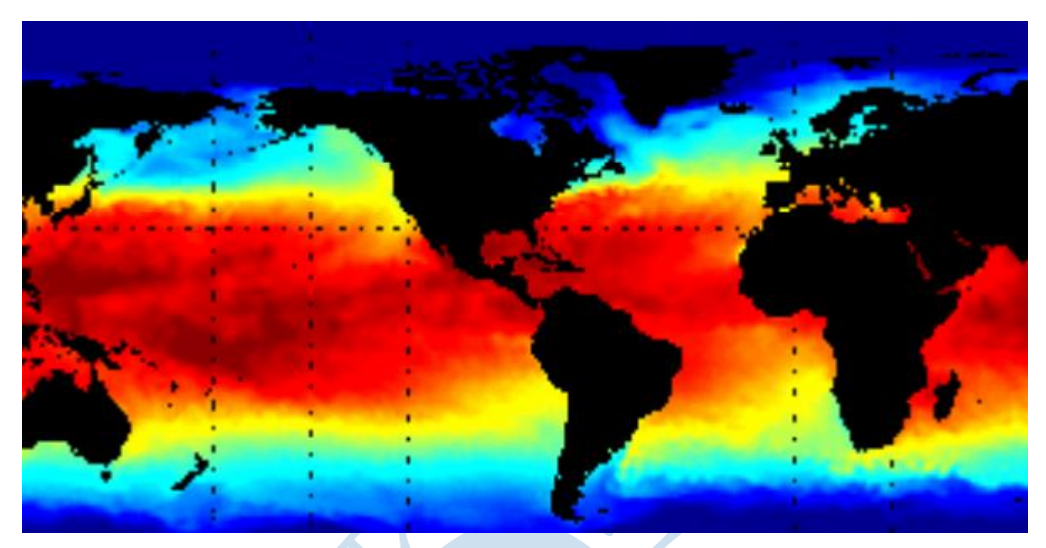

*Extensión afectada y cambio de temperatura por el FEN 1983*

*Nota.* Adaptado de El Mega Niño 1982-83 "La Madre de Todos los Niños" (Rocha, 2007).

Es importante resaltar que, este Meganiño no solo tuvo un gran impacto en nuestro país, si no también, en los distintos continentes del mundo, como fue principalmente en el continente asiático que se produjo grandes incendios forestales a causa del incremento de temperatura, así como también se presentó grandes periodos de sequías.

En el Perú, este fenómeno trajo principalmente grandes pérdidas de vidas humanas, se estima que 512 personas fallecieron a causa de las inundaciones por los desbordes de los ríos, huaicos, colapsos de infraestructuras, entre otras manifestaciones que provocó este fenómeno y 8500 personas murieron por causa de hambre, deshidratación, accidentes y enfermedades crónicas. (MINSA, 1998). Por otro lado, se conoció que, en la zona norte, se registraron 831,915 damnificados y en la zona sur 435,815, teniendo un total de aproximadamente 1'267,730 damnificados en todo el litoral peruano. Además, este desastre provocó un gran retraso para nuestra economía, ya que las pérdidas materiales ascendieron aproximadamente a mil millones de dólares americanos, de los cuales, 800 millones correspondientes a la zona norte en consecuencia a las fuertes precipitaciones y 200 millones a la zona sur, por efectos de sequía, esto se vio afectado principalmente en los sectores de construcción, agrícola y pesquero (INDECI, 1997).

#### **1.1.3.2 Comportamiento 1997 – 1998.**

Este evento tuvo como inició a finales del año 1997, haciéndose más notoria su presencia a inicios del año de 1998, manifestándose a través de alteraciones significativas en el clima en todo el país. El Servicio Nacional de Meteorología e Hidrología (SENAMHI) indicó que estos cambios que se observaban en todo el litoral peruano eran semejantes a los presentados en los años de 1972, 1976 y 1982, los cuales desataron al Fenómeno de El Niño.

Asimismo, a nivel global, este fenómeno fue considerado como un evento atípico, debido a que presentó anomalías en su comportamiento climático, rompiendo patrones oceánicos y atmosféricos establecidos, los cuales no se habían observado en los anteriores eventos producidos por el FEN, ocasionando un gran impacto y severos daños los cuales afectaron a casi 41 países por incendios, inundaciones o sequías.

Es importante resaltar que, el cambio de la temperatura del mar en la zona costera del Perú comenzó a incrementarse en áreas donde habitualmente el agua es fría, este cambio se manifestó en el mes de marzo de 1997, a causa de la penetración de aguas ecuatoriales y subtropicales. Además, el comportamiento de los patrones atmosféricos se manifestó a gran escala a comparación de los patrones oceanográficas, visualizándose en la **Figura 7**. Por lo que, durante el año 1997, la Zona de Convergencia Intertropical (ZCIT), se desplazó hacia el sur de su posición normal debido al comportamiento de la Radiación Emergente en Onda Larga sobre el Pacífico Ecuatorial (CAF, 1998).

#### <span id="page-21-0"></span>**Figura 7**

*Comportamiento de las variables del clima durante el FEN 1997-98*

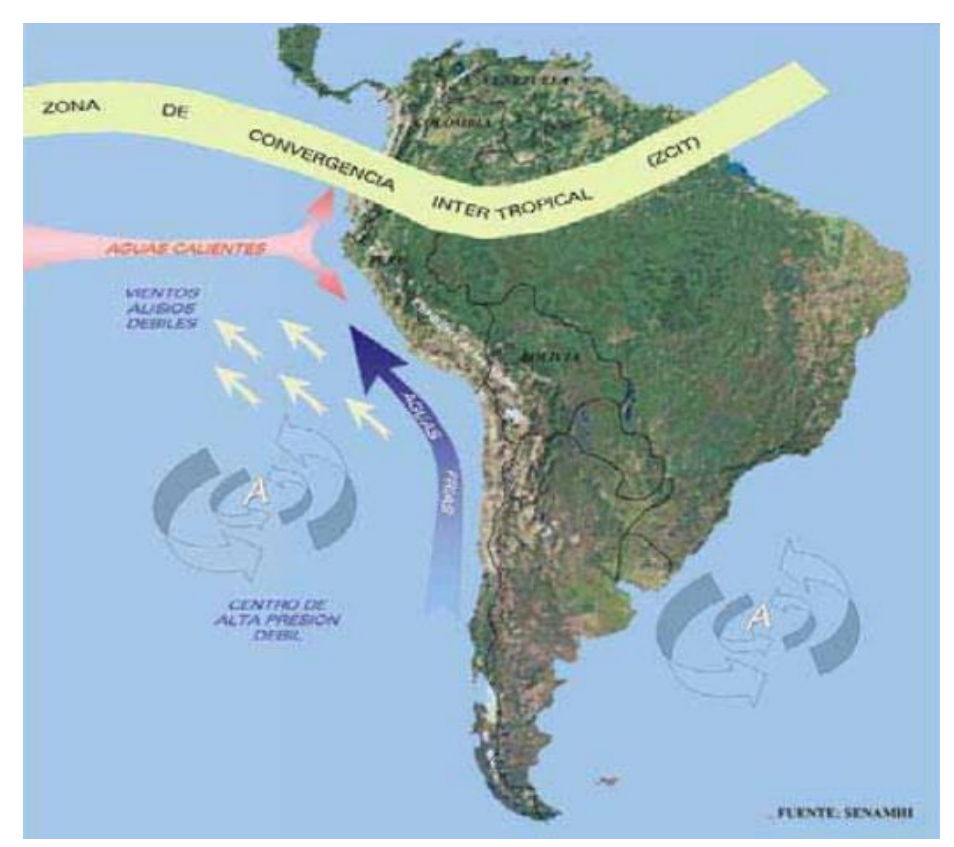

*Nota.* Adaptado de SENAHMI (1998).

Por otro lado, el comportamiento meteorológico en las diferentes regiones del Perú fue a causa de las anomalías de las variables atmosféricas. Principalmente en la región costa, se evidenció cambios drásticos en la variable de la temperatura, así como también en la presión atmosférica y precipitaciones.

Durante el mes de mayo de 1997, se manifestaron anomalías tanto positivas como negativas, en cuanto a las positivas se tuvo un registro de la temperatura mínima del aire en la temporada de invierno la cual alcanzó hasta 6.5°C en el departamento de Lambayeque hasta el norte chico de Lima. A causa de la suspensión temporal de la temporada de primavera, las anomalías continuaron hasta los meses de noviembre del mismo año, esto dio paso a que, en los inicios del año 1998, en la temporada de verano, incrementara la temperatura significativamente hasta +8°C desde Trujillo hasta el norte chico de Lima. Sin embargo, en cuanto a las anomalías negativas de la presión atmosférica y al gran contenido de humedad en la atmósfera, tuvieron protagonismo en el norte del país, manifestándose a través de una alta sensación térmica durante el verano de 1998. Esto trajo como consecuencias fuertes precipitaciones afectando principalmente a las ciudades de Tumbes, Piura y Lambayeque. Durante este periodo, las lluvias sobrepasaron entre el 50% al 100% a los promedios normales registrados en la región costa y vertiente occidental de los Andes, ocasionando grandes pérdidas y severos daños en algunas zonas del Perú (CAF, 1998).

El impacto que generó este fenómeno a la población peruana fue devastador, ya que la cantidad de los daños y pérdidas humanas y materiales fue similar al de los años de 1982-83. Según estimaciones del Instituto Nacional de Estadística e Informática (INEI), la **Tabla 2** resume los impactos a causa del FEN a los diferentes sectores del Perú.

#### <span id="page-22-0"></span>**Tabla 2**

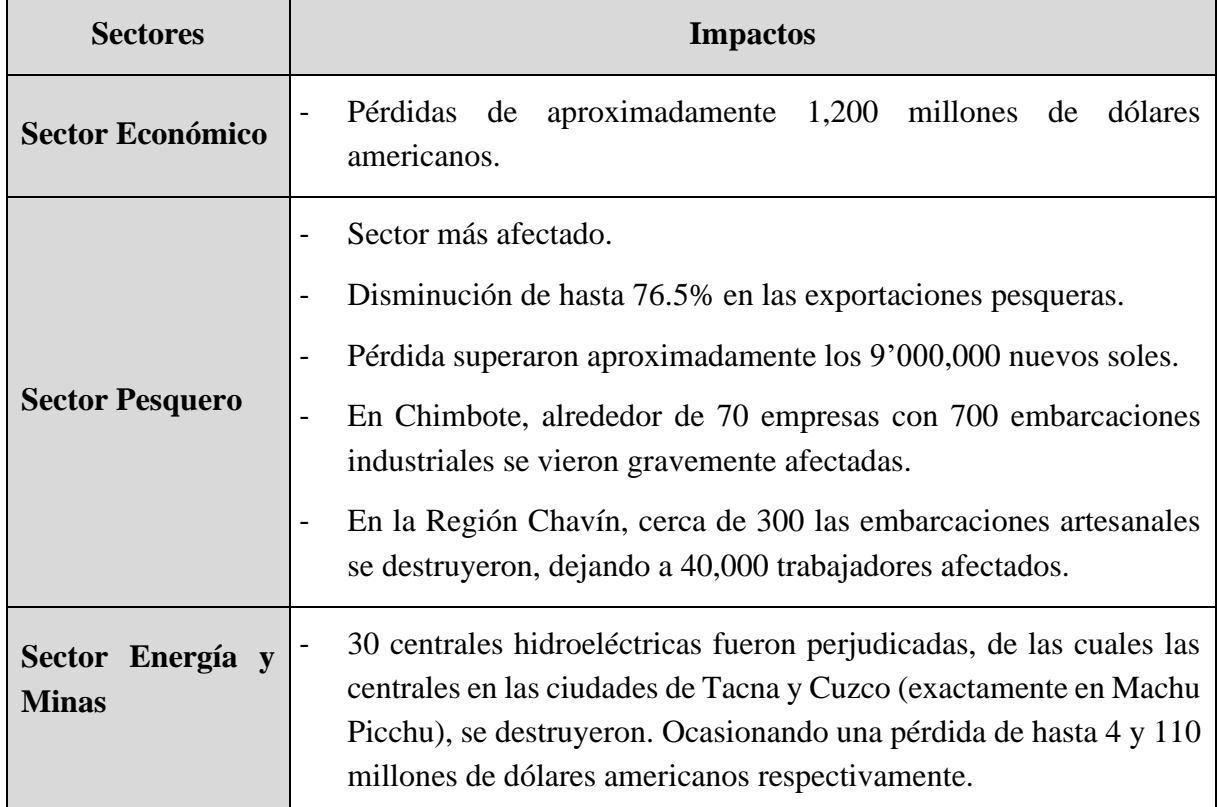

*Impactos a los sectores a causa del Fenómeno de El Niño del 1997-98 en el Perú*

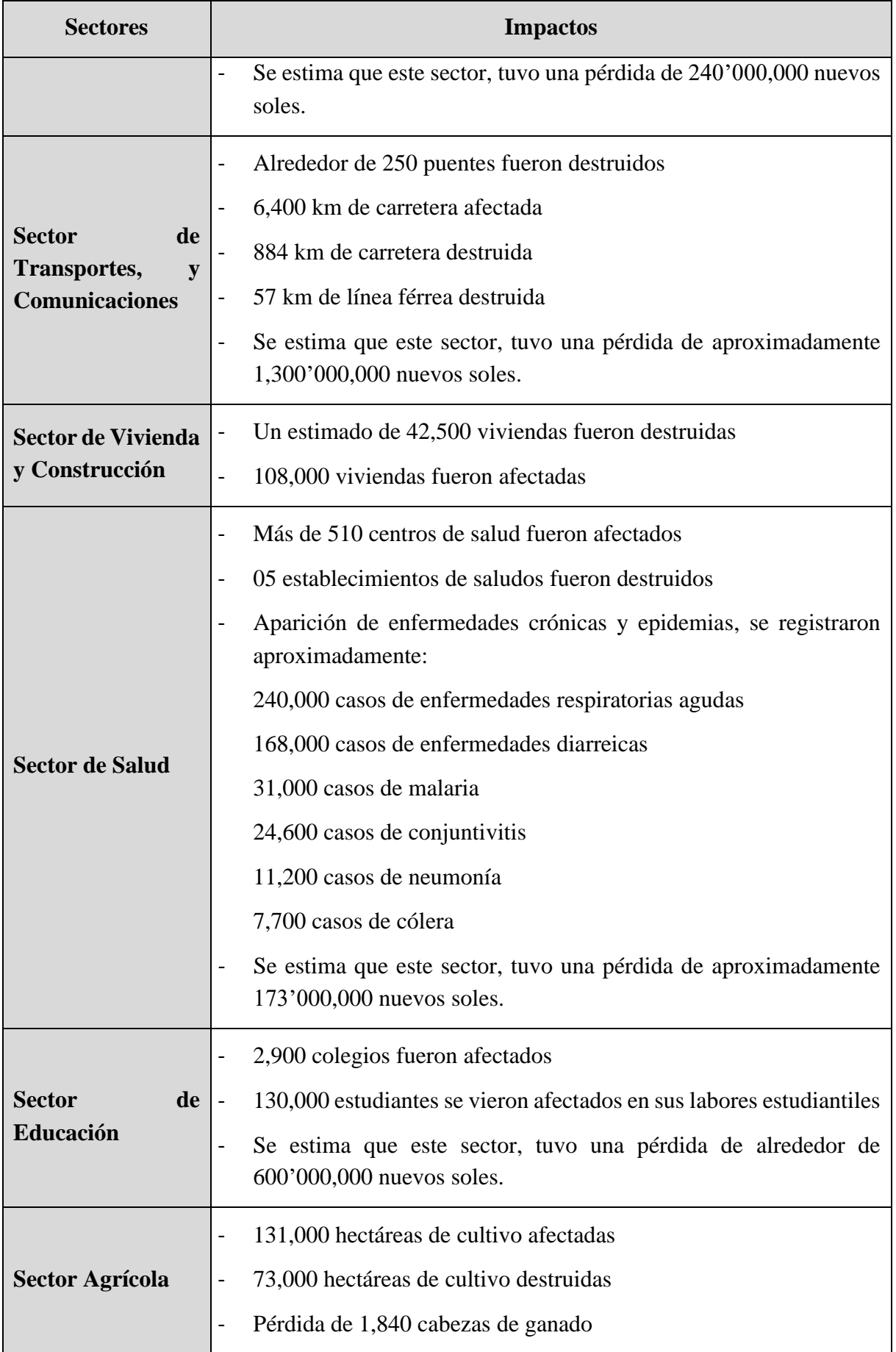

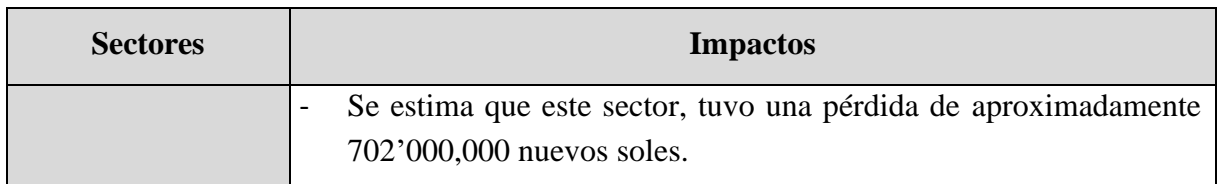

*Nota.* Adaptado de INEI (2000).

### **1.1.3.3 Comportamiento 2016 – 2017.**

Este Fenómeno de El Niño se desarrolló entre diciembre del 2016 hasta marzo del 2017, teniendo una duración de aproximadamente tres meses, con inundaciones bastante destructivas. Este fenómeno se le denominó como "El Niño Costero", el cual se empezó a manifestar en la superficie del mar, con un incremento en la temperatura, alcanzando valores por encima de 26°C en la Costa Norte, siendo 23°C la temperatura promedio, presentando una variación de +3°C. Estas variaciones dieron paso a la activación temprana de la segunda banda de la Zona de Convergencia Intertropical (ZCIT) con una gran intensidad en la Costa peruana, dando paso a grandes precipitaciones.

Debido a la influencia que tuvo este fenómeno en el Perú, se le considera como el tercer Fenómeno de El Niño más intenso de los últimos 100 años en nuestro país. Se registraron fuertes lluvias en la vertiente occidental de los Andes, con mayor intensidad en la zona norte y centro. Las ciudades más afectadas por este fenómeno fueron: Piura, Trujillo, Chiclayo y Huarmey, en donde se registraron lluvias con una gran intensidad, superando drásticamente registros de años anteriores.

Según el SENAMHI, las lluvias del Fenómeno de El Niño 2017 fueron de magnitud entre "fuerte" a "extremadamente fuerte", siendo las ciudades más afectadas: Piura, Tumbes y Lambayeque, debido a la alta temperatura del mar y las condiciones atmosféricas, factores clave que favorecieron al desarrollo del fenómeno en mención.

Lastimosamente, en el Perú, no se pudo predecir a tiempo la llegada de este fenómeno. A finales del mes de diciembre del 2016, las temperaturas superficiales en el mar costero aumentaron, dando paso al comienzo del período de lluvias en el mes de enero, extendiéndose a lo largo de la Costa Central: Ica y Lima (Venkateswaran, y otros. 2017).

La **Tabla 3** en resumen, el impacto causado por el Fenómeno de El Niño del año 2017 en nuestro país.

#### <span id="page-24-0"></span>**Tabla 3**

*Impactos a los sectores a causa del Fenómeno de El Niño del 2016-17 en el Perú*

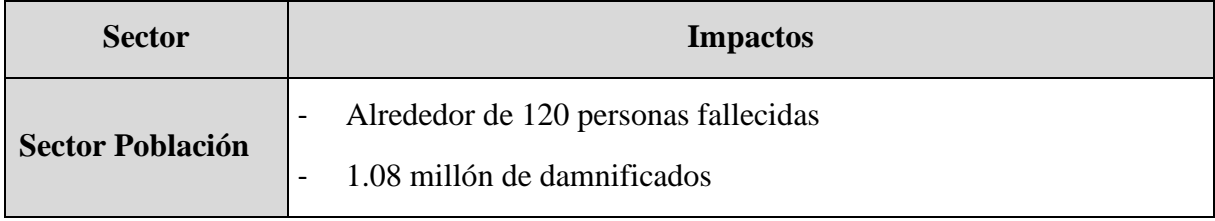

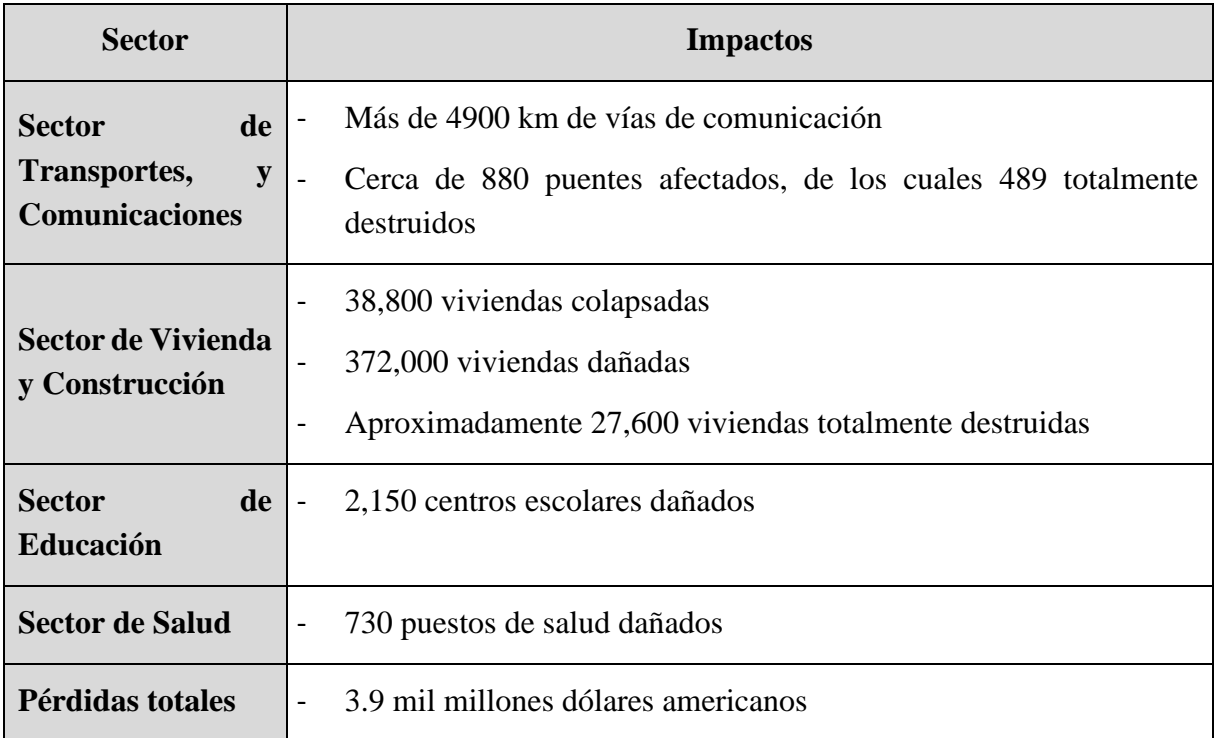

*Nota.* Adaptado de Venkateswaran, y otros (2017).

#### **1.1.3.4 Comportamiento 2023 – Actual.**

Según los expertos de la Organización Meteorológica Mundial (OMM) advirtieron que El Niño, tiene un 55% de probabilidad de manifestarse en la segunda mitad del año 2023.

Debido a lo anteriormente mencionado, no se puede describir en el presente proyecto el comportamiento del Niño Costero en el 2023, debido a que aún no se obtiene información.

#### <span id="page-25-0"></span>**1.2 Departamento de Piura**

#### <span id="page-25-1"></span>*1.2.1 Generalidades*

El departamento de Piura se encuentra ubicado en la zona noroeste del Perú, teniendo como capital considerada la más poblada del país: la homónima Piura. Este departamento ocupa el 3.1% del litoral peruano, abarcando zonas tanto en costa y sierra, teniendo como superficie una extensión de hasta 35,892 km2. Limita al norte con la ciudad de Tumbes y la República del Ecuador, por el lado este, con la ciudad de Cajamarca y Ecuador, por el lado sur, con el departamento de Lambayeque y finalmente por el lado oeste, con el Océano Pacífico. Asimismo, Piura se encuentra divido en 8 provincias y 64 distritos, los cuales se pueden observar en la **Figura 8**.

#### <span id="page-26-1"></span>**Figura 8**

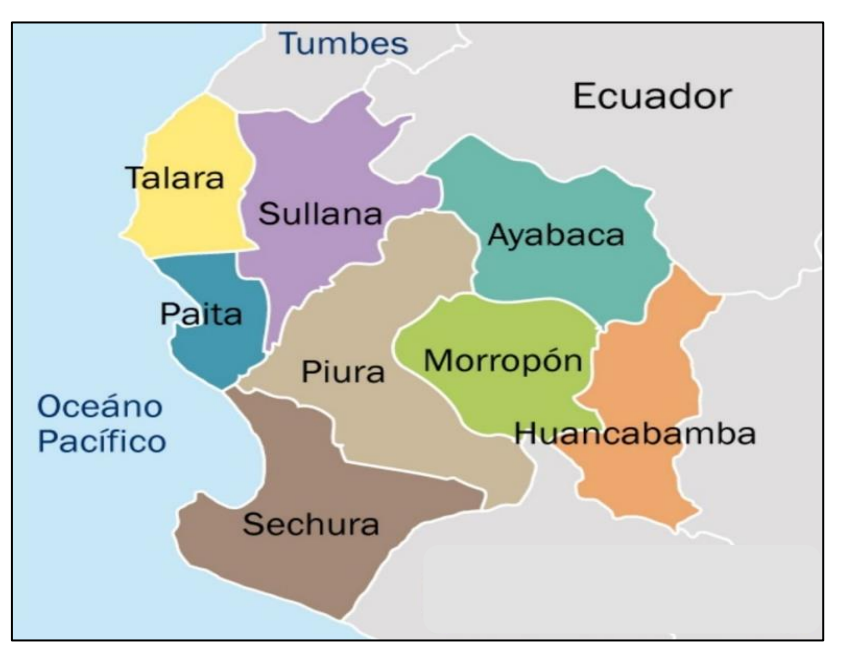

*Mapa de las 8 provincias del Departamento de Piura*

*Nota.* Adaptado de REMURPI (2013).

Por otro lado, en el año 2011 según el Instituto Nacional de Estadística e Informática (INEI), expuso que Piura contaba con una población de 1'784,551 habitantes, es decir el 6% de habitantes en todo el territorio nacional, siendo considerada la segunda región más poblada del Perú. La **Tabla 4**, presenta las cifras de los habitantes en las 8 provincias del departamento de Piura.

#### <span id="page-26-0"></span>**Tabla 4**

| Provincia   | Población |
|-------------|-----------|
| Piura       | 724,230   |
| Ayabaca     | 141,971   |
| Huancabamba | 127,623   |
| Morropón    | 160,635   |
| Paita       | 120,375   |
| Sullana     | 306,882   |
| Talara      | 133,250   |

*Población de las provincias del Departamento de Piura en el año 2011*

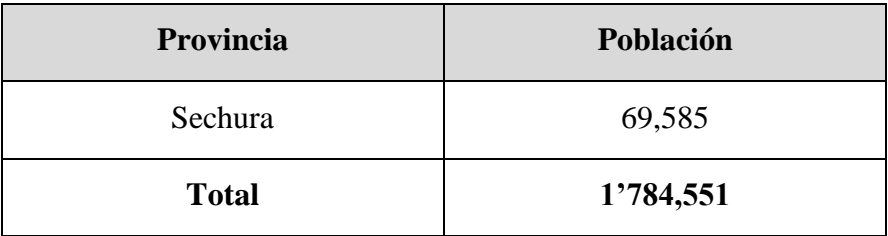

*Nota.* Adaptado de INEI (2011).

Sin embargo, de acuerdo con el último Censo Nacional realizado en el año 2017, la población piurana aumentó su cifra de habitantes a 1'856,809, manteniéndose como el segundo departamento más poblado de todo el litoral peruano (INEI, 2018), asimismo, la **Tabla 5,**  resume las cifras de habitantes según la población de cada provincia.

#### <span id="page-27-0"></span>**Tabla 5**

*Población de las provincias del Departamento de Piura en el año 2017*

| Provincia    | Población |  |
|--------------|-----------|--|
| Piura        | 799,321   |  |
| Ayabaca      | 119,287   |  |
| Huancabamba  | 111,501   |  |
| Morropón     | 162,027   |  |
| Paita        | 129,892   |  |
| Sullana      | 311,454   |  |
| Talara       | 144,150   |  |
| Sechura      | 79,177    |  |
| <b>Total</b> | 1'856,809 |  |

*Nota.* Adaptado de INEI (2017).

El departamento de Piura presenta un clima tropical y seco durante todo el año, siendo su temperatura promedio de 24°C, sin embargo, en la estación de verano asciende hasta los 35°C, pudiendo llegar hasta 40°C aproximadamente cuando se manifiesta el Fenómeno de El Niño.

En cuanto a las principales actividades económicas, tenemos al sector de la agricultura siendo la más importante en este departamento. El desarrollo y progreso económico de Piura, está basado en la comercialización nacional y exportación de sus principales productos

agrícolas, los cuales los terrenos de cultivos se encuentran principalmente en la provincia de Sullana, en ellos se produce la siembra de arroz, caña de azúcar, limón y cacao, y en las provincias del departamento de Piura perteneciente a la serranía se produce el trigo, ajos, alverja ocas y olluco. Asimismo, la agricultura representa el 7% del PBI regional y aporta el 5% al PBI agrícola nacional. El departamento de Piura posee un área agrícola de hasta 277.372 hectáreas, de las cuales 157,798 hectáreas se encuentran ubicadas en los valles de Alto, Medio, Bajo Piura; Chira y San Lorenzo, los cuales vienen siendo irrigados gracias a las infraestructuras de canales y reservorios cerca de la zona (Torres, 2010).

Ahora, en relación con el sector pesquero, el departamento de Piura es uno de los más importantes del Perú, tanto en la cantidad de embarcaciones y en la cantidad de capturas de especies marinas. La producción pesquera tiene diversos destinos como es la industria conservera de la anchoveta, el congelado de pota, el consumo del pescado fresco o la utilización del pescado para producir aceite o harina de pescado. La extracción de los peces inicia desde las embarcaciones que se encuentran en los puertos de Paita y Talara, la captura de las especies tales como jurel, sardina, merluza, caballa, es destinado para ser procesado, estas desembarcan en Bayóvar y Paita, ciudades en las que se encuentran ubicadas las fábricas de harina y conservas de pescado (Neyra, 2014).

Finalmente, tenemos al sector de minero, el cual ha desempeñado un rol importante como fuente generadora de divisas para el país. La geología y topografía del suelo piurano presenta una importante riqueza minera, el cual se encuentra constituido por minerales metálicos en los cuales destaca el Cobre, Potasio, Zinc, entre otros, y no metálicos, como el carbón, betoncina, baritina, entre otro. Sin embargo, es importante resaltar que, la explotación de minerales metálicos no se ha desarrollado aún, por lo que se deduce que existen reservas de estos recursos en zonas de la provincia de Piura, Ayabaca y Huancabamba. Por otro lado, es importante resaltar que, en el departamento de Piura, si se encuentra activo la explotación de hidrocarburos tales como petróleo y gas natural. Correspondiente a la explotación de petróleo se realiza en 12 lotes, los cuales 11 de ellos se encuentran ubicados en la costa y la restante en el Zócalo Continental y con relación a la explotación de gas natural, esta se realiza en 6 lotes, los cuales 5 de ellos pertenecen a 5 empresas de las cuales solo el lote Z-2B se ubica en el zócalo continental (Neyra, 2014).

#### <span id="page-28-0"></span>*1.2.2 Provincia de Sullana*

La provincia de Sullana se encuentra ubicada en al noroeste del Perú, en la Región Piura, con una altitud de 60 msnm en 04°53'18" latitud sur y 80°41'07" latitud norte. Según el Instituto Geográfico Nacional, Sullana cuenta con una extensión de 5423.61 km y un perímetro provincial de 445 km. Esta provincia cuenta con 8 distritos, los cuales son Bellavista, Ignacio Escudero, Lancones, Marcavelica, Miguel Checa, Querecotillo, Salitral y Sullana, ubicados conforme a la **Figura 9**.

#### <span id="page-29-0"></span>**Figura 9**

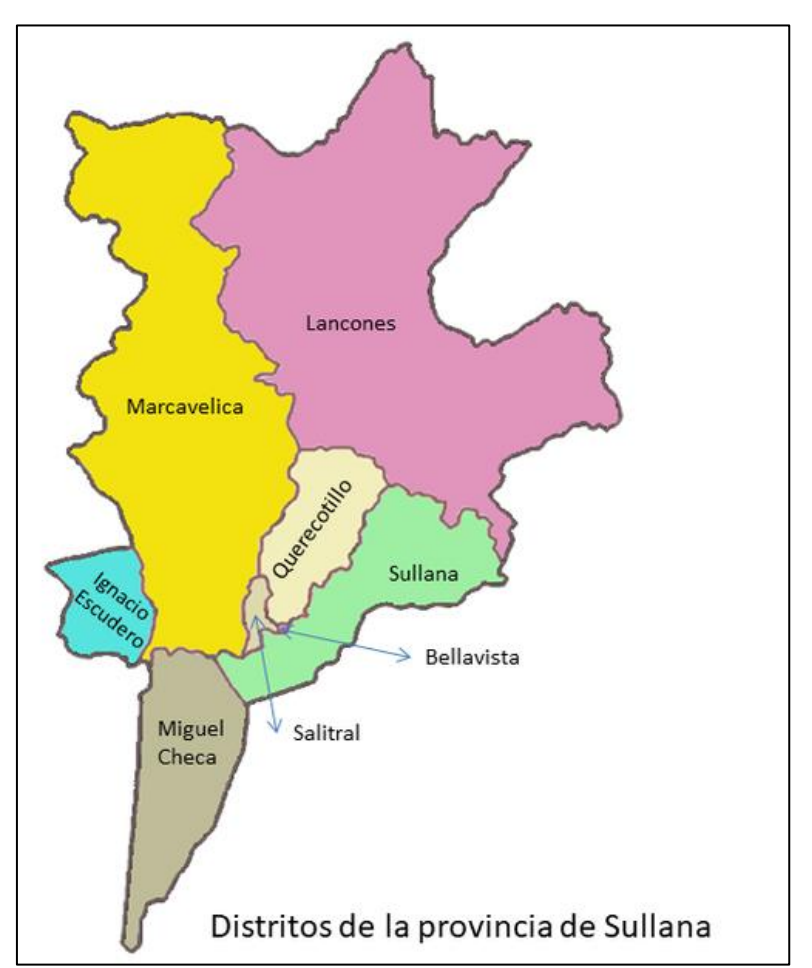

*Distritos de la provincia de Sullana*

*Nota.* Adaptado de Portal iPerú (2013).

Asimismo, Sullana es considerado como el eje central de vías de comunicación con las provincias de Piura, Paita, Talara, Ayabaca, la Región Tumbes y la República del Ecuador. Está ubicada en una zona estratégica para el impulso del desarrollo de la región.

La actual Sullana limita por el norte, con el conocido Río Chira, con zonas aptas para la agricultura y/o pecuario por la presencia del canal lateral de irrigación del Proyecto Especial Chira Piura (PECHP); por el lado este, con el dren El Boquerón y la erosión artificial mediante la derivación de aguas de la Quebrada de Bellavista y finalmente por el lado oeste con áreas de cultivo intangibles (Instituto Nacional de Defensa Civil, Municipalidad Provincial de Sullana, & Programa de las Naciones Unidas para el Desarrollo, 2010).

En cuanto a la principal actividad económica de esta provincia tenemos a la actividad agropecuaria que básicamente proviene de la actividad agrícola. Esta se desarrolla sobre 171 mil hectáreas, las cuales son irrigadas por las aguas del Reservorio de Poechos y San Lorenzo, provenientes por el caudal del Río Chira y el Río Piura. Entre los productos agrícolas más importantes de la zona se tiene: algodón pima, maíz, espárrago, arroz, limón, plátano y mango y en cuanto la producción pecuaria, se tiene la producción de aves, ganado vacuno y caprino.

#### **1.2.2.1 Río Chira.**

La cuenca del Río Chira se encuentra ubicada entre los paralelos 03°40'28" y 05°07'06" latitud Sur, y los meridianos 80°46'11" y 79°07'52" longitud oeste, cuya área de drenaje superficial es de aproximadamente 19,095 km2 hasta su desembocadura al mar, siendo 11,933 km2 pertenecientes al territorio peruano y 7,162 km2 ubicados en territorio ecuatoriano. Esta cuenca limita con la cuenca del río Puyango por el lado norte, mientras que, por el sur, limita con las cuencas del río Piura y Huancabamba, y por el oeste limita con el Océano Pacífico.

#### <span id="page-30-0"></span>**Figura 10**

*Río Chira*

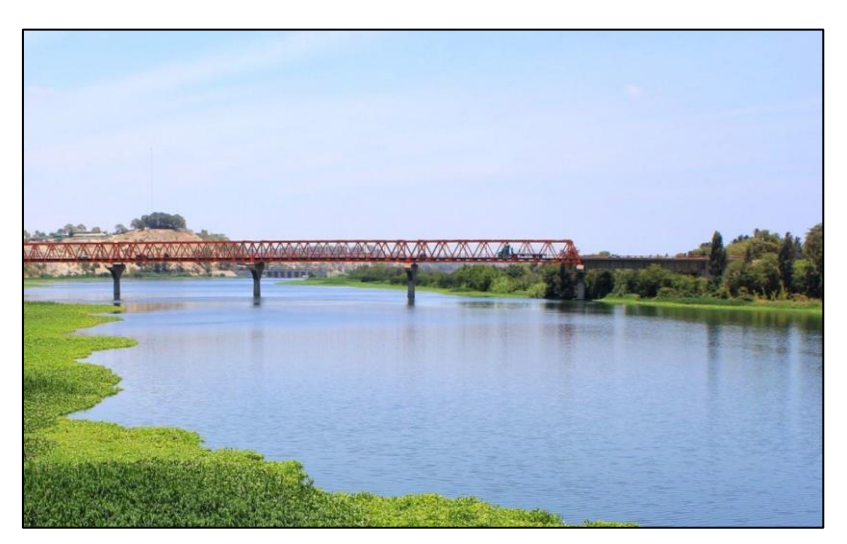

*Nota.* Adaptado de Ríos del Planeta (2020).

El Río Chira inicia en la Cordillera Occidental de los Andes, encontrándose a 3,000 msnm, tomando el nombre de Catamayo, recorriendo posteriormente 150 km para formar parte del río Macará, donde se le conoce como el ya mencionado Río Chira, recorriendo alrededor de 50 km, hasta encontrarse con el Río Alamor, dirigiéndose al Sur-Oeste dentro del litoral peruano, desembocando finalmente en el mar, luego de recorrer cerca de 300 km. **Ver Anexo A**.

En el Perú, el Río Chira cuenta con los siguientes afluentes principales: por el lado derecho, la Quebrada Honda, Peroles, La Tina, Poechos y Cóndor; y por el lado izquierdo, al Río Quiroz y al Río Chipillico.

Como se ha mencionado anteriormente, el Río Chira comparte gran parte de su cuenca superior con la República del Ecuador, específicamente en zona lluviosa; además cuenta con un caudal promedio que lo ubica en tercera posición entre los ríos de la zona árida del litoral peruano, tan solo detrás del Río Santa y del Río Tumbes (Reparaz, 2013).

Cabe resaltar que, el río Chira es de suma importancia para el departamento de Piura, debido a que se encarga de suministrar agua al Reservorio de Poechos, la cual, es una de las estructuras hidráulica más importantes de nuestro país, cuya función principal es proveer de

agua a los valles del Chira y Piura, dando paso al desarrollo del sector agrícola siendo considerada como la principal actividad económica de la población.

#### **1.2.2.2 Estado previo al Fenómeno de El Niño 2017.**

Es de conocimiento por INDECI, que la Provincia de Sullana presenta una alta vulnerabilidad de inundaciones en los diferentes distritos ante el Fenómeno de El Niño.

Según el Sistema Desinventar, para el año 2015, Sullana habría sufrido aproximadamente 56 emergencias sanitarias relacionadas a inundaciones y precipitaciones durante los últimos 50 años, dejando como resultado un saldo de 14 fallecidos y alrededor de 11,168 personas damnificadas. Además, se estima que, un promedio de 44% de la ciudad está entre un riesgo alto o muy alto de sufrir inundaciones (INDECI & MPS, 2015). La **Figura 11,** se muestran los valores de población y viviendas en el distrito de Sullana y Bellavista con riesgo alto y muy alto de sufrir inundaciones, actualizada en el 2015, quienes se verían afectados posteriormente por el Fenómeno de El Niño o mejor conocido como El Niño Costero del 2017.

#### <span id="page-31-0"></span>**Figura 11**

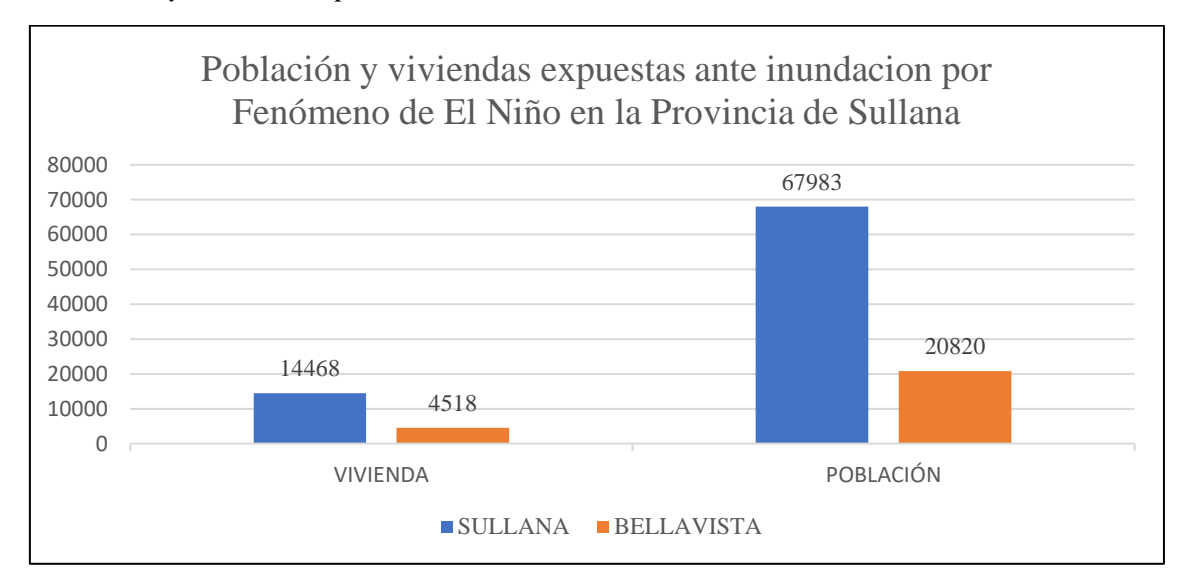

*Población y vivienda expuesta en la Provincia de Sullana*

*Nota.* Adaptado de INDECI (2015).

Por otro lado, con respecto al Sistema de Evacuación de aguas pluviales de la Provincia de Sullana, se cuenta con el llamado "Canal Vía", el cual, para el año 2015, se encontraba en un estado de deterioro en los diferentes puntos de la provincia. La **Tabla 6** muestra un resumen breve de las principales zonas vulnerables a inundaciones a lo largo del Canal Vía, previo al Niño Costero.

## <span id="page-32-0"></span>**Tabla 6**

| <b>Zonas</b><br><b>Vulnerables</b>                                                       | <b>Estado</b>                                                                                                    | Nivel de<br><b>Riesgo</b> |  |
|------------------------------------------------------------------------------------------|----------------------------------------------------------------------------------------------------|---------------------------|--|
| Desembocadura<br>de la Quebrada<br><b>Cieneguillo</b>                                    | Deterioro parcial del canal.<br>$\overline{\phantom{0}}$                                                                                                    |                           |  |
|                                                                                          | Estancamiento y descomposición de aguas<br>$\overline{a}$<br>servidas.                                                                                                    |                           |  |
|                                                                                          | Obstrucción parcial debido a residuos sólidos<br>depositados por la población.                                                                                                    |                           |  |
|                                                                                          | Colapso parcial del muro lateral derecho del<br>$\overline{\phantom{0}}$<br>canal, con tubería de desagüe expuesta.                                                                 | Alto                      |  |
|                                                                                          | Presencia de viviendas precarias de material<br>$\qquad \qquad \blacksquare$<br>noble sobre los muros del canal.                                                                    |                           |  |
|                                                                                          | Ver Anexo B.<br>$\overline{a}$                                                                                                    |                           |  |
| <b>Canal</b><br><b>Vía</b><br><b>Altura</b><br>del<br><b>Mercado</b><br><b>Municipal</b> | Presencia de aguas estancadas, provocando el<br>$\overline{\phantom{0}}$<br>deterioro del borde del muro de protección del<br>canal.                                                |                           |  |
|                                                                                          | Estancamiento de aguas pluviales provenientes<br>del mercado y viviendas aledañas, debido a la<br>escasa pendiente.                                                                 | Alto                      |  |
|                                                                                          | Presencia de residuos sólidos provenientes de la<br>$\overline{\phantom{0}}$<br>Zona comercial (Mercado Municipal).                                                                 |                           |  |
|                                                                                          | Ver Anexo C.                                                                                                    |                           |  |
| Canal<br>Vía<br><b>Puente Vehicular</b>                                                  | Deterioro del suelo del canal a causa del paso de<br>$\qquad \qquad \blacksquare$<br>vehículos pesados $(5 – 12$ toneladas).                                                        |                           |  |
|                                                                                          | Colapso parcial del muro del canal.                                                                                                    |                           |  |
|                                                                                          | Estancamiento<br>residuos<br>de<br>aguas<br>tipo<br>y<br>desmonte.                                                                                                    | Muy alto                  |  |
|                                                                                          | En el fenómeno de El Niño de 1983 el Canal Vía<br>no fue capaz de soportar una lluvia de 210 mm.,<br>registrado en la Estación Mallares, arrasando<br>varios asentamientos humanos. |                           |  |
|                                                                                          | Ver Anexo D.                                                                                                    |                           |  |

*Estado previo de zonas vulnerables ante riesgo de inundación*

*Nota.* Adaptado de INDECI (2015).

Ahora bien, en cuanto al estado previo del Río Chira, en el mes de diciembre del 2016 las condiciones de temperatura se mantuvieron cerca a sus valores mínimos y máximos normales. Según la estación MAP Miraflores para el presente mes, tuvo un registro de temperaturas máximas y mínimas de +1°C y para las temperaturas medias de +1.8°C.

Adicionalmente, el aporte registrado para el mes de diciembre de la Cuenca del Río Chira hacia el Reservorio de Poechos fue de 80.2 MMC (mientras que la oferta de agua era de 81,6 MMC), provocando una fluctuación del volumen de almacenamiento entre 75.5 MMC y 103.8 MMC y de esta manera satisfaciendo las solicitudes agrícolas de los usuarios y además destinándose para el mantenimiento del cauce del Río Chira y el Río Piura.

Asimismo, el Río Chira, a la altura de "El Ciruelo" se habría registrado para el día 28 de diciembre un valor máximo de descargas de aproximadamente 173.9 m3/s, y 9.7 m3/s el día 01, como valor mínimo. Además, se sabe que, el caudal promedio de este mes fue de 47.4 m3/s., con una masa mensual de 126.8 MMC (Proyecto Especial Chira Piura, 2016).

#### **1.2.2.3 Problemática del Fenómeno de El Niño 2017.**

Sullana presenta un clima cálido con presencia de bochornos y cielos nublados durante la temporada de verano y en invierno presenta un clima seco con fuertes corrientes de vientos. Asimismo, la temperatura de esta provincia generalmente tiene un promedio de 18°C a 33°, ascendiendo hasta aproximadamente los 35°C cuando ocurren las manifestaciones del Fenómeno de El Niño, como en el año 2017 durante los meses de enero y febrero, esto se puede observar en la **Figura 12**.

#### <span id="page-33-0"></span>**Figura 12**

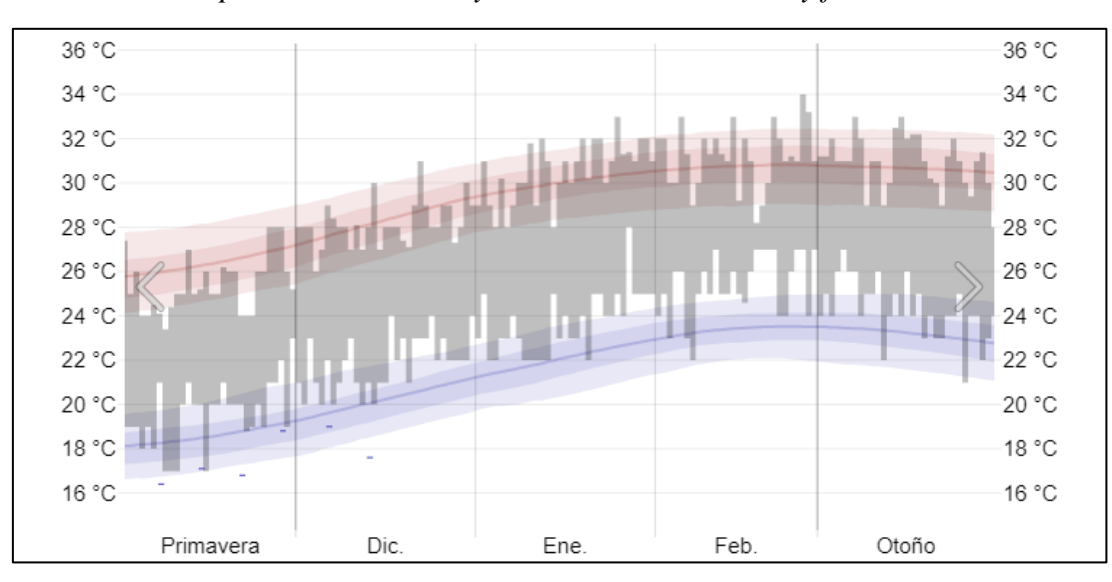

*Intervalo de temperaturas máximas y mínimas durante enero y febrero del año 2017*

*Nota.* Adaptado de Weather Spark (2018).

En Sullana, el Fenómeno de El Niño del 2017 o también llamado "El Niño Costero", se manifestó a través de los cambios de temperatura durante los meses ya mencionados, haciendo que el clima de esta provincia se intensificara la sensación de humedad y bochornos, produciendo fuertes precipitaciones. La **Figura 13**, nos muestra el nivel del mismo, filtrados por intensidad y por colores, siendo el color rosado una intensidad media de bochorno, fucsia una intensidad opresiva y rojo, insoportable.

#### <span id="page-34-0"></span>**Figura 13**

*Niveles de intensidad de humedad y bochorno durante los meses de enero y febrero del año 2017*

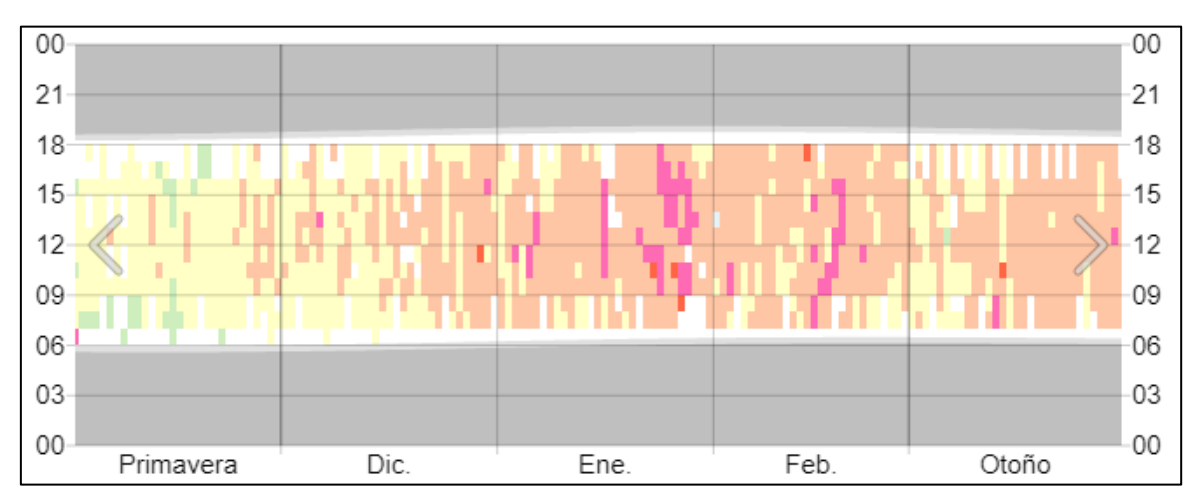

*Nota.* Adaptado de Weather Spark (2018).

Como se mencionó anteriormente, el cambio climático durante esos meses propició fuertes lluvias, las cuales afectaron severamente a la provincia. Debido a que, Sullana se encuentra ubicado en una zona donde cruzan diferentes quebradas y por ende existe el riesgo por inundación. Durante este fuerte periodo de lluvias intensas, las quebradas sobrepasaron su capacidad de evacuar las aguas, propiciando el desborde de estas. Al presentarse estas precipitaciones, el suelo tiende a saturarse, perdiendo su capacidad de infiltración y como consecuencia ocurre la inundación. Ante este hecho, las autoridades hicieron uso de bombas para derivar esas aguas hacia otras zonas de desfogue (INDECI, 2019).

Es importante resaltar que, la ciudad cuenta con un sistema de evacuación de aguas pluviales el cual es el Canal Vía, sin embargo, no tuvo la capacidad suficiente para almacenar el agua de las intensas lluvias, ocurriendo el desborde del mismo y la inundación de la provincia, esto se puede observar en la **Figura 14**. Además, las viviendas construidas no han sido diseñadas para el clima tropical que presenta esta provincia. En la mayoría de los casos, las viviendas no son de material noble sino rústico como adobe, esteras, entre otros, además poseen techos planos, haciendo difícil la evacuación de las aguas pluviales.

#### <span id="page-35-0"></span>**Figura 14**

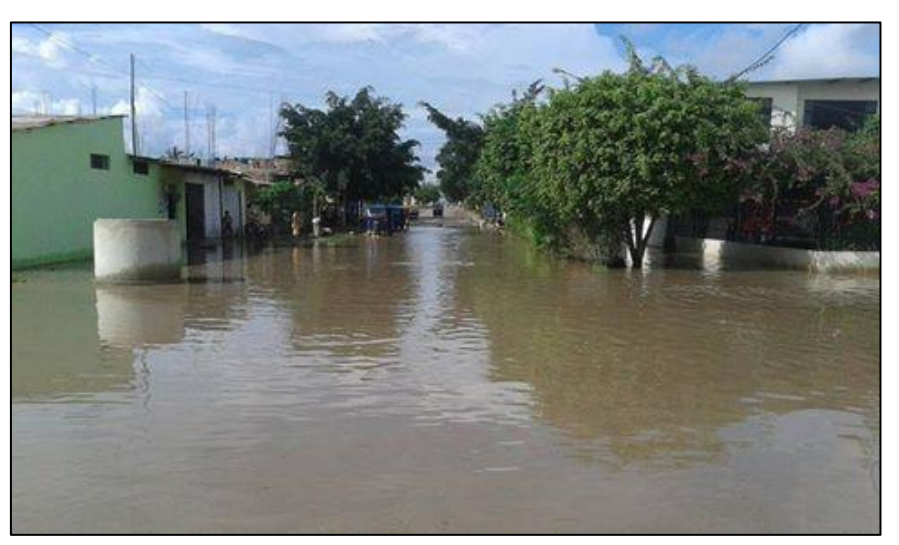

*Inundación de la provincia de Sullana por lluvias persistentes*

*Nota.* Adaptado de Diario La República (2017).

Durante este periodo de fuertes precipitaciones provocó que se vieran afectadas una gran cantidad de viviendas en los diferentes sectores de la provincia de Sullana tales como Nuevo Sullana, Villa Primavera, Los Olivos, 15 de marzo, Pilar Nores, Jesús María, Zapata Silva y Las Mercedes. Ante esta problemática, las autoridades de esta provincia tomaron las medidas necesarias para que los damnificados de estos sectores se dirijan a un lugar de refugio, el cual habilitaron en el terreno del Campo Ferial – Sullana.

Entre otras estructuras afectadas, según informó el diario de La República en febrero del 2017, fue la carretera Panamericana Norte, la cual une las provincias de Piura y Talara. Esta se vio afectada por la activación de la quebrada La Manuela ubicada en el distrito de Ignacio Escudero, provocando que los pasajeros interprovinciales que transitaban por esa vía pongan en riesgo sus vidas al cruzar a pie la quebrada para llegar a su destino.

Por otra parte, el diario El Regional Piura en marzo del 2017 informó sobre la activación de la quebrada Boquerón de Núñez por las fuertes lluvias provocó el colapso de la carretera que abre paso al Alto Chira, como se muestra en la **Figura 15**, la cual es vía importante para el traslado de productos agrícolas hacia los mercados de Piura, Sullana, Talara y Paita. Además, comentó sobre la activación de otra quebrada que provocó el colapso de la carretera Sullana – Tambogrande a la altura del sector La Limonera ubicado en el centro poblado de Cieneguillo, dejando a varios pasajeros varados en dicha carretera. Cabe resaltar que, esta carretera, es una importante vía de comunicación para las provincias de Sullana, Ayabaca y el distrito de Suyo.
## **Figura 15**

*Colapso de carretera al Alto Chira por la quebrada Boquerón de Núñez*

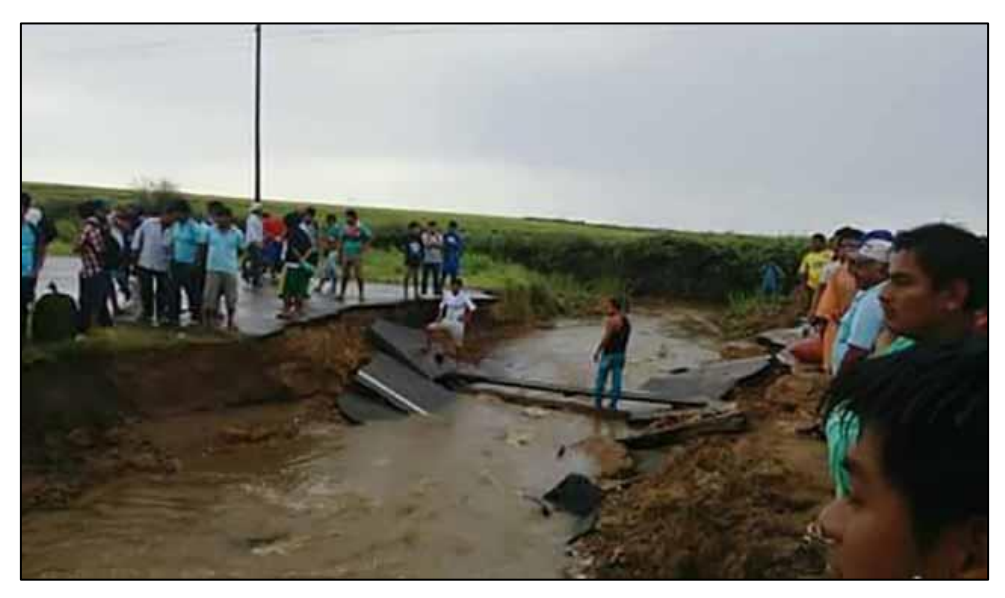

*Nota.* Adaptado de Diario El Regional Piura (2017).

Por otro lado, la problemática que se generó en el Río Chira fue que durante el mes de enero del año 2017 según la Estación MAP Miraflores – Piura, registró temperaturas no comunes a las de años anteriores en las cuencas del Chira y Piura, de +1.3°C para los valores máximos y +2.2°C para los valores medios; mientras que para los valores mínimos se registró un valor de +2.0°C. Siendo así que la temperatura mínima y máxima fue de 21°C y 37,4°C, respectivamente, para los días 29, y 02 de enero.

Debido a estos cambios climáticos, se presentaron fuertes precipitaciones desde ese mes, tomando protagonismo en la zona alta de la cuenta del Río Catamayo y Macará, causando de esta forma el incremento de los niveles de agua del Reservorio de Poechos.

Durante este mes, el Río Chira registró un aporte neto al Reservorio de Poechos de 283.0 MMC.

En cuanto precipitación total mensual, la provincia de Sullana registró una precipitación de 33.1 mm, esto representa una gran variación a causa del Niño Costero, ya que, el valor promedio normal oscila los 5.6 mm, dando como resultado una anomalía de 27.5 mm (Proyecto Especial Chira Piura, 2017).

Asimismo, durante el mes de febrero 2017, la anomalía climática continuó y se registraron valores de -0.2°C para las máximas temperaturas, +1.3°C para las medias y +1.6°C para las mínimas, según la misma estación antes mencionada. Siendo así que la temperatura máxima alcanzada de 36,2°C para el día 15 de febrero y temperatura mínima alcanza fue de 22.8°C el 21 del mismo mes.

La intensidad de las lluvias se mantiene en el presente mes, manifestándose en la parte baja y media de la cuenca del Río Chira, por otro lado, en la zona alta se registran con menor frecuencia, dando como consecuencia a incrementos de los niveles del Reservorio de Poechos.

En este mes, el Río Chira registró un aporte neto de 1,245.4 MMC en la Estación Ardilla. Este aporte neto representa aproximadamente el 395.7 % de lo pronosticado lo cual hace estimar valores altos a las estimaciones para los siguientes meses.

Por los valores registrados hasta este mes se consideró al año 2017 como un año húmedo; por otro lado, el Reservorio registró una cota promedio mensual de 96.85 que representa un volumen de agua de 202.4 MMC.

En cuanto a la precipitación, esta provincia registró una precipitación total mensual de 266.7 mm, esto representa una gran variación a causa del Niño Costero, ya que, el valor promedio normal del mes oscila en los 24,2 mm, dando como resultado una anomalía de 242.5 mm (Proyecto Especial Chira Piura, 2017).

Posteriormente, para el mes de marzo del mismo año, se presentaron variaciones en la temperatura máxima, de -0.8 °C, mientras que, para las temperaturas media y mínima, oscilaron en 0.9 °C y 2.0 °C, respectivamente. A raíz de lo mencionado, el día 11 de marzo, se registró un valor máximo de 35.0 °C, mientras que, el día 13 y 26 de marzo, la temperatura descendía a un valor mínimo de 23 °C.

Durante este mes de marzo, el Río Chira registró un aporte neto a Poechos de 4,809.4 MMC, teniendo como MMC acumulado hasta la fecha lo que se muestra en la **Tabla 7**.

#### **Tabla 7**

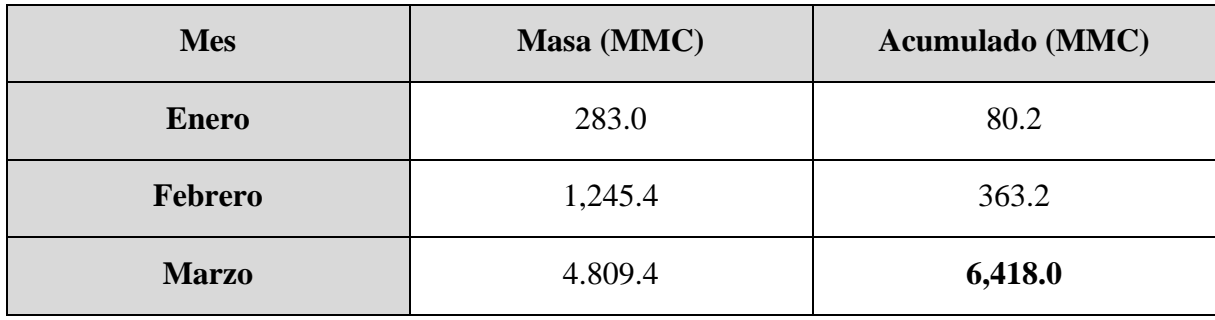

*Aporte mensual acumulado del Río Chira al Reservorio de Poechos en el año 2017*

*Nota.* Adaptado de Proyecto Especial Chira Piura (2017).

Por otra parte, las precipitaciones presentaron un cambio radical extremo, ya que variaron en gran magnitud su valor normal en comparación a los meses previos, registrando un valor total de 423.4 mm, mientras que, el valor normal oscila en 31.2 mm, dando como resultado, una anomalía de aproximadamente 392.2 mm.

Adicionalmente, en el mes de abril, se registraron cambios en la temperatura, para el valor máximo, de -0.1 °C, mientras que para los valores medio y mínimo, oscilaron en 1.6 °C.

En este mes, la temperatura máxima registrada fue de 34.2 °C, mientras que el valor mínimo fue de 21.2 °C.

Con respecto a las precipitaciones, este mes no tuvo mucho impacto, ya que los mm percibidos fueron cercanos a los valores normales, registrando un total de 11.8 mm, en contraste al valor normal para este mes, de 17.6 mm, oscilando en tan solo -5.8 mm.

En el presente mes de Abril, el Río Chira tuvo un aporte de volumen de agua al reservorio de Poechos de 2,737.5 MMC., lo que hace un acumulado en este periodo de 9,075.3 MMC (Proyecto Especial Chira Piura, 2017).

A modo resumen, con los valores registrados de los meses de enero, febrero, marzo y abril del año 2017, la **Figura 16** presenta la variación mensual de la precipitación total y normal en la provincia de Sullana.

#### **Figura 16**

*Precipitación total y normal en la provincia de Sullana de los meses enero – abril*

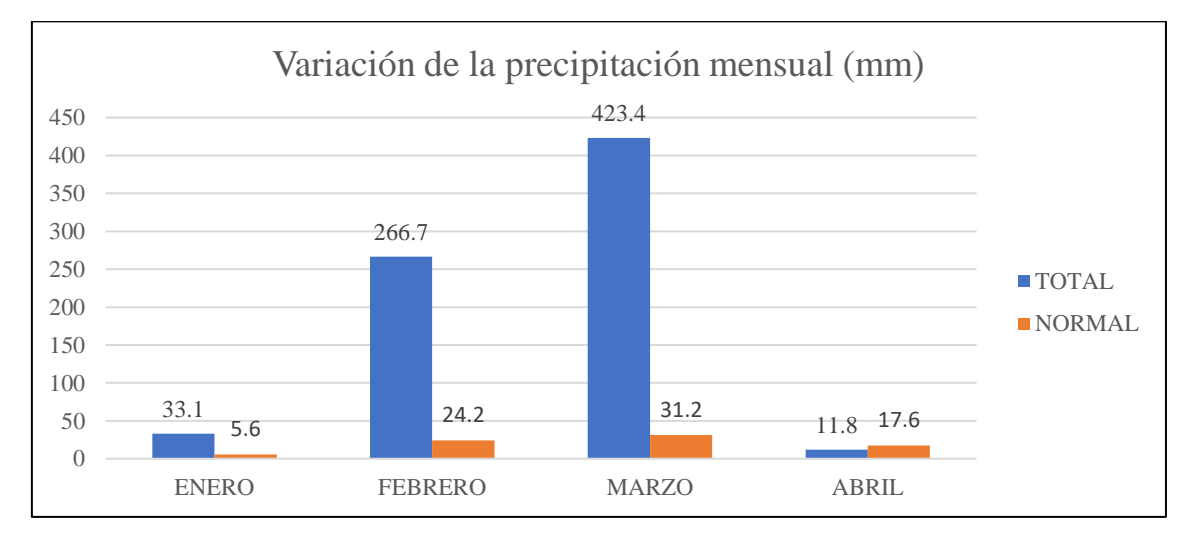

## **Capítulo 2**

## **Proyecto Especial Chira – Piura**

#### **2.1 Generalidades**

La población piurana vivía en una constante lucha por el agua, debido a la escasez de esta, tanto para el consumo humano como para la agricultura. Cada inicio de año, la población esperaba con ansias la época lluviosa y las aguas del Río Piura y del Río Chira.

A raíz de la problemática antes expuesta, nace el Proyecto Especial Chira – Piura con el fin de disponer un Sistema Hidráulico para captar, almacenar y distribuir la excedencia de aguas del Río Chira, para el riego de los Valles del Bajo y Medio Piura, así como también regular y optimizar el riego de los Valles del Chira (PECHP, 2017).

Es así como, en el año 1969, mediante el Decreto de Ley N° 17463 el gobierno declara prioridad y de interés nacional la realización de este proyecto.

Según el Proyecto Especial Chira – Piura, la ejecución de este proyecto se realizó en tres etapas, iniciando la primera etapa en el año 1971 con la construcción del Reservorio Poechos con capacidad inicial de almacenamiento de 871.5 MMC, este fue puesto en operación desde el año 1976; asimismo, se construyó el Canal de Derivación Daniel Escobar, el cual tiene capacidad de 70 m3/s, una longitud de 54 km y una red de drenes de 452 km ubicados en el Valle del Bajo Piura.

Por otro lado, las construcciones de la segunda etapa iniciaron entre los años 1980 y 1989, en la cual se ejecutó las Obras de "Rehabilitación del Valle del Bajo Piura", así como la Presa Derivadora Los Ejidos, el Canal Principal Baggio Arbulú y diques de encauzamiento del Río Piura.

Finalmente, a raíz de la "Rehabilitación y Ampliación del Canal Miguel Checa del Valle del Chira" en el año 1988 inició la tercera etapa de este proyecto, con la construcción de la Presa Derivadora Sullana, el Canal Norte y Sur, sistemas de drenaje y diques de encauzamiento (PECHP, 2017).  $R_F N$ 

#### **2.2 Objetivo general**

El Proyecto Especial Chira Piura tiene como principal objetivo operar y regular las aguas provenientes del Sistema Hidráulico de los Ríos Piura y Chira para la atención de 150,000 hectáreas, a través de la captación, derivación y regulación en el Reservorio Poechos, Presa Sullana y Ejidos, además de su eficaz derivación por lo canales principales, secundarios y terciarios. Adicionalmente, debe de asegurar el correcto abastecimiento de agua a las ciudades de Piura, Sullana, Paita y Talara a través de la Entidad Prestadora de Servicios de Saneamiento Grau (PECHP, 2017).

## **2.3 Etapas PECHP**

#### *2.3.1 Primera etapa*

La primera etapa tuvo inicio en el año 1971, finalizando en 1976. La empresa ejecutora fue ENERGOPROJEKT y fue supervisada por BINNIE & PARTNERS CORPORACION PERUANA DE INGENIERIA S.A.

La ejecución de la primera etapa del Proyecto Especial Chira – Piura tuvo como finalidad, verter las aguas provenientes del Río Piura mediante el canal de derivación denominado Canal de Derivación Daniel Escobar, y así, abastecer las demandas solicitadas para la explotación agropecuaria de 44,800 hectáreas.

Los trabajos realizados durante esta etapa fueron:

- Reservorio de Poechos: Esta estructura hidráulica se ubicó a 40 kilómetros en dirección Nor-Este de la Provincia de Sullana en pleno cauce del Río Chira.

Esta presa tiene como función principal almacenar el agua proveniente de las lluvias y de las grandes avenidas del Río Chira, proyectándose para almacenar un total de 871.5 MMC.

El Reservorio de Poechos, hecho de material suelto, tiene un largo y un ancho de 24 y 7.4 km, respectivamente, con una altura de 48 m. Para su construcción se vio necesario excavar un total de 9.2 MMC de suelo, y, además, se utilizó 18 MMC de tierra y 401 000 m3 de hormigón (PECHP, 2017).

Las estructuras de operación y seguridad del Reservorio de Poechos son las siguientes:

- Aliviadero de emergencia
- Canal de Derivación Chira Piura "Daniel Escobar"
- Salida de Fondo
- Aliviadero de compuertas
- Canal Parales
- Canal Paralelo Cieneguillo

La **Figura 17**, muestra el esquema planteado por el PECHP de la construcción de la primera etapa del proyecto.

## **Figura 17**

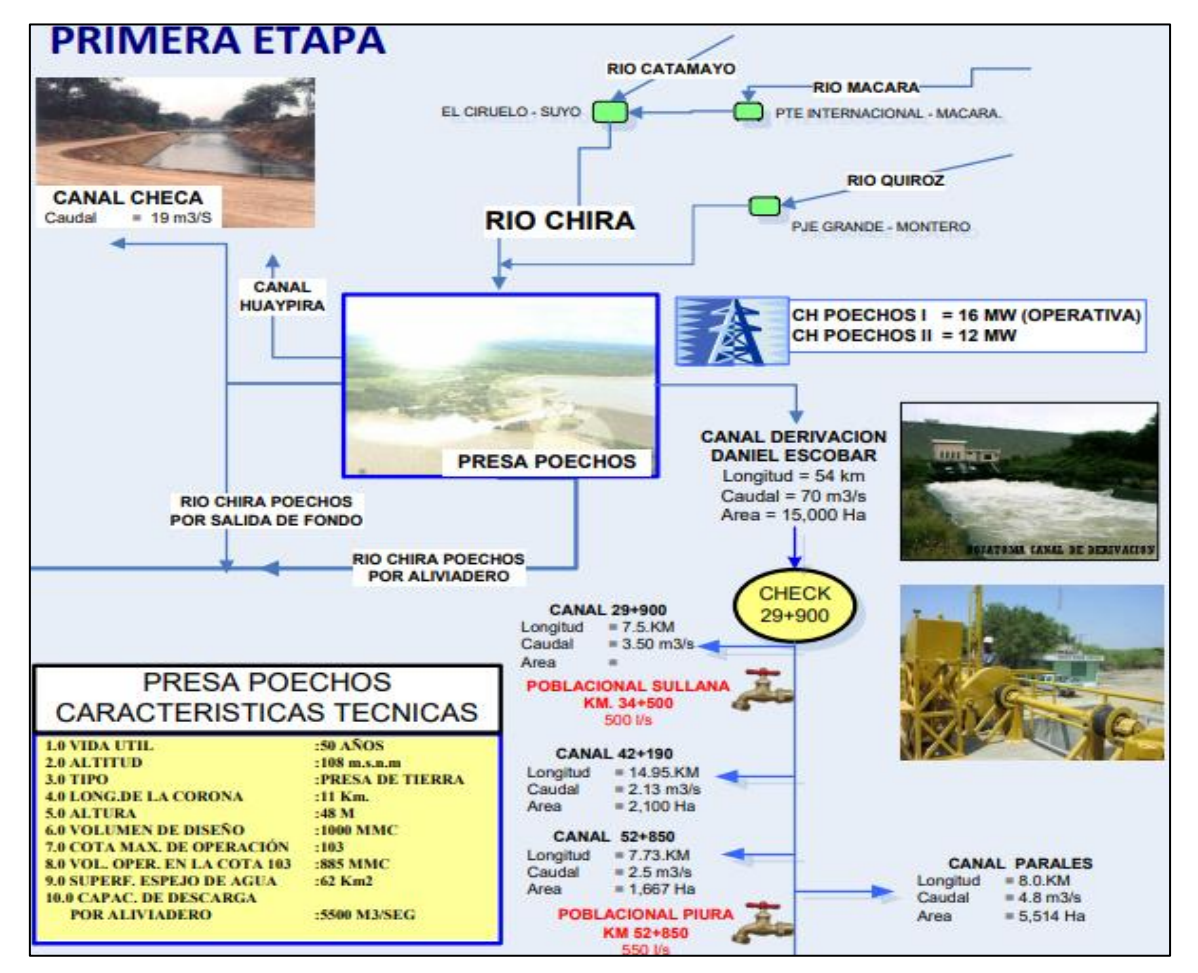

*Esquema de la Primera Etapa – Proyecto Especial Chira – Piura*

*Nota.* Adaptado de Proyecto Especial Chira – Piura (2017).

## *2.3.2 Segunda etapa*

Esta segunda etapa se dio inicio en el año 1980, culminando en 1989. Tuvo como principal objetivo incrementar tanto la productividad como la producción de alrededor de 30,000 hectáreas agrarias ubicadas en el Valle del Bajo Piura, además, adicionar aproximadamente 5,600 hectáreas de bajo riego (PECHP, 2017).

Los trabajos realizados en esta segunda etapa se pueden observar esquemáticamente en la **Figura 18,** sin embargo, a continuación, se mencionarán a modo resumen.

Presa Derivadora Los Ejidos: Su principal función radica en captar las aguas venidas del Reservorio de Poechos y del río Piura, con la finalidad de derivarlas al Canal Principal Biaggio Arbulú y posteriormente, abastecer el Valle del Bajo Piura. Esta obra hidráulica está constituida por 12 compuertas, de las cuales, 9 corresponden a aliviadero fijo y 3, a la bocatoma del canal.

Adicionalmente, debido a la repercusión del Fenómeno de El Niño de 1983, el nuevo caudal de diseño fue de 3 200 m3/s, lo que corresponde a la máxima venida registrada a causa de este evento (Maza, 2019).

Canal Principal Biaggio Arbulú: Cuenta con una longitud de 56 kilómetros, abarcados desde Los Ejidos hasta Sechura. Cuenta también con una capacidad de 60 m3/s en su bocatoma.

- Construcción de diques de encauzamiento: Se construyeron aproximadamente 63 kilómetros de diques, destinados a canalizar al Río Piura, partiendo desde el Puente Bolognesi ubicado en Piura, y finalizando en la Laguna Ramón.

Rehabilitación de tierras: Se rehabilitaron un total de 7,980 hectáreas de tierras, las cuales fueron afectadas por problemas de drenaje y salinidad.

"Obras de riego y drenaje a nivel parcelario"

- Construcción de canales: Se ejecutó la construcción de 86 kilómetros de canales secundarios y terciarios, los cuales, fueron revestidos de concreto.

- Obras de reconstrucción: El Fenómeno de El Niño de 1983 dejó varias estructuras dañadas, por lo que se vio necesario realizar trabajos de reconstrucción, estas fueron: Canal de Derivación Chira – Piura, Canal Principal del Bajo Piura, el drenaje troncal del Bajo Piura, y diques de encauzamiento del Río Piura.

- Servicios de extensión agrícola y riego tecnificado.
- "Estudios definitivos de remodelación del Valle del Chira"
- "Estudio de Factibilidad del Alto Piura"

# **Figura 18**

*Esquema de la Segunda Etapa – Proyecto Especial Chira – Piura*

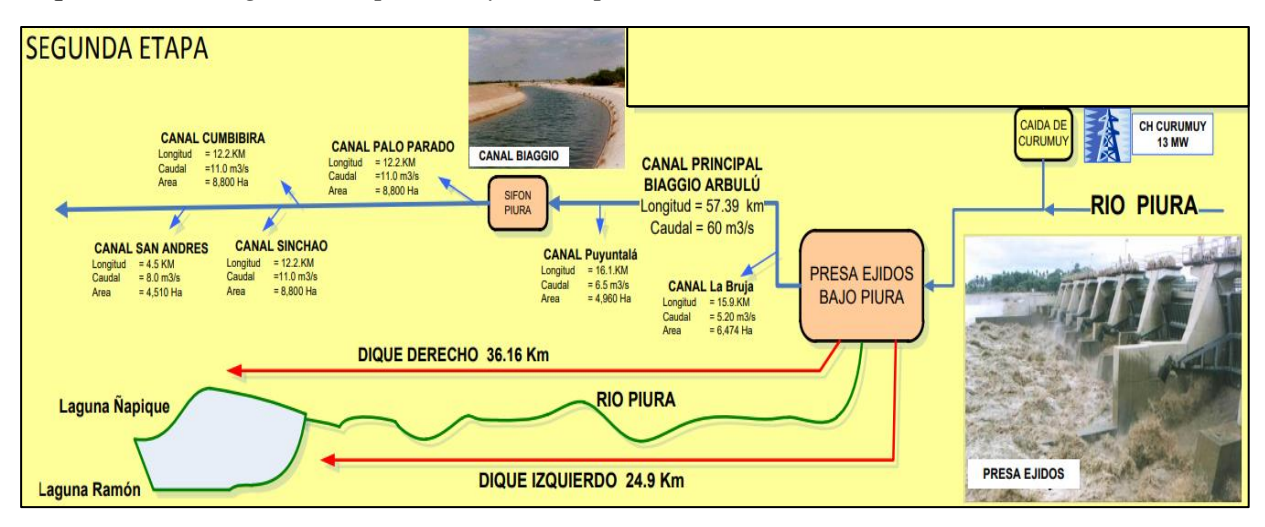

*Nota.* Adaptado de Proyecto Especial Chira – Piura (2017).

#### *2.3.3 Tercera etapa*

La tercera y última etapa de este proyecto inició en el mes de agosto de 1988, y tuvo como principal objetivo irrigar un promedio de 37,000 hectáreas mediante la gravedad, y, además, incluir aproximadamente 4,900 hectáreas, pertenecientes al Valle del Chira y evitar así, el uso del sistema de riego por bombeo, el cual tiene un alto costo monetario.

En esta etapa se ejecutaron las siguientes obras:

- Canal Miguel Checa: Este canal es considerado de mayor importancia del Distrito de Riego del Valle del Chira. Es un canal de tierra, de forma trapezoidal que cuenta con una longitud de 79 kilómetros. Su diseño fue en base a un caudal inicial de 19 m3/s en la parte de la bocatoma, mientras que, en el extremo final, el caudal de diseño fue de 1 m3/s. Este canal es el encargado de irrigar un total aproximado de 14 500 hectáreas.

- Presa Derivadora Sullana: Esta obra de ingeniería hidráulica está ubicada aguas abajo del Puente Sullana de la Carretera Panamericana Norte. Esta presa tiene como finalidad captar un caudal máximo de 5 000 m3/s (Inga, 2014). La Presa Derivadora Sullana está constituida por:

- 8 compuertas radiales, con una capacidad de diseño para evacuar 2 300 m3/s
- Un aliviadero fijo de 290 metros, diseñado para evacuar 2 700 m3/s, siendo rediseñado a un valor de 4 400 m3/s.
- Tomas de derivación hacia los canales Norte.
- Minicentral hidroeléctrica.
- Canal Capilla Jíbito.

Gracias a esta importante obra, es posible aprovechar alrededor de 250 millones de m3 de agua. Cabe resaltar que, de esta estructura hidráulica se comentará más a detalle en el **Capítulo 3 Presa Derivadora Sullana**.

Canal Norte: Es un canal construido de concreto, con sección trapezoidal. Este canal fue diseñado para albergar un canal inicial de aproximadamente 25 m3/s, y cuenta con una estructura llamada Sifón Chira, con una dimensión de 687 metros, el cual, vierte 6.90 m3/s.

Canal Sur: Al igual que el canal Norte, este canal está recubierto de concreto y tiene una sección de forma trapezoidal. Cuenta con una capacidad de 7 m3/s y posee una longitud de aproximadamente 26 kilómetros. Posee una estructura llamada Sifón Rojo, con una longitud de 1,500 metros.

- Sistema de Drenaje: Este sistema está constituido por un conjunto de drenes principales, con una longitud de 53 kilómetros. Tienen como finalidad, drenar aquellos sectores agrarios que son afectados por la salinidad a lo largo del Valle Chira.

- Diques de Encauzamiento: Se realizaron trabajos de construcción de diques de defensa rivereña y de encauzamiento, con una longitud aproximada de 57 kilómetros, equipado con espigones en ambos lados del Río Chira.

En la **Figura 19** se observa un esquema de las obras realizadas en la tercera etapa del Proyecto Chira – Piura.

# **Figura 19**

*Esquema de la Tercera Etapa – Proyecto Especial Chira – Piura*

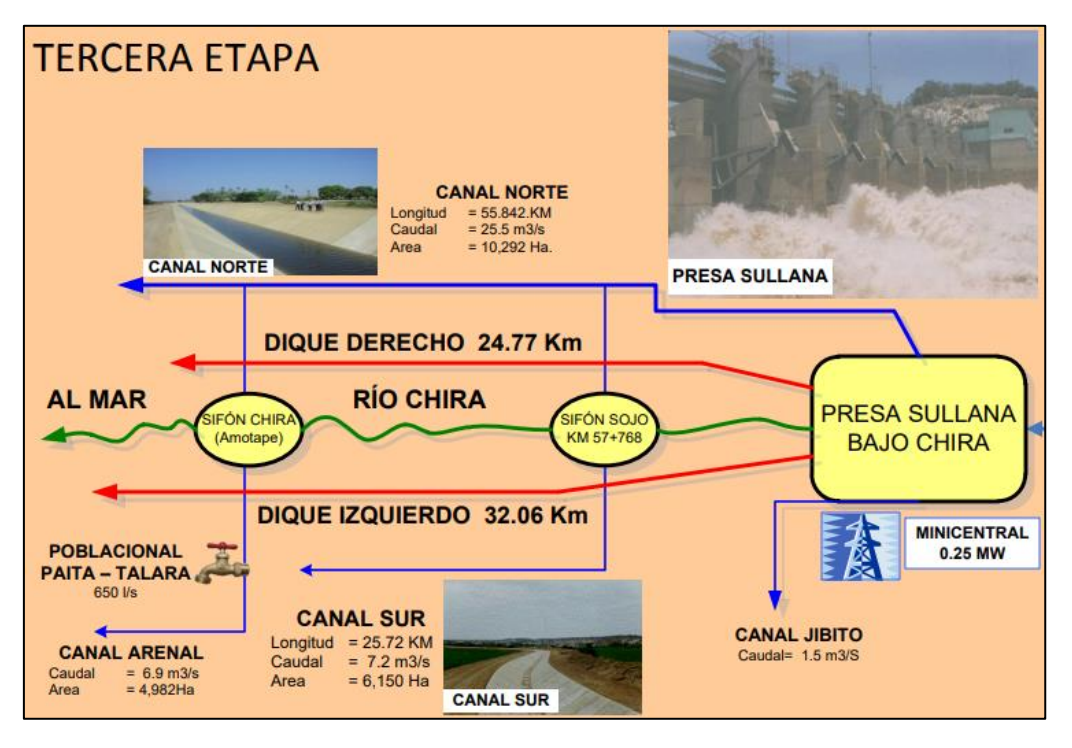

*Nota.* Adaptado de Proyecto Especial Chira – Piura (2017).

# **2.4 Reservorio de Poechos**

# *2.4.1 Generalidades*

El Reservorio de Poechos es la obra hidráulica más grande en el Perú, construido 1971 por la empresa Yugoslava Energoproyect, concluyendo la obra en 1976.

Este reservorio se encuentra ubicado en el extremo norte del Perú en el distrito de Lancones de la provincia de Sullana en el departamento de Piura y, geográficamente, se ubica en el cauce del Río Chira entre las latitudes 4° 30' al 4° 41' LS y longitudes 80° 25' al 80° 33' LW con una altitud de 108 msnm.

#### **Figura 20**

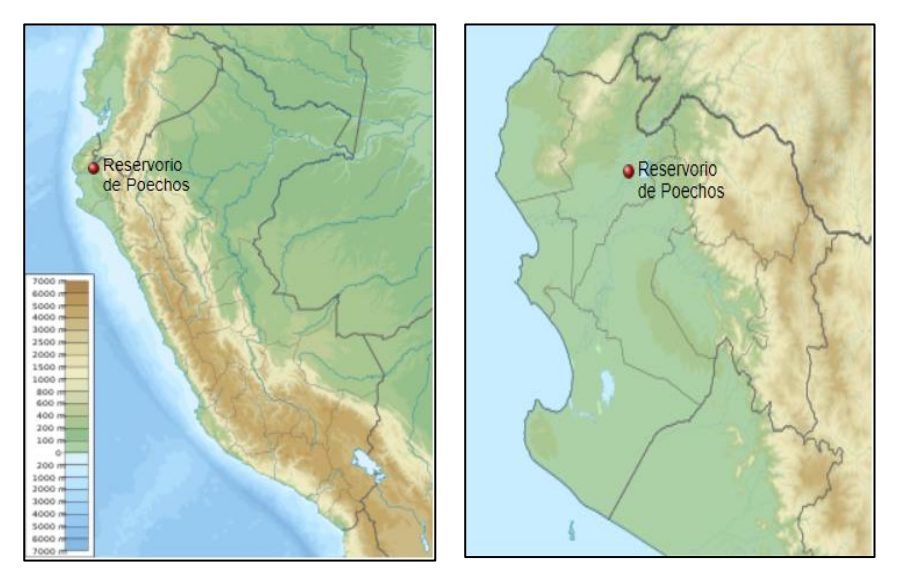

*Ubicación geográfica del Reservorio de Poechos*

*Nota.* Adaptado de Wikipedia (2021).

Asimismo, este reservorio forma parte del Sistema Hidráulico Chira – Piura y se encuentra constituido por la Presa Derivadora Sullana, Reservorio de Poechos, el Canal de Derivación Daniel Escobar, el Canal Miguel Checa, un Sistema de Drenaje Troncal y Diques de Defensa contra Inundaciones (Junes, 2012).

La operación del reservorio inició en el año 1976, con aproximadamente una capacidad máxima de 871.5 MMC, siendo 791 MMC el volumen útil y 80.5 MMC el volumen de emergencia; sin embargo, al pasar de los años, esta capacidad tuvo una reducción de hasta aproximadamente el 50%, debido a una serie de problemas, principalmente de sedimentación (P.L. No 5585/2020 – CR, 2020). Esto se comentará con más detalle en el **apartado 2.4.3. Sedimentación del Reservorio** del presente Capítulo.

#### *2.4.2 Objetivo general*

El Reservorio de Poechos tiene como objetivo optimizar, mejorar y regular las aguas provenientes del Río Chira para satisfacer el riego de valles del Chira, del Bajo y Medio Piura, así como también para el control de inundaciones, el drenaje y la generación de electricidad para la población (GRP, 2016).

#### *2.4.3 Sedimentación del Reservorio*

Uno de los principales problemas y de mayor influencia en el Reservorio de Poechos son los residuos sedimentológicos, los cuales, disminuyen la capacidad de almacenamiento de dicha estructura.

En la última década, los sedimentos se han vuelto un problema irreversible para la ingeniería, disminuyendo la capacidad de regulación de aportes hídricos del Río Chira, dando

como consecuencia, la reducción del suministro de agua, cuya finalidad, es irrigar los valles del Chira, Medio y Bajo Piura, además de la disminución de zonas de cultivo en el Valle Chira.

Cabe resaltar que, tras la ocurrencia del Fenómeno de El Niño ocurridos en el año 1983, 1992 y 1998, se aceleró el proceso de sedimentación a causa de problemas de erosión del suelo, producidos por los eventos hidrológicos registrados en la cuenca. Para el año 2000, según la medición batimétrica realizada, se precisó que, para ese año, el volumen de sedimentos acumulados desde 1976 fue de aproximadamente 379.4 MMC, lo cual, representaba el 42.87% de la capacidad inicial de diseño. Adicionalmente, según Morocho, F. para el año 2002, el volumen de sedimentos fue de 394 MMC, siendo un equivalente del 43.3% del volumen total de la estructura.

La **Figura 21** muestra una comparación del volumen de agua comparado con el volumen de sedimentos, llegando a la conclusión que, para el año 2017, se pronosticó un volumen de sedimentos superior al volumen de agua en el reservorio, con valores de 517.1 MMC de sedimentos y 367.9 MMC de agua almacenada.

#### **Figura 21**

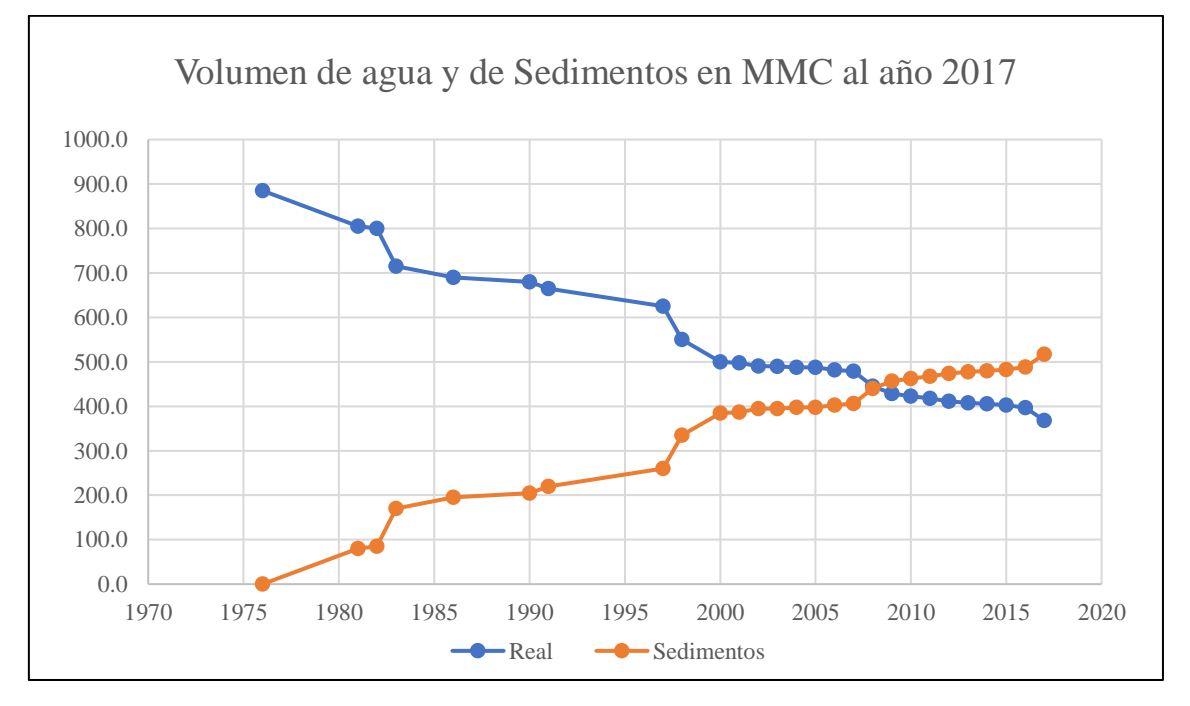

*Volumen de agua y de Sedimentos en MMC al año 2017*

*Nota.* Adaptado de Reyes (2020).

Adicionalmente, la **Figura 22** presenta una comparación entre el volumen útil real y teórico del reservorio, observando que, para el año 2026, se proyectó un volumen útil de 494.1 MMC, mientras que, el valor real supuesto para ese año será de 254.4 MMC, lo que significa que el reservorio ha perdido su capacidad mayor a la esperada, afectando su vida útil y, por lo tanto, a los usuarios.

# **Figura 22**

*Comparación de Volumen Útil*

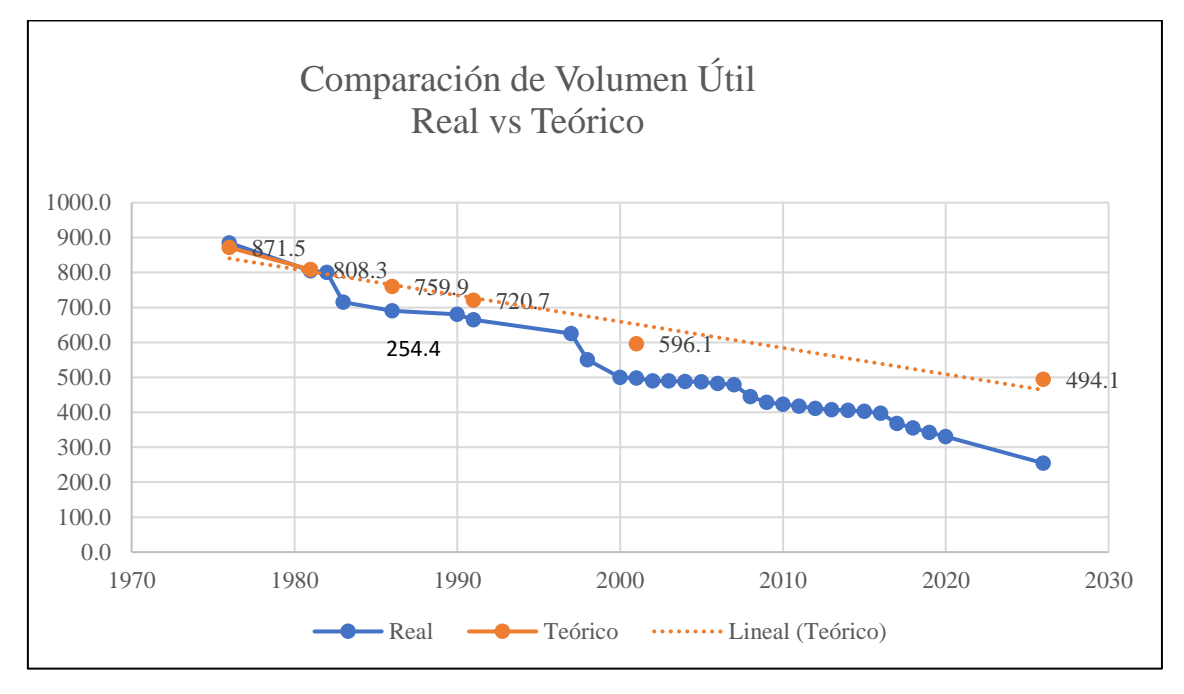

*Nota.* Adaptado de Reyes (2020).

# **Capítulo 3**

# **Presa Derivadora Sullana**

# **3.1 Generalidades**

La Presa Derivadora Sullana pertenece a la construcción de la tercera etapa del Proyecto Especial Chira – Piura y además forma parte del Sistema Hidráulico del mismo, esta fue inaugurada el 10 de julio de 1997. Su ejecución permitió optimizar aproximadamente 250 millones de metros cúbicos de agua, que se perdían cada año en el mar. El diseño original de su estructura hidráulica fue modificado para soportar avenidas hasta de 7000 m3/s. **Ver Anexo E.**

Ante los grandes volúmenes de agua que se dieron en el Río Chira, durante el Fenómeno de El Niño de 1998, la operación y eficiencia de este sistema aseguró el control de los caudales de agua para los agricultores del valle del bajo Piura (PECH, 2021).

# **Figura 23**

*Presa Derivadora Sullana*

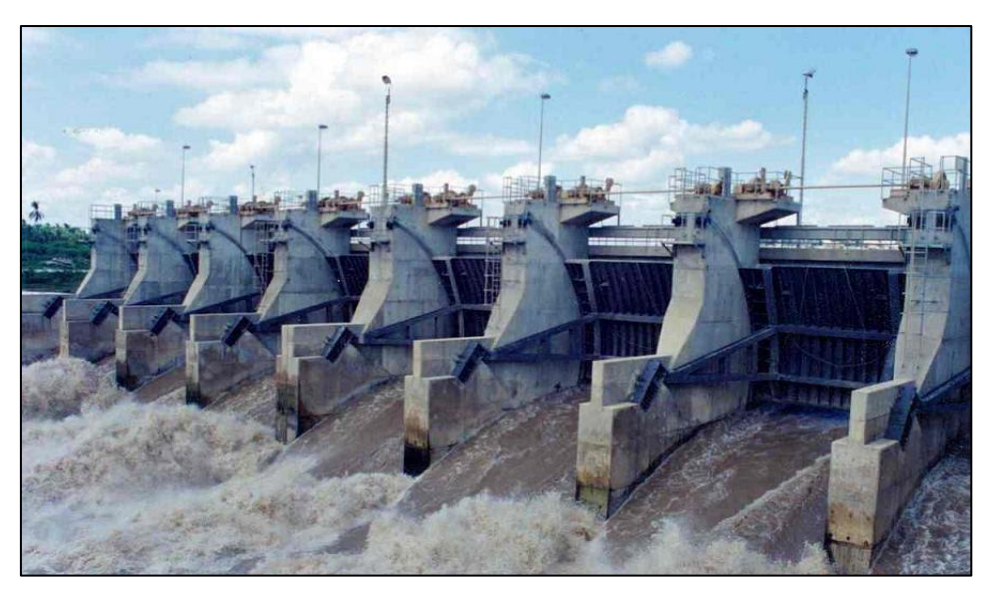

*Nota.* Adaptado de INADE (2017).

Esta presa tiene como objetivo principal almacenar el exceso de agua proveniente del Reservorio de Poechos para luego ser distribuida mediante los canales principales.

La estructura básica de la presa comprende, las tomas de derivación hacia los canales norte, la minicentral hidroeléctrica y el Canal Capilla – Jíbito, además, del aliviadero de compuertas de 76 m de longitud, con 8 compuertas radiales y otro aliviadero fijo de 287 m diseñado para evacuar 2700 m3/s. El detalle de dichas estructuras se detallará en el **apartado 3.2 Estructuras** del presente capítulo.

Por otro lado, según el Ing. Jaime Zapata, comentó para una entrevista del Canal América Televisión, que esta presa se considera la más moderna y automatizada, ya que el

operador desde el centro de mando puede realizar el manejo de las estructuras, mediante los modos manual/remoto, manual/local y/o automático, acorde a condiciones especiales.

## **3.2 Estructuras**

Como se mencionó anteriormente, la presa se encuentra conformada por estructuras principales, las cuales se mencionarán a continuación.

## *3.2.1 Compuertas*

La Presa Derivadora Sullana está comprendida por trece compuertas, ocho de ellas radiales, cuatro de ruedas y una deslizante. La **Tabla 8,** presenta las características principales de las compuertas radiales, de ruedas y deslizante.

## **Tabla 8**

*Características principales de las compuertas radiales, de ruedas y deslizante*

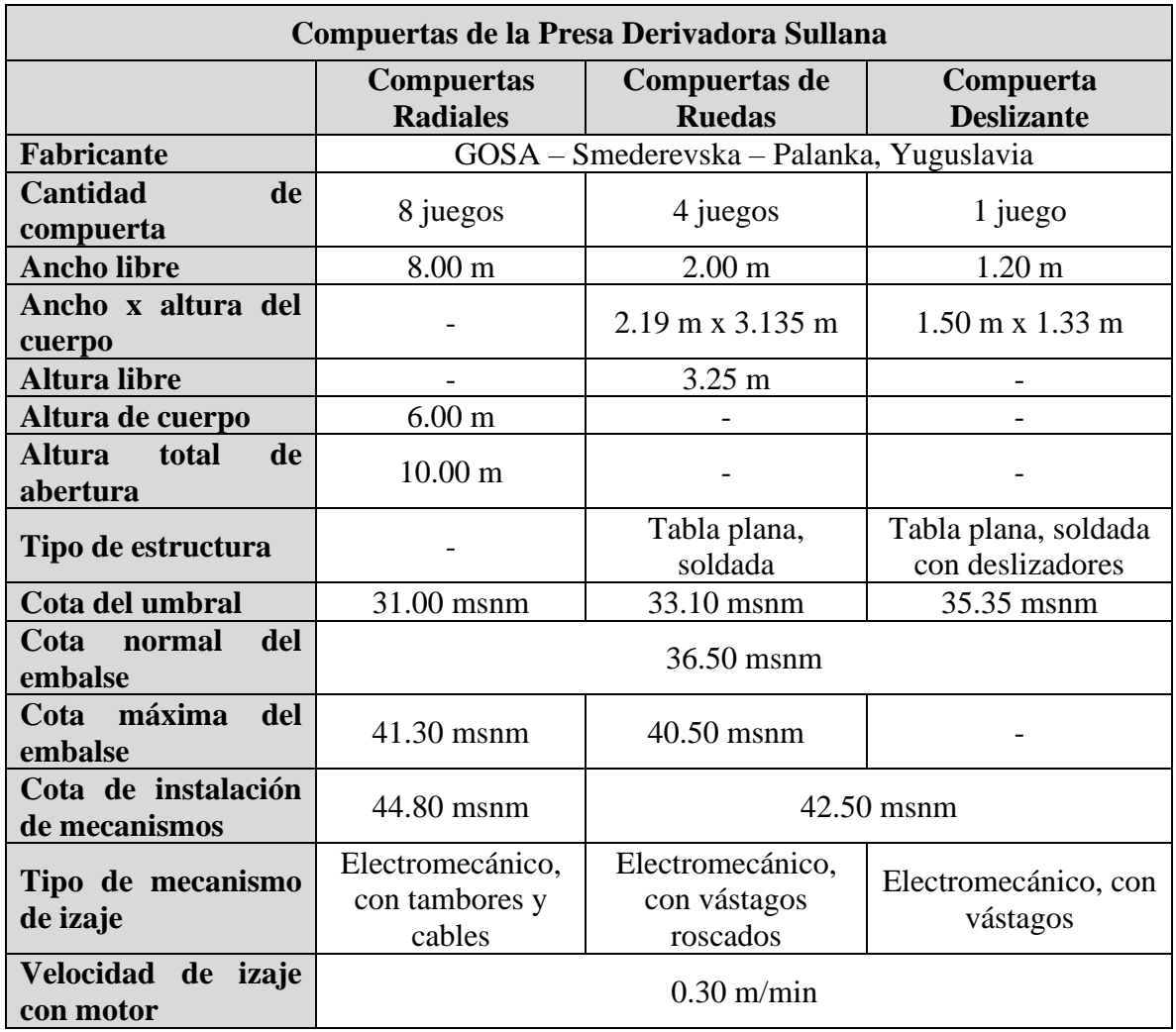

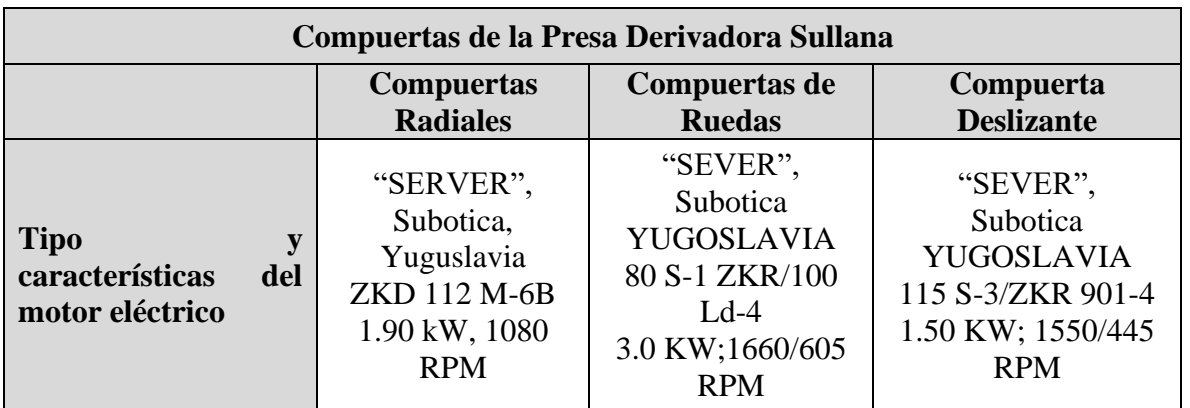

# *3.2.2 Aliviadero de compuertas*

Cuenta con ocho compuertas de forma radial, las cuales, tienen una longitud total de 75 m, cuyo caudal de descarga es de 3830 m<sup>3</sup>/s (PECHP, 2001).

# **Figura 24**

*Aliviadero de compuertas*

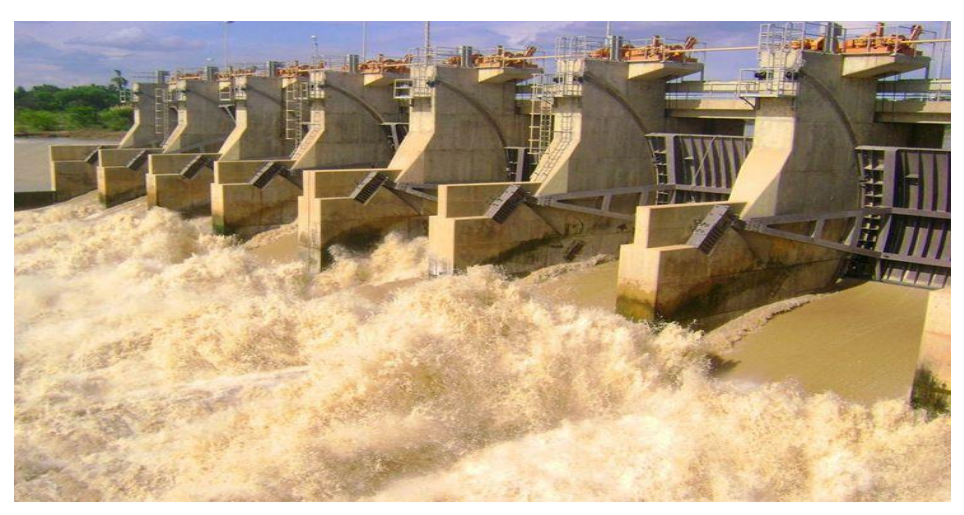

*Nota.* Adaptado de Proyecto Especial Chira Piura (2001).

La **Tabla 9**, presenta las características principales del Aliviadero de compuertas.

# **Tabla 9**

*Características principales del Aliviadero de compuertas*

| Longitud del aliviadero de compuertas        | 75 m              |
|----------------------------------------------|-------------------|
| Número de pasillos                           |                   |
| Tipo de compuerta                            | <b>Radial</b>     |
| Cota de umbral                               | 31.00 msnm        |
| Cota de la plataforma del mecanismo de izaje | 44.80 msnm        |
| Ancho libre de un pasillo                    | 8.00 <sub>m</sub> |

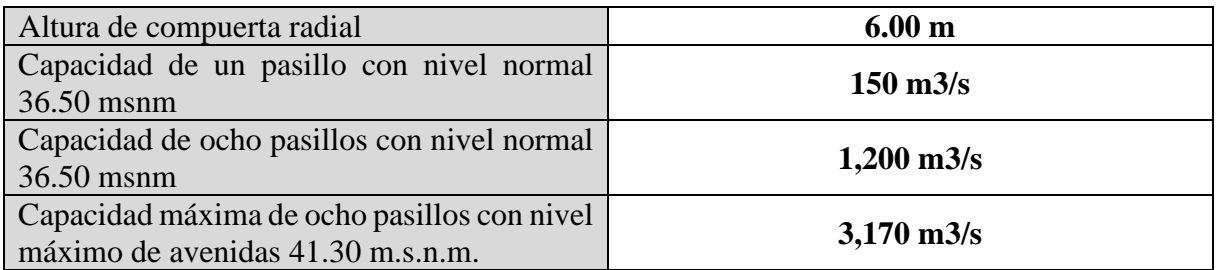

Para la venida máxima del Fenómeno del Niño Costero 2017, se registró un caudal de 3386 m3/s con un nivel máximo de 36.807 msnm.

# **3.2.3** *Aliviadero fijo*

Es una estructura que complementa a la Presa Derivadora Sullana, hecha de concreto armado. Este cuenta con una longitud de 287 m. y se encuentra localizado en la zona contigua, al margen derecho del aliviadero de compuertas. La **Tabla 10**, presenta las características principales del Aliviadero fijo.

## **Tabla 10**

*Características principales del Aliviadero fijo*

| Longitud                                                    | $287 \text{ m}$       |
|-------------------------------------------------------------|-----------------------|
| Cota de Coronación                                          | 37.00 msnm            |
| Cota de piso aguas arriba                                   | 37.00 msnm            |
| Cota de piso aguas abajo                                    | 33.00 msnm            |
| Cota de muros laterales                                     | 41.50 msnm            |
| Capacidad máxima con nivel máximo de<br>avenidas 41.30 msnm | $3,830 \text{ m}$ 3/s |

*Nota.* Adaptado de Instituto Nacional de Desarrollo Dirección Ejecutiva del Proyecto Especial Chira – Piura (2000).

## **3.2.4** *Toma del Canal Norte*

La toma del canal norte está compuesta por tres compuertas planas con una capacidad máxima de 8.5 m3 /s por compuerta, cuenta con una entrada y una salida. Asimismo, en la **Tabla 11** se presentan las características principales la toma del Canal Norte entrada y salida.

## **Tabla 11**

*Características principales de la Toma del Canal Norte – Entrada y Salida*

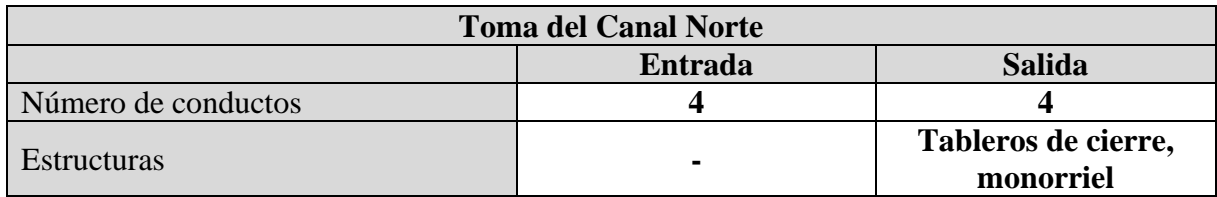

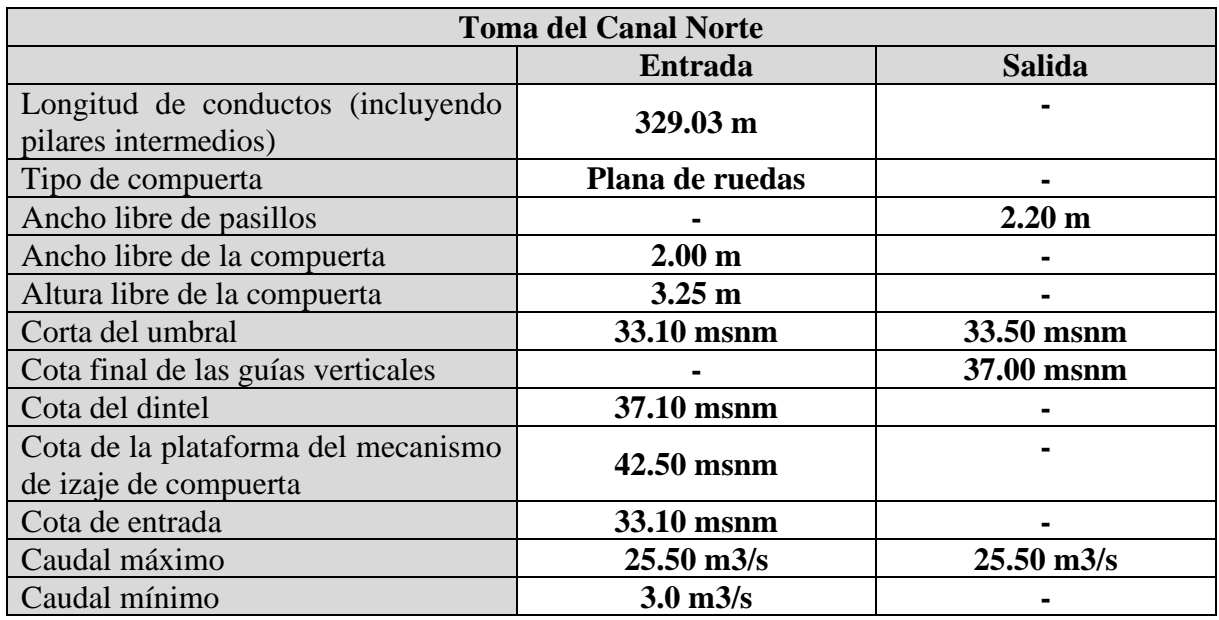

# *3.2.5 Toma del Canal Capilla – Jíbito (canal sur)*

Este canal rectangular cuenta con una compuerta deslizante, fue diseñado para la captar caudales de 6.5 m<sup>3</sup>/s., de este caudal, 5.0 m<sup>3</sup>/s regresa al río Chira mientras que los 1.50 m<sup>3</sup>/s restantes, corresponden al Canal La Capilla – Jíbito para regar por gravedad parte de la margen izquierda. La **Tabla 12**, presenta las características principales de la Toma del Canal Capilla – Jíbito (ANA, 2014).

## **Tabla 12**

*Características principales de la Toma del Canal Capilla – Jíbito (canal sur)*

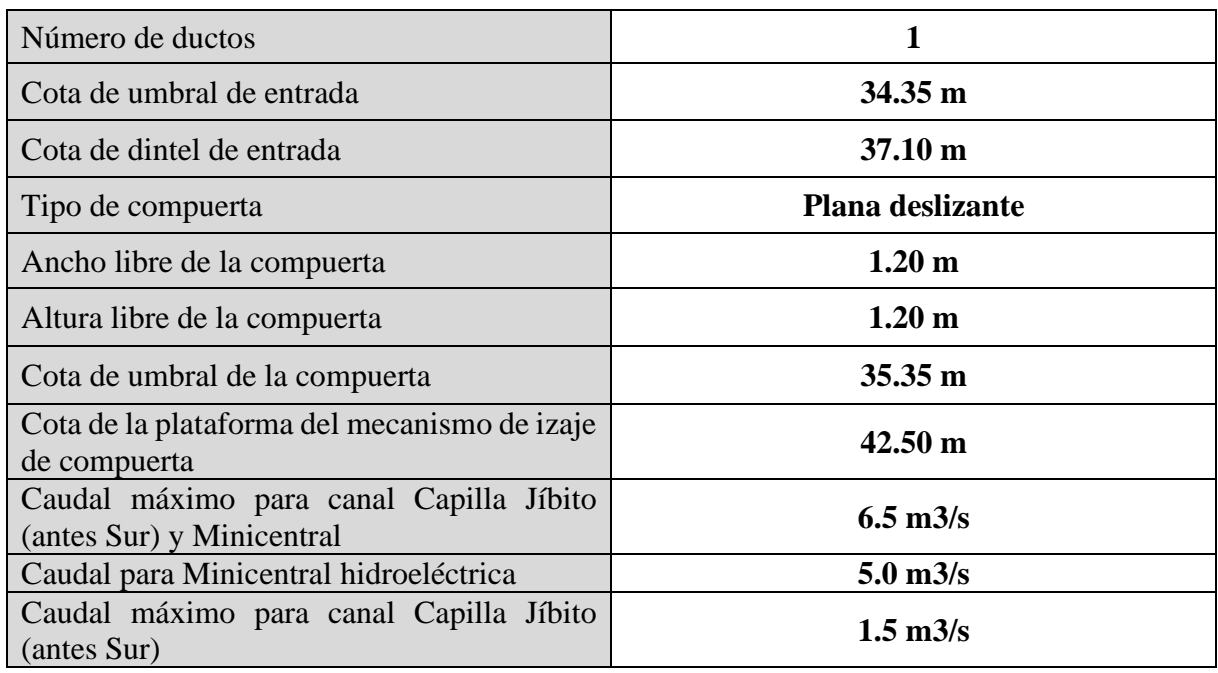

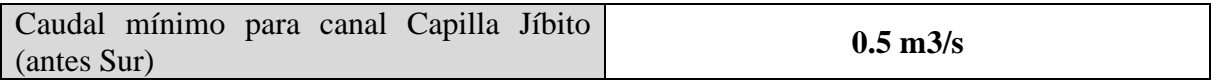

## *3.2.6 Minicentral Hidroeléctrica*

Encargada de transformar la energía hidráulica en energía eléctrica renovable, mediante el paso de las aguas del río Chira. La **Tabla 13**, presenta las características principales de la Minicentral Hidroeléctrica.

## **Tabla 13**

*Características principales de la Minicentral Hidroeléctrica*

| Número de unidades                  |                                 |
|-------------------------------------|---------------------------------|
| Tipo de la turbina                  | <b>Kaplan horizontal</b>        |
| Caída máxima de diseño              | 5.5 m                           |
| Caudal máximo de diseño             | $5.0$ m $3/s$                   |
| Velocidad nominal                   | <b>267.9 RPM</b>                |
| Potencia máxima de la turbina       | 244 kW                          |
| Diámetro de rodete de la turbina    | $1.25 \text{ m}$                |
| Tipo de generador                   | Sincrónico, trifásico, vertical |
| Potencia nominal                    | 320 kVA                         |
| Voltaje nominal                     | 3x400V/231V                     |
| Frecuencia nominal                  | 60 Hz                           |
| Velocidad nominal                   | <b>720 RPM</b>                  |
| Número promedio de horas de trabajo | 7500 horas                      |

*Nota.* Adaptado de Instituto Nacional de Desarrollo Dirección Ejecutiva del Proyecto Especial Chira – Piura (2000).

## *3.2.7 Canal Norte*

El Canal Norte se ubica en la zona norte del Río Chira el cual inicia en la Presa Derivadora Sullana y termina en el Km. 39+200, este canal forma parte del Sistema de Riego del Valle del Chira, el cual tiene como finalidad el riego de las tierras agrícolas del margen derecho del Río Chira (Inga, 2014).

# **Figura 25**

*Rejilla de Bocatoma del Canal Norte*

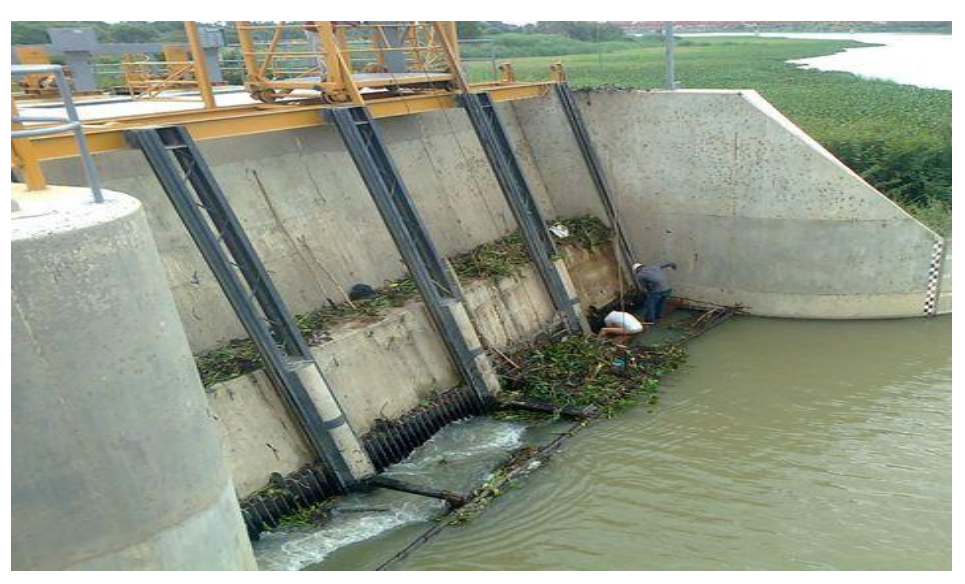

*Nota.* Adaptado de Proyecto Especial Chira Piura (2001).

Asimismo, la **Tabla 14**, presenta las características principales del Canal Norte.

# **Tabla 14**

*Características principales del Canal Norte*

| Longitud                         | 39.90 km                                  |
|----------------------------------|-------------------------------------------|
| Sección                          | Trapezoidal inicialmente en el fondo de 3 |
|                                  | m a 1 m, altura máxima 3 m                |
| Caudal máximo                    | De 25.5 m3/s a 10.7 m3/s                  |
| Caudal mínimo                    | $4.5 \,\mathrm{m}^2/\mathrm{s}$           |
| Número de tomas                  | 30                                        |
| Número de estructuras de control |                                           |

*Nota.* Adaptado de Instituto Nacional de Desarrollo Dirección Ejecutiva del Proyecto Especial Chira – Piura (2000).

# *3.2.8 Canal Sur*

El Canal Sur se encuentra revestido de concreto de sección trapezoidal. Este canal tiene como estructura más importante el Sifón Sojo el cual tiene una longitud de 1,515 m que inicia desde el Km 5+760 hasta el Km 6+970. Así pues, la **Tabla 15**, presenta las características principales del Canal Sur.

# **Tabla 15**

*Características principales del Canal Sur*

Longitud **25.80 km**

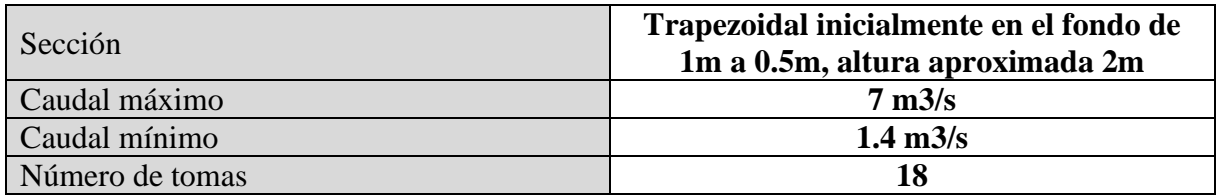

# *3.2.9 Sistema de control*

El sistema de control de las estructuras principales de la Presa Derivadora Sullana se realiza mediante el control manual y/o automático. Esto se describirá con más detalle en el apartado **3.4 Operación de compuertas** del presente capítulo. La **Tabla 16**, presenta la descripción general de las modalidades y lugares de control.

## **Tabla 16**

*Descripción general de las modalidades y lugares de control*

| <b>Modalidades de control</b>                | Manual y automático                                 |
|----------------------------------------------|-----------------------------------------------------|
| Lugares de control                           |                                                     |
| De las compuertas<br>$\sim$ $-$              | Tableros de mando locales<br>$\overline{a}$         |
|                                              | Tablero de mando remoto<br>$\overline{\phantom{0}}$ |
|                                              | Computadora<br>$\overline{a}$                       |
| De las limpiadoras de rejillas<br>$\sim$ $-$ | Tableros de mando locales<br>$\overline{a}$         |
| De la Minicentral                            | Cajas de mando locales                              |
|                                              | Tablero de control de turbina                       |
|                                              | Computadora                                         |

*Nota.* Adaptado de Instituto Nacional de Desarrollo Dirección Ejecutiva del Proyecto Especial Chira – Piura (2000).

## **3.3 Niveles de Agua**

La Presa Derivadora Sullana posee una cota máxima de hasta 41.30 msnm para los caudales provenientes del Reservorio de Poechos que llegan a través del cauce del Río Chira. Es importante resaltar que el caudal mínimo de esta presa es desde 5 m3/s.

A continuación, la **Tabla 17,** presenta valores importantes sobre las cotas, características y niveles de caudales de la Presa Derivadora Sullana.

# **Tabla 17**

*Características principales de la Presa Derivadora Sullana*

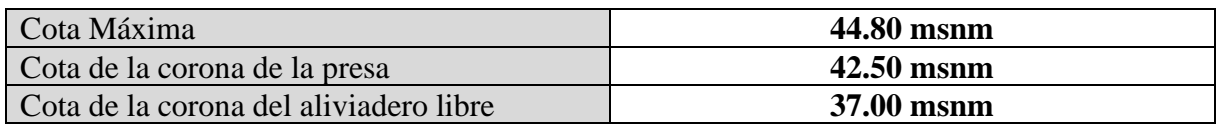

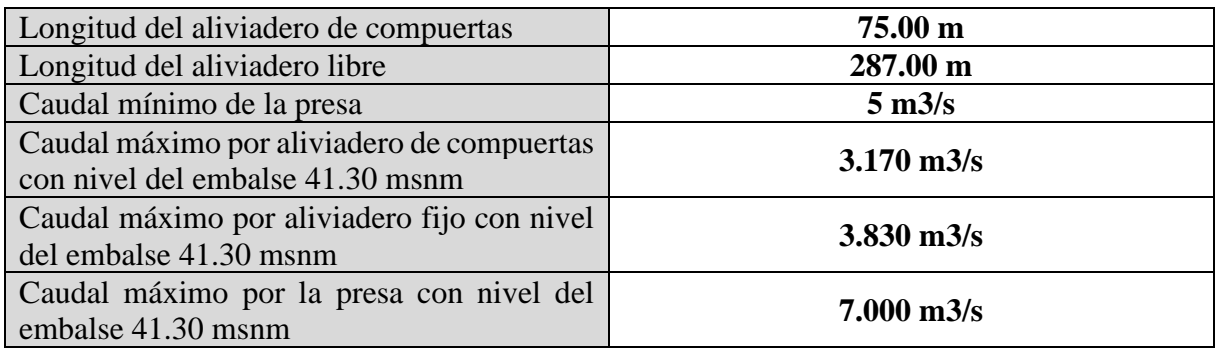

Adicionalmente, la **Tabla 18,** muestra los niveles de cota registrados el día 31 de marzo del 2017, día en el que se registró la mayor cota de dicho año siendo **38.607 msnm** a las 9 de la mañana, la cual influye directamente en los cálculos próximos de este proyecto.

# **Tabla 18**

| <b>DIA</b>  | <b>HORA</b>    | <b>COTA</b><br>msnm |
|-------------|----------------|---------------------|
|             | $\mathbf{1}$   | 37.972              |
|             | $\overline{c}$ | 38.046              |
|             | 3              | 38.162              |
|             | $\overline{4}$ | 38.378              |
|             | 5              | 38.390              |
|             | 6              | 38.410              |
|             | 7              | 38.412              |
|             | 8              | 38.604              |
|             | 9              | 38.607              |
|             | 10             | 38.544              |
| $31-Mar-17$ | 11             | 38.508              |
|             | 12             | 38.336              |
|             | 13             | 38.427              |
|             | 14             | 38.345              |
|             | 15             | 38.313              |
|             | 16             | 38.246              |
|             | 17             | 38.180              |
|             | 18             | 38.205              |
|             | 19             | 38.204              |
|             | 20             | 38.181              |
|             | 21             | 38.197              |
|             | 22             | 38.192              |
|             | 23             | 38.314              |

*Niveles de cotas registrados en marzo 2017*

| DIA | <b>HORA</b> | <b>COTA</b><br>msnm |
|-----|-------------|---------------------|
|     |             | 38.373              |

*Nota.* Adaptado de Proyecto Especial Chira Piura (2017).

## *3.3.1 Caudales de entrada*

Los caudales de la Presa Derivadora Sullana tienen una directa relación con respecto a las diferentes variaciones debido a factores como: precipitaciones, afluentes (ríos menores y quebradas), uso agrícola, evaporación, entre otros.

Es así que, para calcular los caudales de entrada a la Presa Derivadora Sullana es necesario conocer los datos registrados provenientes del Río Chira y Canal Norte, debido a que, dicho cálculo se realiza mediante la suma de estos dos conceptos.

En la **Tabla 19** se presenta el registro de caudales del aliviadero junto con MCH, para el día 31 de marzo del 2017 siendo este el día en el que se registró el caudal máximo el cual fue de **3386 m3/s** a las 9 de la mañana por influencia de "El Niño Costero". Ver **Anexo G**.

#### **Tabla 19**

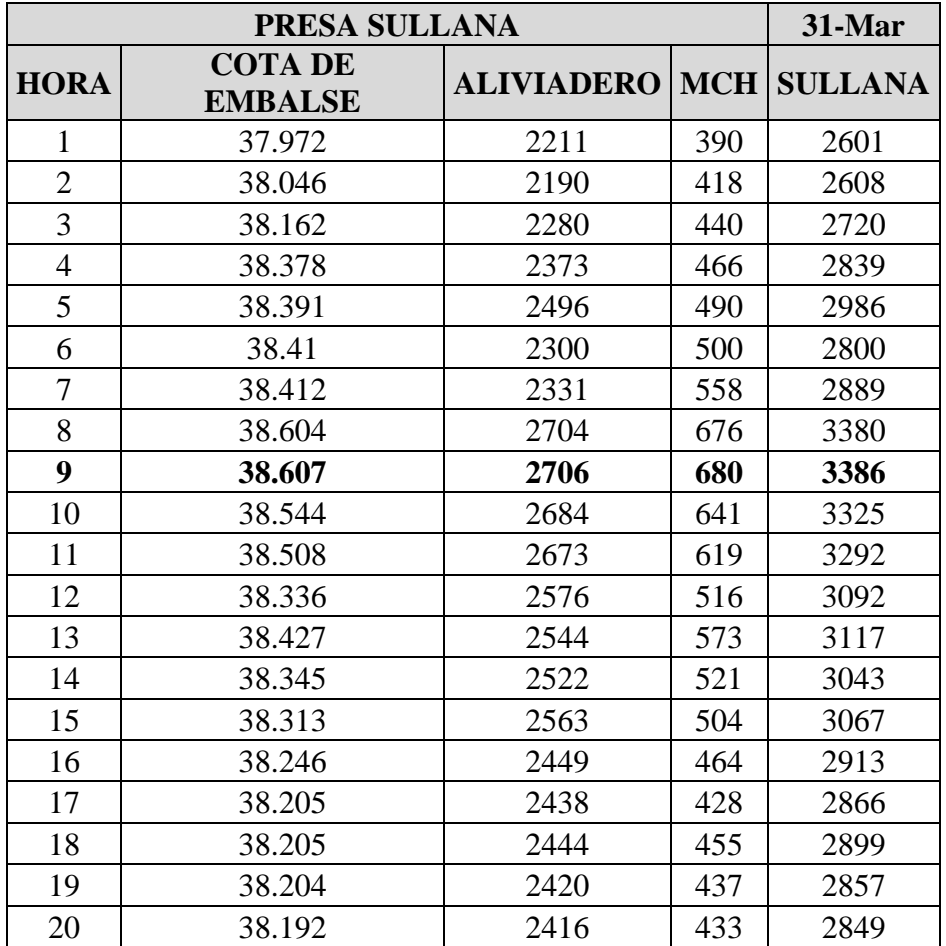

*Caudales en el Río Chira registrados en marzo 2017*

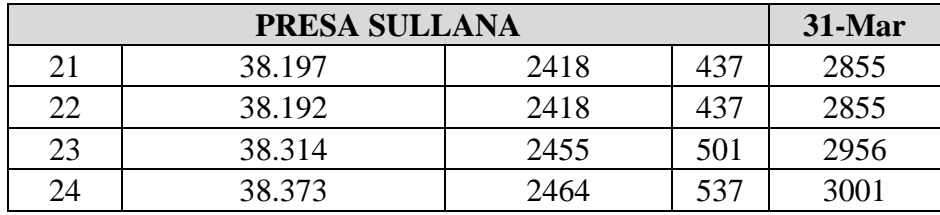

*Nota.* Adaptado de Proyecto Especial Chira Piura (2017).

Es importante resaltar que, el caudal máximo registrado a las 9 de la mañana para la fecha del 31 de marzo del 2017 (3386 m3/s), será verificado posteriormente en el **Capítulo 5 Cálculo de caudales e Interpretación de Resultados.**

#### **3.4 Operación de compuertas**

Para el control de la operación de las compuertas de la Presa Derivadora Sullana existen 2 modos, lo cuales son: manual y automático, cabe resaltar que, cada uno se realiza bajo condiciones especiales el cual mayormente es de tipo climática. A continuación, se dará mayor detalle sobre estos modos de operación.

#### *3.4.1 Operación manual y local*

La operación manual y local corresponde a un modo de control en el que el operador de turno maneja directamente el tablero local de forma manual (a voluntad y criterio), el movimiento de las compuertas del Aliviadero y/o Canales Norte y Capilla – Jíbito (antes sur). Esto se realiza mediante el manejo de botones pulsadores, los cuales son "SUBIR", "PARAR" y BAJAR".

#### *3.4.2 Operación manual y remota desde tablero TMR*

Esta operación comprende la activación de mandos en el Tablero TMR por intermedio de botones y además la recepción de señales e información de medición de indicadores.

Asimismo, en el tablero TMR, existen tres conmutadores para el control y activación de las compuertas de Aliviadero, Canal Norte y Canal Capilla – Jíbito. Además, existen conmutadores para cada compuerta cuya finalidad es seleccionar el modo de control (manual o automática).

Así pues, para el control de las compuertas del aliviadero y control de los canales, se utilizan los botones pulsadores los cuales son "SUBIR", "PARAR" y BAJAR", los cuales son usados por el operador de turno según su criterio.

#### *3.4.3 Operación manual y remota desde computadora (PC)*

Para la operación de una o varias compuertas, el operador de turno utiliza el teclado y mouse de la computadora. Asimismo, aparecen en monitor de la computadora, los datos e indicadores más relevantes como el estado de la compuerta, caudales, velocidades, entre otros. Esto se puede observar en la **Figura 26**.

Este modo de control se lleva a cabo mediante la pulsación de los símbolos "SUBIR", "PARAR" y BAJAR" (desde la computadora), para las compuertas del Aliviadero y compuertas de los canales.

## **Figura 26**

*Sistema computarizado para el control manual y remoto*

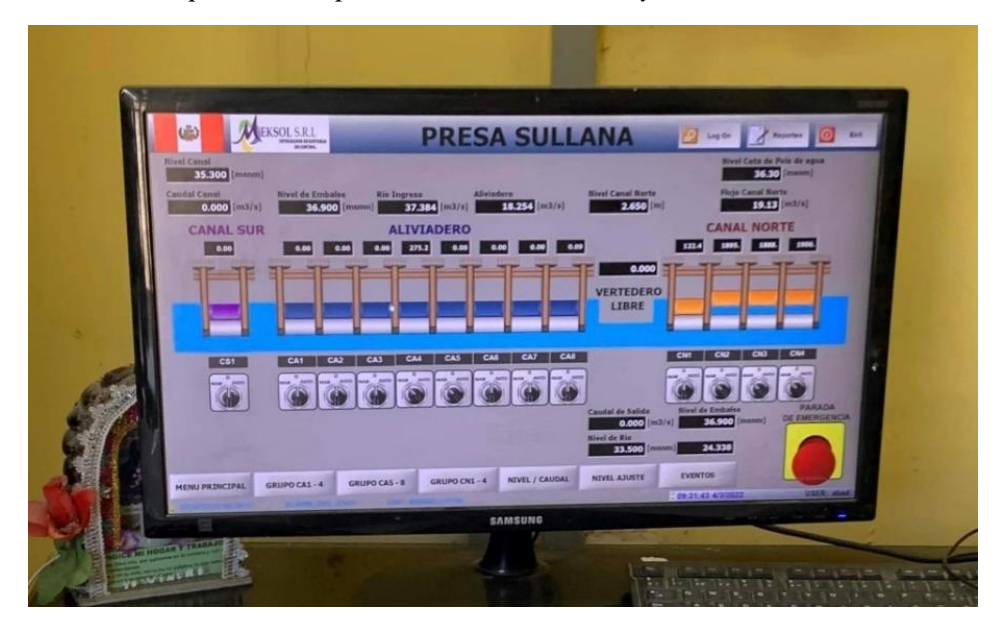

*Nota.* Adaptado de Proyecto Especial Chira – Piura (2022).

# **3.5 Operación automática**

Este modo de operación de forma automática se realiza de manera independiente para cada subsistema (Aliviadero, Canal Norte y Canal Capilla – Jíbito), ya que cada uno de estos se maneja acorde a su propio algoritmo de mando.

Cuando el operador de turno desea realizar este modo de operación, el controlar programable (PLC), realizará de modo automático a través de programas, todas las operaciones conforme a las instrucciones emitidas por la computadora.

# *3.5.1 Posicionamiento automático de las compuertas*

Este control se considera semiautomático, debido a que comprende el control de la posición y realización de la operación de las compuertas, mediante los conmutadores y botones pulsadores en el Tablero TMR o a través de las ventanas de entradas de datos y botones pulsadores en la computadora. Cabe resaltar que, la parada o stop de las compuertas se realiza de modo automático, cuando estas llegan alcanzar la posición determinada.

# *3.5.2 Control automático de las compuertas del Aliviadero*

Comprende el mantenimiento automático del nivel de agua en el embalse (cota 36.50 msnm), compensando los cambios del nivel debidos a las modificaciones del caudal de ingreso y formando equilibrio entre el caudal de ingreso de un lado y descargas a través del Aliviadero, canales y turbina (salida de fondo), de otro.

#### **3.6 Estudio en Modelo Hidráulico de la Presa Derivadora de Sullana de 1991**

El Modelo Hidráulico se realizó por la necesidad de estudiar y verificar la operatividad de la Presa Derivadora de Sullana, debido a que esta obra hidráulica cumple una función fundamental en el aprovechamiento de aguas del Río Chira. Este estudio fue realizado por la Universidad de Piura en el Instituto de Hidráulica, Hidrología e Ingeniería Sanitaria, en junio del año 1991.

En este modelo, se plantearon los siguientes objetivos generales:

- Verificación y optimización del funcionamiento hidráulico del complejo de las estructuras de la Presa Derivadora Sullana.
- Análisis de Fenómenos Sedimentológicos.
- Optimización de la operación de la Presa.

Para alcanzar dichos objetivos, se ensayaron diferentes valores del cauce del Río Chira y, tras los ensayos realizados, se tomó la siguiente información:

- Cuadro tridimensional de las líneas de flujo cercanas a las estructuras de la presa.
- Niveles de agua a lo largo del tramo del cauce modelado.
- Velocidades del flujo en varios puntos.
- Capacidades de aliviaderos y tomas.
- Disipación de la energía del flujo acumulada por represamiento.
- Oscilación de presiones en las compuertas de las tomas.
- Formas geométricas adecuadas.
- Funcionamiento de obras reglas de operación.
- Efectos sedimentológicos locales.

Durante el ensayo del modelo hidráulico, se pudo medir las capacidades del aliviadero de compuerta para distintos niveles de solera, con la finalidad de encontrar y verificar en qué escenario se vería reflejado un mejor comportamiento y efectividad en la Presa Derivadora Sullana.

 $\bullet$ 

Se plantearon tres variables A, B y C, las cuales presentan distintas cotas de solera para cada compuerta:

## **Tabla 20**

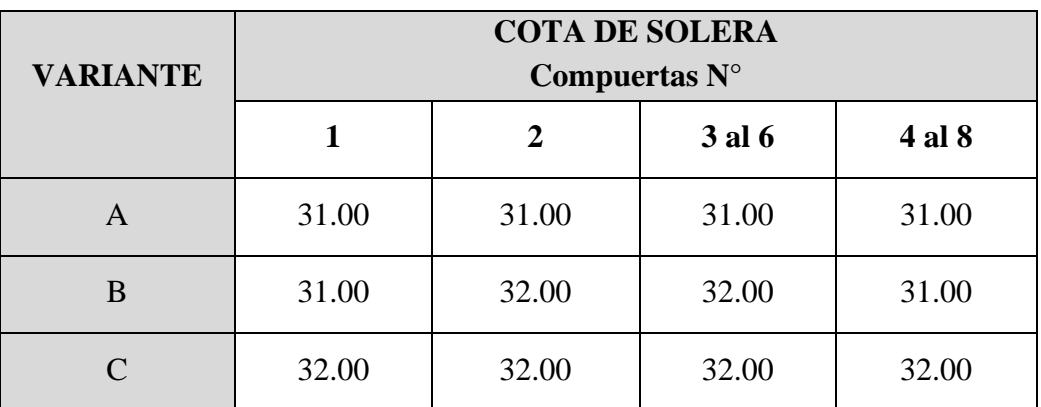

*Modelo Hidráulico – Variables en función a distintos niveles de solera*

*Nota.* Adaptado de Instituto de Hidráulica, Hidrología e Ingeniería Sanitaria – UDEP (1991).

Para estos tres escenarios, se calcularon los siguientes valores de capacidad máxima, manteniendo una cota del nivel de embalse de 37 m.s.n.m., presentados en la **Tabla 21**:

## **Tabla 21**

*Modelo Hidráulico - Resultado de las variantes en función a la capacidad del aliviadero de compuertas para distintos niveles de solera*

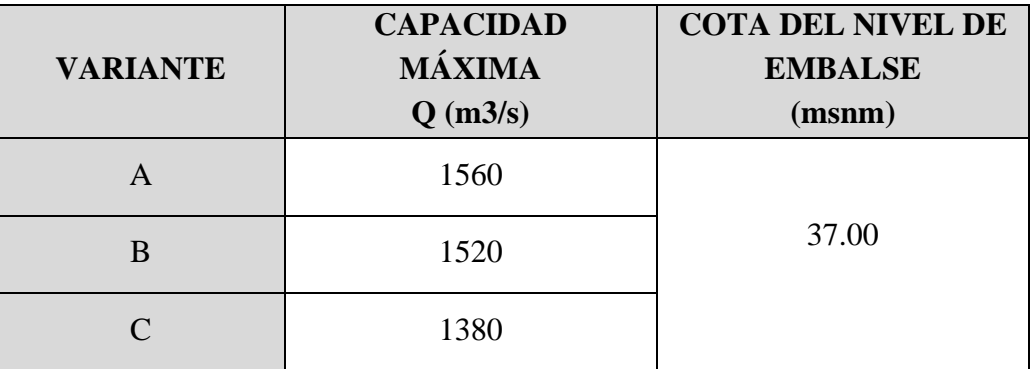

*Nota.* Adaptado de Instituto de Hidráulica, Hidrología e Ingeniería Sanitaria – UDEP (1991).

A partir de estos resultados, se observa que el mejor comportamiento y capacidad para el aliviadero de compuertas lo tiene la **Variante A,** a partir de la cual, se ha podido sintetizar la información en tablas y gráficos, siendo algunos de ellos de gran utilidad para el desarrollo y el entendimiento de la presente tesis.

Asimismo, en el **Capítulo 5. Cálculo de caudales e Interpretación de resultados**, se utilizará la **Figura 27,** en la cual, se presenta la relación Caudal vs. Cota de nivel de embalse a partir del ensayo anteriormente mencionado, con la finalidad de conocer el comportamiento del cauce al pasar por la Presa Derivadora Sullana; además, dicha tabla será utilizada para realizar una comparativa entre los valores calculados por medio del método convencional del cálculo

de caudales y los registrados en el Modelo hidráulico, utilizando dicha información para verificar el porcentaje de error o desviación del modelo hidráulico realizado a escala 1:40, el cálculo manual y los datos registrados por el Proyecto Chira Piura.

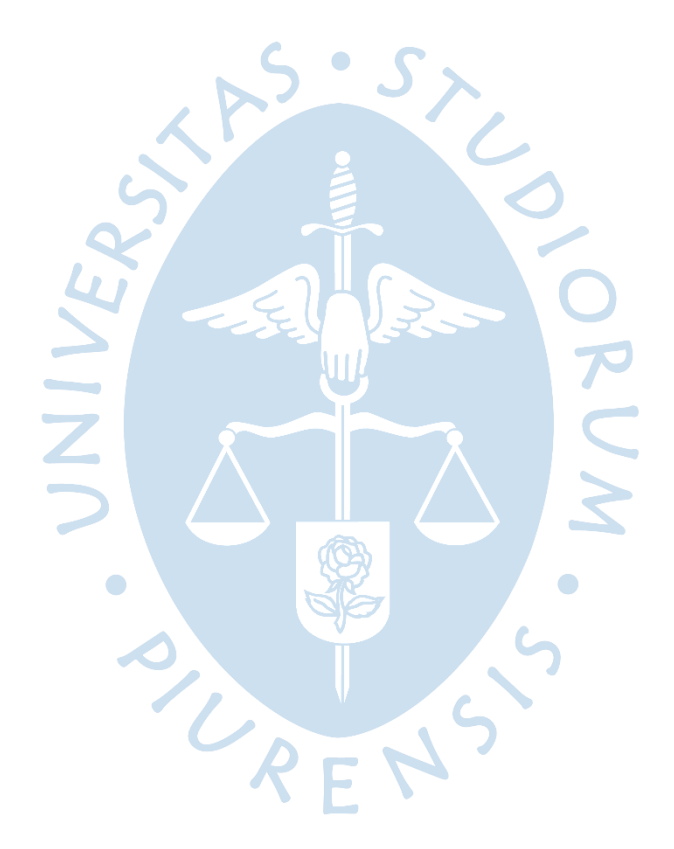

## **Figura 27**

*Modelo Hidráulico - Relación del Caudal vs. Cota de nivel de embalse*

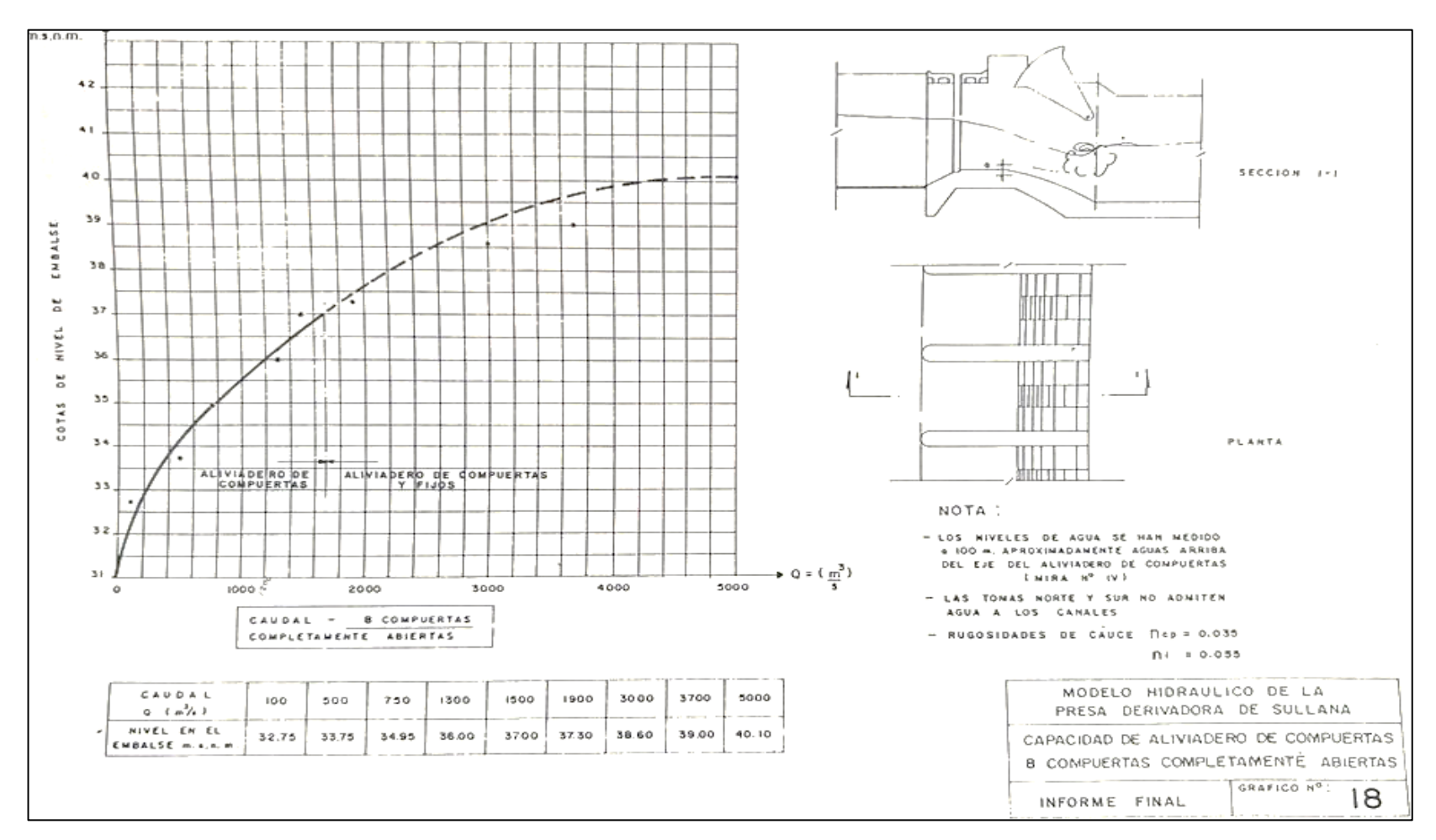

*Nota.* Adaptado de Instituto de Hidráulica, Hidrología e Ingeniería Sanitaria - UDEP (1991).

#### **Capítulo 4**

#### **Ecuaciones: Marco Teórico – Principios Básicos**

En el presente capítulo se dará un breve alcance de los principales parámetros que se deben considerar para el posterior cálculo del caudal máximo en la Presa Sullana durante el Niño Costero de 2017. Para la determinación de dichos parámetros, se tomará en cuenta los datos alcanzados por el Proyecto Especial Chira-Piura (PECHP) para el día de máxima venida, con fecha 31/03/2017. Estos incisos serán utilizados posteriormente en el **Capítulo 5**.

#### **4.1 Verificación de sumergencia**

El primer paso para el cálculo de caudales es verificar las condiciones en las que se encuentra el flujo, ya que de esto depende el procedimiento a realizar.

La verificación de sumergencia determina si el comportamiento del flujo es **sumergido**  o **no sumergido**, teniendo en cuenta la forma de la estructura por la que está pasando el flujo. Los datos por utilizar para la verificación de sumergencia son aquellos registrados en la Presa Derivadora de Sullana el día 31 de marzo de 2017, ya que este es el día de interés del presente proyecto de tesis, habiéndose suscitado el mayor caudal en dicha estructura hidráulica durante el acontecimiento del Niño Costero.

Para una Presa hidráulica, se debe estudiar el flujo tanto en el aliviadero fijo como en el aliviadero de compuertas.

#### *4.1.1 Aliviadero fijo*

De acuerdo con los datos obtenidos por el Proyecto Especial Chira Piura, tenemos que:

 $\bullet$ 

- Cota máxima de embalse: 38.607 msnm
- Cota aguas abajo: 33 msnm
- Cota corona del aliviadero: 37 msnm
- Cota fondo del aliviadero: 31 msnm
- Abertura de compuertas (a): 6 m

Con las cotas mencionadas anteriormente, se debe calcular la cota aguas arriba (h), cota aguas abajo (hu) y la altura del vertedero (w).

$$
h = 38.607 - 37 = 1.607 m
$$

$$
h_u = 33 - 37 = -4 m
$$

Posteriormente, utilizaremos la **ecuación 4.1** de Class – Salzgitter, 2001, para el estudio de los tirantes críticos:

$$
\frac{h_u}{a} = \frac{c_C}{2} * \left\{ \sqrt{\left[1 + 16 * \left(\frac{h^2}{a^2}\right)\right] / \left[C_C * \left(C_C + \frac{h}{a}\right)\right]} - 1 \right\} \tag{4.1}
$$

Donde,

- hu: distancia aguas abajo
- a: abertura de compuertas
- Cc: coeficiente de contracción
- h: distancia aguas arriba

Con los datos mencionados anteriormente, y con un valor de Cc de 2.18, el cual será explicado posteriormente en el **Capítulo 5,** reemplazamos los valores de la fórmula, obteniendo:

$$
\frac{-4}{6} = \frac{2.18}{2} * \left\{ \sqrt{1 + \left[ 16 * \left( \frac{1.607^2}{6^2} \right) \right] / \left[ 2.18 * \left( 2.18 + \frac{1.607}{6} \right) \right]} - 1 \right\}
$$

$$
-0.67 = -0.4
$$

Vemos que, los valores resultantes son muy cercanos entre sí, y este pequeño desfase se debe a que el valor de Cc no es un valor exacto, ya que es obtenido mediante tablas. Con los resultados obtenidos, y, al obtener un valor menor a 0, concluimos que nos encontramos con un comportamiento del fluido del tipo **No sumergido.**

#### *4.1.2 Aliviadero de compuertas*

Para conocer el comportamiento del flujo en el aliviadero de compuertas, es necesario utilizar la **ecuación 4.2,** de Class – Salzgitter, 2001, para estudiar a detalle los tirantes críticos y así, determinar si el comportamiento del flujo es sumergido o no sumergido, calculando de esta forma la relación hu/a límite en la estructura hidráulica de interés.

$$
\frac{h_u}{a}\lim_{z \to c} \frac{c_c}{2} * \left\{ \sqrt{1 + \left[ 16 * \left( \frac{h^2}{a^2} \right) \right] / \left[ C_c * \left( C_c + \frac{h}{a} \right) \right]} - 1 \right\}
$$
(4.2)

Donde,

- hu: distancia aguas abajo
- a: abertura de compuertas
- Cc: coeficiente de contracción
- h: distancia aguas arriba

Por lo tanto, considerando los datos alcanzados por el PECHP, se colocarán en la **ecuación 4.2**, para obtener la relación entre hu/a, de la siguiente manera:

- $Cc = 1.7$
- $h = 1.607$  m
- $a = 6$  m

$$
\frac{h_u}{a}\lim = \frac{1.7}{2} * \left\{ \sqrt{1 + \left[ 16 + \left( \frac{1.607^2}{6^2} \right) \right] / \left[ 1.7 * \left( 1.7 + \frac{1.607}{6} \right) \right]} - 1 \right\}
$$

$$
\frac{h_u}{a}\lim = 1.1978
$$

Posteriormente, calculamos la relación hu/a existente, para compararla con el valor resultante de la ecuación anteriormente expuesta:

$$
\frac{h_u}{a} \text{existence} = \frac{1.66}{6}
$$
\n
$$
\frac{h_u}{a} \text{existence} = 0.277
$$

Al realizar la comparación entre los dos valores, obtenemos lo siguiente:

$$
\frac{h_u}{a}\lim.>\frac{h_u}{a}\text{existence}
$$
\n  
\n1.1978 > 0.277

Por lo que, al obtener una relación hu/a límite mayor a la existente, estamos frente a un comportamiento **no sumergido** del flujo en el aliviadero de compuertas.

## **4.2 Profundidad de llegada "P"**

Para la determinación del coeficiente de gasto, es necesario conocer la profundidad de llegada "P", tanto en el aliviadero fijo como en el aliviadero de compuertas.

El valor de "P" influye en los vertederos de pared delgada, ya que, según estudios, se conoce que esta profundidad es inversamente proporcional a la velocidad de llegada del flujo y, además, la contracción vertical de la lámina vertiente aumenta a medida que "P" aumente.

#### *4.2.1 Aliviadero fijo*

Para aliviaderos fijos, el cálculo de "P" depende del cimacio de la estructura, del cual, nos interesa los datos de la cota de corona y la cota aguas abajo, siendo la resta de estos valores, el valor de "P". Para este caso, la profundidad de llegada resulta:

 $P_{\text{aliviadero fijo}} = \text{Cota corona del aliviadero} - \text{Cota fondo del aliviadero}$ 

 $P_{aliviadero\,fijo} = 37 - 31$  $P_{\textit{aliviadero fiio}} = 6 \, \textit{m}$ 

Por lo que, concluimos que la profundidad de llegada en el Vertedero fijo es de **6 m.**

#### *4.2.2 Aliviadero de compuertas*

En el aliviadero de compuertas, el flujo pasa sin ninguna interrupción, ya que en este tipo de aliviaderos no encontramos cimacios, y, además, teniendo como condición para la fecha en estudio (31/03/2017) que las compuertas se encontraban totalmente abiertas, "P" toma el valor de 0.

# Paliviadero de compuertas  $= 0 \, m$

# **4.3 Coeficiente de gasto "Cc o Co o C"**

El coeficiente de gasto o también llamado coeficiente de descarga es un valor que permite ajustar los resultados del cauce según las condiciones del vertedero.

Para la determinación del coeficiente de descarga, según el libro Presas de Derivación del Plan Nacional de Obras Hidráulicas para el desarrollo rural, se deben tomar en cuenta los siguientes parámetros:

- Profundidad de llegada "P"
- Diferencia entre la carga de diseño del vertedero y la carga de gasto máximo.
- Talud del parámetro aguas arriba de la cortina.
- Interferencia de la descarga aguas abajo y de la sumergencia.

## *4.3.1 Aliviadero fijo*

El aliviadero fijo de la Presa Derivadora Sullana tiene un perfil de tipo cimacio Creager, este tipo de perfiles son los más recomendados para las estructuras hidráulicas.

Según el libro Presas de Derivación del Plan Nacional de Obras Hidráulicas para el desarrollo rural, para calcular el valor de C, se hace uso del gráfico de la **Figura 28**, para los vertederos con perfil tipo cimacio Creager, la cual relaciona la profundidad de llegada "P" y el valor de Ho, que se calcula de la resta de la cota del nivel del agua y la cota de fondo.

#### **Figura 28**

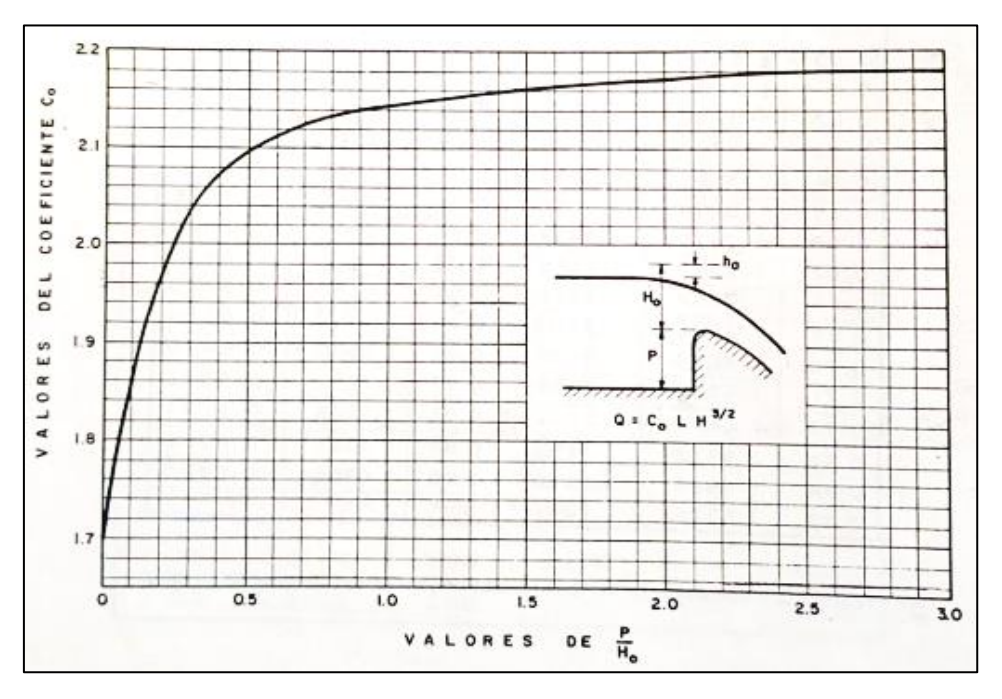

*Coeficientes de descarga para las crestas de cimacio en pared vertical*

*Nota.* Adaptado de Velasco, O., (1976).

#### *4.3.2 Aliviadero de compuertas*

En el aliviadero de compuertas, para el día 31/01/2017, las compuertas se encontraban totalmente abiertas, por lo que, el valor de "P" es 0.

Si ingresamos la **Figura 28,** un valor de "P" igual a 0, tendremos una relación P/Ho igual a 0, por lo tanto, el valor de **C es 1.7**.

## **4.4 Cálculo de caudales**

Para el cálculo del caudal, la fórmula será de Francis, la cual se muestra en la **ecuación 4.3**. Esta fórmula relaciona ciertas características hidráulicas que afectan directamente el valor del caudal.

$$
Q = C * L * H^{\frac{3}{2}} \tag{4.3}
$$

Donde,

- Q: Caudal en m3/s
- C: Coeficiente de descarga o coeficiente de gasto.
- L: Longitud efectiva de la cresta en m.
- H: Carga sobre la cresta del vertedor en m.

#### **Capítulo 5**

#### **Cálculo de caudales e Interpretación de Resultados**

En el presente capítulo, realizaremos los cálculos respectivos y la interpretación de resultados para hallar los caudales totales de la Presa Derivadora Sullana en el día de estudio el cual es el 31 de marzo del 2017 a las 9:00 am, además se hallará el porcentaje de error de caudales que existe entre los registros del PECHP y los que se calcularán teóricamente, con una tolerancia de aceptación entre el 10% al 15%.

Asimismo, se incluirá los registros del modelo hidráulico realizado en 1991 y se realizará una comparación entre los caudales calculados y de igual manera se hallará el porcentaje de error.

Por otro lado, asumiremos 2 hipótesis las cuales estarán relacionadas con el tiempo de llegada y las correlaciones entre el Reservorio Poechos y la Presa Derivadora Sullana.

#### **5.1 Cálculos Teóricos**

#### *5.1.1 Aliviadero Fijo*

# **5.1.1.1 Cota máxima del embalse: 41.3 msnmm.**

Según los datos brindados por el PECHP, en la cota máxima del embalse 41.3 msnm el caudal que pasa por el aliviadero fijo es de 3830 m3/s y tiene una longitud de 287 m (**Ver Tabla 10.** Características principales del Aliviadero fijo**)**, por lo que a continuación se realizará el cálculo de dicho caudal mediante la **ecuación 4.3** del **Capítulo 4. Ecuaciones: Marco Teórico – Principios Básicos.**

| Sabemos que:                                                              |
|---------------------------------------------------------------------------|
| $H = 41.3 - 37 = 4.3 \, \text{m}$                                         |
| $P = 6 \, \text{m}$                                                       |
| $P/H = 6/4.3 = 1.40$                                                      |
| $C = 2.16 \, \text{(Figure 28)}$                                          |
| $L = 287 \, \text{m}$ (longitud del aliviador (ijo, <b>ver Tabla 10</b> ) |
| $L = 287 \, \text{m}$ (longitud del aliviador (ijo, <b>ver Tabla 10</b> ) |

Por lo tanto:

$$
Q = C * L * H^{3/2} \qquad (4.3)
$$

$$
Q = 2.16 * 287 * (41.3 - 37)^{3/2}
$$

 $Q_{aliv.~fijo~(41.3~msnm)} = 5527.622$  $m3$  $\boldsymbol{s}$ 

Seguidamente, realizamos una comparación del caudal brindado por el PECHP con el que se halló mediante las ecuaciones y procedemos a sacar el margen de error entre ambos:

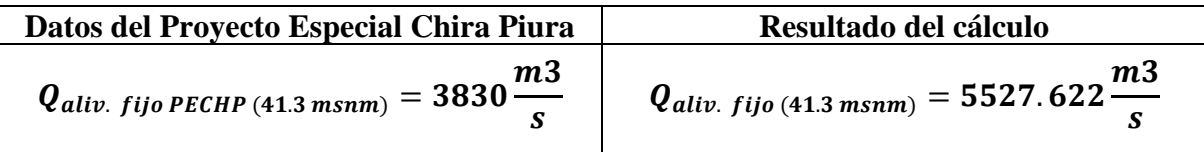

 $ERROR = Q_{aliv. \, filo.(41.3 \, msnm)} / Q_{aliv. \, filo~PECHP~(41.3 \, msnm)}$ 

$$
ERROR = \frac{5527.622}{3830}
$$

$$
ERROR = 1.44 = 44\%
$$

#### **5.1.1.2 Cota de caudal máximo: 38.607 msnm (31/03/2017 – 9:00 am).**

Según la información brindad por el PECHP, no hay registros de cuánto caudal paso por el aliviadero fijo en la cota 38.607 msnm en el día 31/03/2017 (fecha de estudio del Niño costero) a las 9:00 am, sin embargo, procederemos a realizar cálculos teóricos en dicha cota, con los siguientes datos:

> ----------------------------Sabemos que:  $H = 38.607 - 37 = 1.607$  m  $P = 6 m$  $P/H = 6/1.607 = 3.734$  = 2.18 **(Figura 28)**  $L = 287$  *m* (longitud del aliviadero fijo, **ver Tabla 10**)

$$
Q = C * L * H^{3/2} \qquad (4.3)
$$

$$
Q = 2.18 * 287 * (38.607 - 37)^{3/2}
$$

 $Q_{aliv.~fijo~(38.607~msnm)} = 1274.566$  $\boldsymbol{m}$ S

#### *5.1.2 Aliviadero de compuertas*

#### **5.1.2.1 Cota normal del embalse: 36.5 msnm.**

Según los datos brindados por el PECHP, en la cota normal del embalse 36.5 msnm el caudal que pasa por el aliviadero compuertas es de **Q = 1200 m3/s**, además sabemos el aliviadero de compuertas tiene una longitud de 8.00 m (**ver Tabla 9.** Características principales del Aliviadero de compuertas**)**, por lo que a continuación se realizará el cálculo de dicho caudal mediante la **ecuación 4.3**.

> ----------------------------------Sabemos que:  $H = 36.5 - 31 = 5.5 m$  $C = 1.7$  $L = 8 m$  (Ancho libre de un pasillo, **ver Tabla 9**)

Primero realizaremos los cálculos respectivos para hallar el caudal que pasa por 1 sola compuerta:

$$
Q = C * L * H^{3/2}
$$
 (4.3)  

$$
Q = 1.7 * 8 * (36.5 - 31)^{3/2}
$$

$$
Q = 175.422 \frac{m3}{s}
$$

Ahora, para sacar el caudal total que pasa por las 8 compuertas, realizamos el siguiente cálculo: UPEN

*Q<sub>aliv. comp.(36.5 msnm</sub>)* = 
$$
N^{\circ}
$$
 *de computers* \* *Q*

$$
Q_{\text{aliv. comp.}(36.5\,msnm)} = 8*175.422
$$

*Q<sub>aliv. comp.(36.5 msnm)</sub>* = 1403.376 
$$
\frac{m3}{s}
$$

Seguidamente, realizamos una comparación del caudal brindado por el PECHP con el que se halló mediante las ecuaciones y procedemos a sacar el margen de error entre ambos:

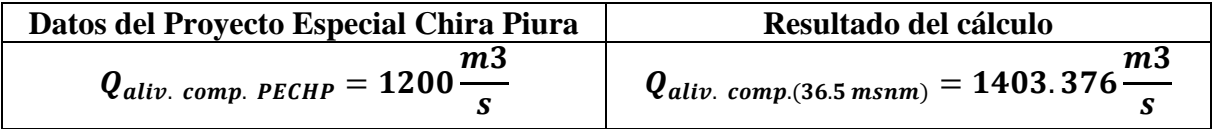
$ERROR = Q_{aliv. \ comp.(36.5 \ msnm)}/Q_{aliv. \ comp. \ PECHP}$ 

$$
ERROR = \frac{1403.376}{1200}
$$
  

$$
ERROR = 1.17 = 17\%
$$

#### **5.1.2.2 Cota máxima del embalse: 41.3 msnm.**

Según los datos brindados por el PECHP, en la cota normal del embalse 41.3 msnm el caudal que pasa por el aliviadero compuertas es de **Q = 3170 m3/s**, por lo que a continuación se realizará el cálculo de dicho caudal mediante la **ecuación 4.3.**

> Sabemos que:  $H = 41.30 - 31 = 10.3 m$  $C = 1.7$  $L = 8 m$  (Ancho libre de un pasillo, **ver Tabla 9**)

Primero realizaremos los cálculos respectivos para hallar el caudal que pasa por 1 sola compuerta:

$$
Q = C * L * H^{3/2}
$$
 (4.3)  

$$
Q = 1.7 * 8 * (41.30 - 31)^{3/2}
$$
  

$$
Q = 449.567 \frac{m3}{s}
$$

Ahora para sacar el caudal total que pasa por las 8 compuertas, realizamos el siguiente cálculo:

*Qaliv. comp.*(41.3 msnm) = 
$$
N^{\circ}
$$
 *de computetas* \*  $Q$ 

 $Q_{aliv. \; comp.(41.3 \; msnm)} = 8 * 449.567$ 

$$
Q_{\textit{aliv. comp.}(41.3\,msnm)}=3596.539\frac{m3}{s}
$$

Seguidamente, realizamos una comparación del caudal brindado por el PECHP con el que se halló mediante las ecuaciones y procedemos a sacar el margen de error entre ambos:

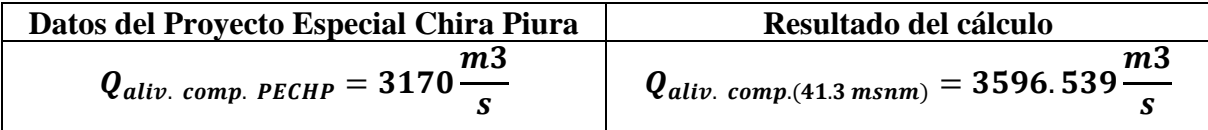

 $ERROR = Q_{aliv.\ comp.(41.3 msnm)}/Q_{aliv.\ comp.\ PECHP}$ 

$$
ERROR = \frac{3596.539}{3170}
$$
  

$$
ERROR = 1.135 = 13.5\%
$$

## **5.1.2.3 Cota de caudal máximo: 38.607 msnm (31/03/2017 – 9:00 am***).*

Según la información brindad por el PECHP, no hay registros de cuánto caudal paso por el aliviadero compuertas en la cota 38.607 msnm en el día 31/03/2017 (fecha de estudio del Niño costero) a las 9:00 am, sin embargo, procederemos a realizar cálculos teóricos en dicha cota, con los siguientes datos:

| Sabemos que:                                               |
|------------------------------------------------------------|
| $H = 38.607 - 31 = 7.607 m$                                |
| $C = 1.7$                                                  |
| $L = 8 m$ (Ancho libre de un pasillo, <b>ver Tabla 9</b> ) |

Primero realizaremos los cálculos respectivos para hallar el caudal que pasa por 1 sola compuerta:

$$
Q = C * L * H^{3/2} \qquad (4.3)
$$

$$
Q = 1.7 * 8 * (38.607 - 31)^{3/2}
$$

$$
Q = 285.338 \frac{m3}{s}
$$

Ahora para sacar el caudal total que pasa por las 8 compuertas, realizamos el siguiente cálculo:

$$
Q_{aliv.\ comp.(38.607 msnm)} = N^{\circ} de\ computertas * Q
$$

$$
Q_{aliv.\ comp.(38.607\ msnm)} = 8*285.338
$$

*Q<sub>aliv. comp.(38.607 msnm)</sub>* = 2282.701 
$$
\frac{m3}{s}
$$

Nota: Debido a la falta de datos por parte del PECHP, como se mencionó anteriormente, no se posee el caudal del aliviadero de compuertas a la cota 38.607 ms/3 (la cual se estudia), sin embargo, se realizará el cálculo del error mediante la suma de caudales totales del aliviadero fijo y el aliviadero de compuertas (datos que sí tenemos por el PECHP), el cual se realizará en el **apartado 5**.**1.3.2. Cota de caudal máximo: 38.607 msnm** del presente capítulo.

### *5.1.3 Caudales Totales*

### **5.1.3.1 Cota máxima de embalse: 41.3 msnm.**

Asimismo, realizaremos una comparación del caudal total en la cota 41.3 msnm de 7000 m3/s que nos brindó el PECHP y el caudal que se halló mediante las ecuaciones y procedemos a sacar el margen de error entre ambos:

| $Q_{total (41.3 msnm)}$                        | $Q_{aliv. fijo (41.3 msnm)}$ | $Q_{aliv. comp.(41.3 msnm)}$ |                           |
|------------------------------------------------|------------------------------|------------------------------|---------------------------|
| $Q_{total (41.3 msnm)}$                        | = 5527.622 + 3596.539        |                              |                           |
| $Q_{total (41.3 msnm)}$                        | = 9124.161 $\frac{m3}{s}$    |                              |                           |
| <b>Datos del Proyecto Especial China Piura</b> | Resultado del cálculo        |                              |                           |
| $Q_{total (41.3 msnm)}$ <i>PECHP</i>           | = 7000 $\frac{m3}{s}$        | $Q_{total (41.3 msnm)}$      | = 9124.161 $\frac{m3}{s}$ |

Ahora calcularemos el margen de error entre los dos valores de caudales totales:

 $\overline{s}$   $Q_{total (41.3 msnm)} = 9124.161$ 

S

$$
ERROR = Q_{total (41.3 msnm)} / Q_{total (41.3 msnm)}
$$
 *PECHP*

$$
ERROR = \frac{9124.161}{7000}
$$
  

$$
ERROR = 1.303 = 30\%
$$

#### **5.1.3.2 Cota de caudal máximo: 38.607 msnm.**

 $(Q_{total (38.607 msnm)} = Q_{aliv. fijo (38.607 msnm)} + Q_{aliv. comp.(38.607 msnm)}$ 

 $Q_{total (38.607 msnm)} = 1274.566 + 2282.701$ 

## $Q_{total (38.607 msnm)} = 3557.267 msnm$

Ahora, realizamos una comparación del caudal registrado a las 9:00 am en el día 31/03/2017, el cual fue de 3386 m3/s que nos brindó el PECHP con el que se halló mediante las ecuaciones y procedemos a sacar el margen de error entre ambos:

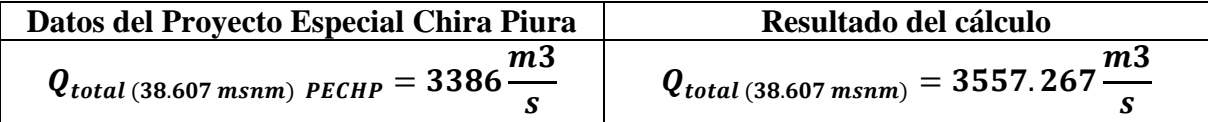

 $ERROR = Q_{total (38.607 msnm)}/Q_{total (38.607 msnm)}$  PECHP

$$
ERROR = \frac{3557.267}{3386}
$$
  

$$
ERROR = 1.05 = 5\%
$$

#### **5.2 Modelo Hidráulico de la Presa Derivadora Sullana**

Según el estudio del modelo hidráulico de la Presa Derivadora Sullana realizado en 1991 por el instituto de hidráulica, procederemos a calculas los caudales del aliviadero fijo y de compuertas en las cotas 36.54 msnm y 40.1 msnm, las cuales nos ayudarán a poder tener un conocimiento amplio del caudal.

## *5.2.1 Cota 1: 36.54 msnm*

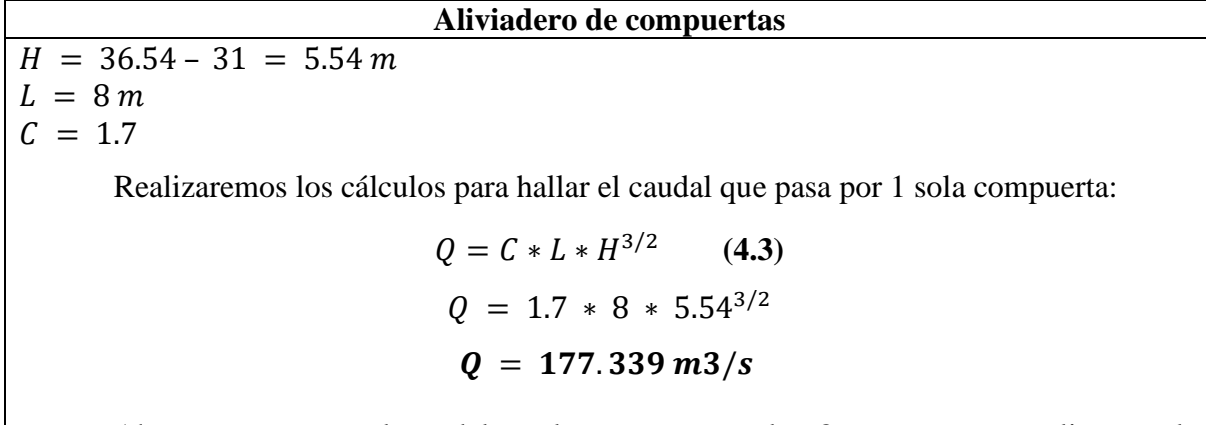

Ahora, para sacar el caudal total que pasa por las 8 compuertas, realizamos lo siguiente:

$$
Q_{aliv.\ comp.(36.5\ msnm)} = N^{\circ} de computers * Q
$$
  

$$
Q_{aliv.\ comp.(36.54\ msnm)} = 8 * 177.339
$$
  

$$
Q_{aliv.\ comp.(36.54\ msnm)} = 1418.709 \frac{m3}{s}
$$

*5.2.2 Cota 2: 40.1 msnm*

| Aliviadero Fijo                              | Aliviadero de compuertas                          |  |  |  |
|----------------------------------------------|---------------------------------------------------|--|--|--|
| $H = 40.1 - 37 = 3.10 m$                     | $H = 40.1 - 31 = 9.10 m$                          |  |  |  |
| $P = 6m$                                     | $L = 8m$                                          |  |  |  |
| $P/H = 1.935$                                | $C = 1.7$                                         |  |  |  |
| $C = 2.17$                                   | Primero realizaremos los cálculos                 |  |  |  |
| $L = 287 m$                                  |                                                   |  |  |  |
|                                              | respectivos para hallar el caudal que pasa por    |  |  |  |
|                                              | 1 sola compuerta:                                 |  |  |  |
| $Q = C * L * H^{3/2}$<br>(4.3)               |                                                   |  |  |  |
|                                              | $Q = C * L * H^{3/2}$<br>(4.3)                    |  |  |  |
| $Q = 2.17 * 287 * 3.10^{3/2}$                |                                                   |  |  |  |
| $Q_{aliv. fijo (40.1 msnm)} = 3399.258 m3/s$ | $Q = 1.7 * 8 * 9.10^{3/2}$                        |  |  |  |
|                                              | $Q = 373.337 \, m3/s$                             |  |  |  |
|                                              | Ahora, para sacar el caudal total que             |  |  |  |
|                                              | pasa por las 8 compuertas, realizamos el          |  |  |  |
|                                              |                                                   |  |  |  |
|                                              | siguiente cálculo:                                |  |  |  |
|                                              | $Q_{ali\nu.\;comp.(40.1\,msnm)}$                  |  |  |  |
|                                              | $N^{\circ}$ de compuertas $* Q$                   |  |  |  |
|                                              | $Q_{aliv. \ comp.(40.1 \ m s n m)} = 8 * 373.337$ |  |  |  |
|                                              | $Q_{aliv. \ comp.(40.1\ msnm)} = 2986.696$        |  |  |  |

#### *5.2.3 Caudales totales*

En el **Capítulo 3 apartado 3.6 Estudio en Modelo Hidráulico de la Presa Derivadora Sullana**, se presentó en la **Figura 27 la relación del caudal vs la cota del nivel de embalse**, por lo que, dicha figura se tomará como referencia para los siguientes cálculos:

### **5.2.3.1 Cota 1: 36.54 msnm.**

Realizaremos una comparación del caudal total en el aliviadero de compuertas en la cota 36.54 msnm de 1400 m3/s **(Según la Figura 27)** del modelo hidráulico y el caudal que se halló mediante las ecuaciones, y procedemos a sacar el margen de error entre ambos:

 $(Q_{total (36.54 msnm)} = Q_{aliv. fijo (36.54 msnm)} + Q_{aliv. comp.(36.5 msnm)}$ 

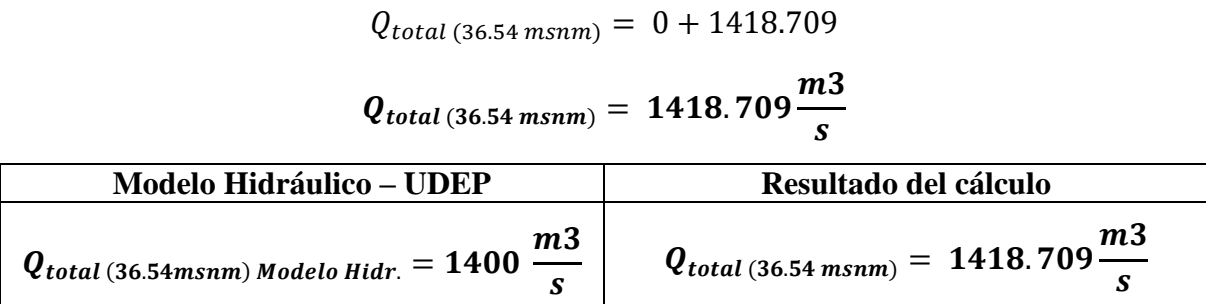

Ahora calcularemos el margen de error entre los dos valores de caudales totales:

 $ERROR = Q_{total (36.54 msnm)}/Q_{total (36.54 msnm) Modelo Hidr.}$ 

$$
ERROR = \frac{1418.709}{1400}
$$
  

$$
ERROR = 1.0134 = 1.34\%
$$

## **5.2.3.2 Cota 3: 40.1 msnm.**

Realizaremos una comparación del caudal total en la cota 40.1 msnm, el cual es de 5000 m3/s **(Según la Figura 27)** del modelo hidráulico y el caudal que se halló mediante las ecuaciones, y procedemos a sacar el margen de error entre ambos:

$$
Q_{total (40.1 msm)} = Q_{aliv. fijo (40.1 msm)} + Q_{aliv. comp. (40.1 msm)}
$$

$$
Q_{total (40.1 msnm)} = 3399.258 + 2986.696
$$

 $\bullet$ 

$$
Q_{total (40.1\,msnm)} = 6385.954 \frac{m3}{s}
$$

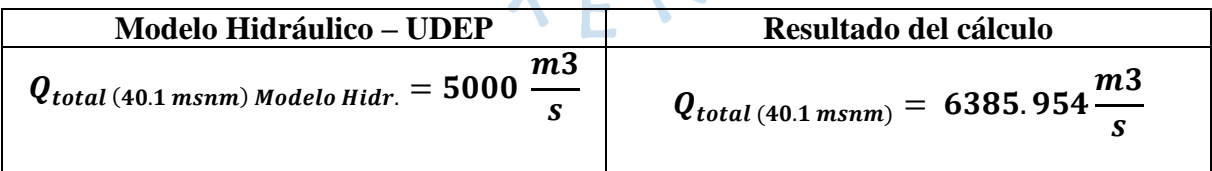

Ahora calcularemos el margen de error entre los dos valores de caudales totales:

 $ERROR = Q_{total (40.1 msnm)}/Q_{total (40.1 msnm) Modelo Hidr.}$ 

$$
ERROR = \frac{6385.954}{5000}
$$

#### $ERROR = 1.277 = 27.7\%$

# **5.3 Caudales: Presa Derivadora Sullana vs Reservorio de Poechos**

## *5.3.1 Correlación de caudales*

El caudal liberado del Reservorio de Poechos abastece a la Presa Derivadora Sullana, por lo que se espera que este mismo caudal sea recibido por la Presa Derivadora Sullana después cierta cantidad de horas.

De tal manera que, el tiempo del recorrido del aporte del caudal Reservorio de Poechos, que va una velocidad de 2 m/s (dato brindado por el Ing. Jorge Reyes), sabiendo que, abarca a una distancia de 37.79 km, permite calcular la cantidad de tiempo que demorará el aporte liberado de Reservorio de Poechos en llegar hasta la Presa Derivadora Sullana.

$$
Tiempo = \frac{37.79 \text{ km} * \frac{1000 \text{ m}}{1 \text{ km}}} {2 \frac{m}{s} * \frac{60 \text{ min}}{1 \text{ h}} * \frac{60 \text{ s}}{1 \text{ min}}} = 5.249 \text{ h}
$$

Es decir, el aporte del Reservorio de Poechos hacia la Presa Derivadora Sullana demorará en llegar aproximadamente 5 horas con 15 minutos.

Ahora, según el reporte entregado por el PECHP el día 31/03/2017 **(ver Anexo F)**, fue el siguiente:

#### **Tabla 22**

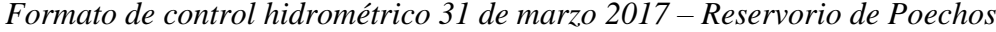

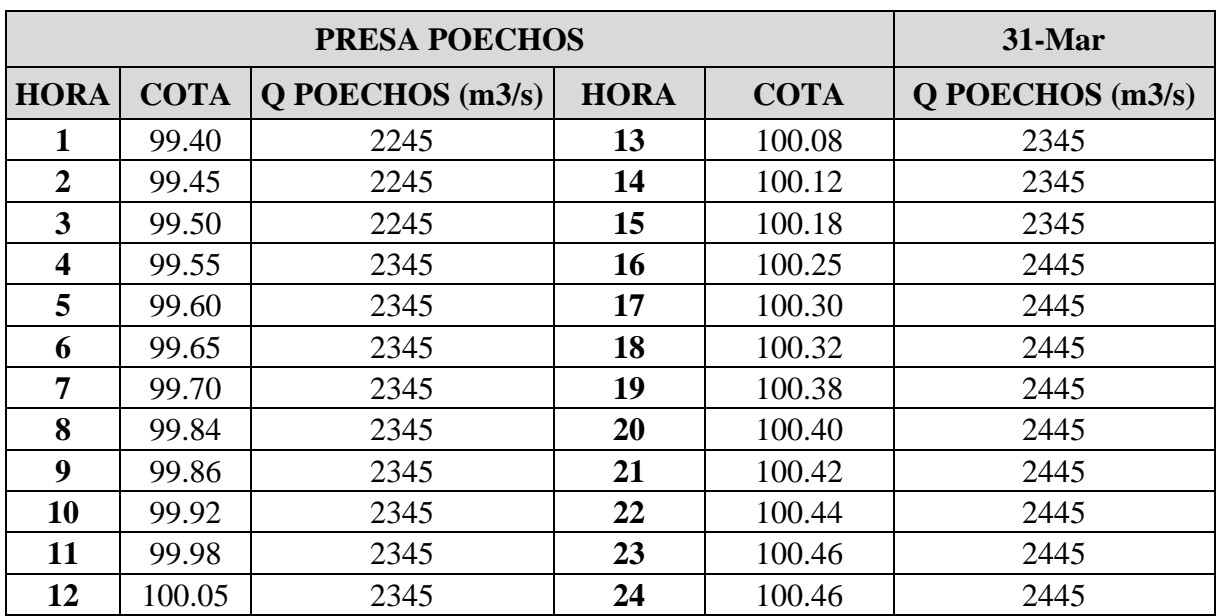

*Nota.* Adaptado de PECHP (2017).

Seguidamente, graficamos la variación del caudal que se dirige a la Presa Derivadora Sullana en la **Figura 29**:

## **Figura 29**

*Variación de caudal en el Reservorio Poechos*

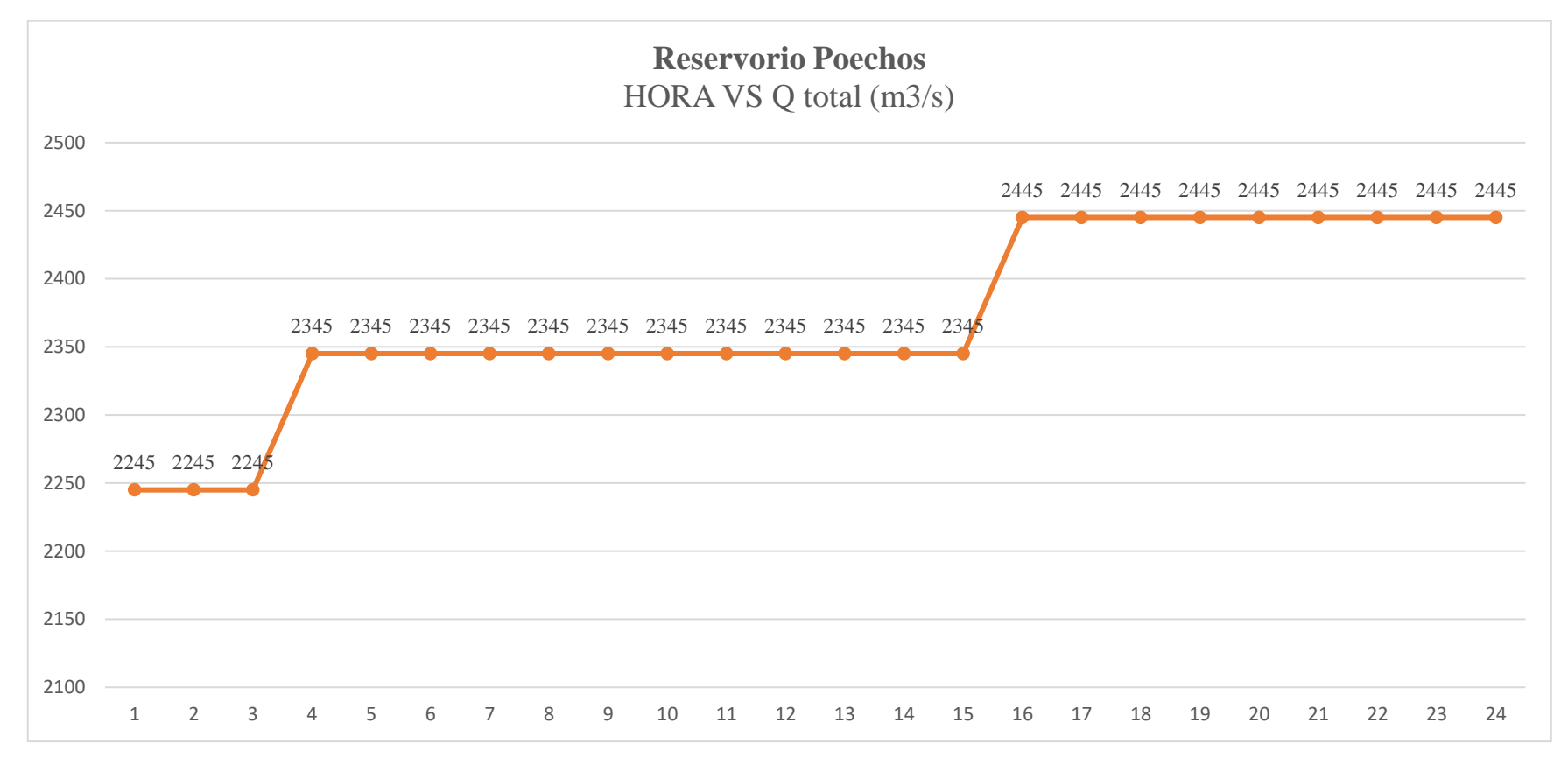

Por otro lado, contrastando la información entregada por el PECHP del día 31/03/2017 **(ver Anexo G)**, fue la siguiente:

### **Tabla 23**

|                  | 31-Mar                           |                   |     |                    |
|------------------|----------------------------------|-------------------|-----|--------------------|
| <b>HORA</b>      | <b>COTA DE</b><br><b>EMBALSE</b> | <b>ALIVIADERO</b> |     | <b>MCH SULLANA</b> |
| 1                | 37.972                           | 2211              | 390 | 2601               |
| $\mathbf{2}$     | 38.046                           | 2190              | 418 | 2608               |
| 3                | 38.162                           | 2280              | 440 | 2720               |
| $\overline{4}$   | 38.378                           | 2373              | 466 | 2839               |
| 5                | 38.391                           | 2496              | 490 | 2986               |
| 6                | 38.41                            | 2300              | 500 | 2800               |
| $\overline{7}$   | 38.412                           | 2331              | 558 | 2889               |
| 8                | 38.604                           | 2704              | 676 | 3380               |
| $\boldsymbol{9}$ | 38.607                           | 2706              | 680 | 3386               |
| 10               | 38.544                           | 2684              | 641 | 3325               |
| 11               | 38.508                           | 2673              | 619 | 3292               |
| 12               | 38.336                           | 2576              | 516 | 3092               |
| 13               | 38.427                           | 2544              | 573 | 3117               |
| 14               | 38.345                           | 2522              | 521 | 3043               |
| 15               | 38.313                           | 2563              | 504 | 3067               |
| 16               | 38.246                           | 2449              | 464 | 2913               |
| 17               | 38.205                           | 2438              | 428 | 2866               |
| 18               | 38.205                           | 2444              | 455 | 2899               |
| 19               | 38.204                           | 2420              | 437 | 2857               |
| 20               | 38.192                           | 2416              | 433 | 2849               |
| 21               | 38.197                           | 2418              | 437 | 2855               |
| 22               | 38.192                           | 2418              | 437 | 2855               |
| 23               | 38.314                           | 2455              | 501 | 2956               |
| 24               | 38.373                           | 2464              | 537 | 3001               |

*Formato de control hidrométrico 31 de marzo 2017 – Presa Derivadora Sullana*

*Nota.* Adaptado de PECHP (2017).

Seguidamente, en la **Figura 30** podemos ver la variación del caudal que se dirige a la Presa Derivadora Sullana.

### **Figura 30**

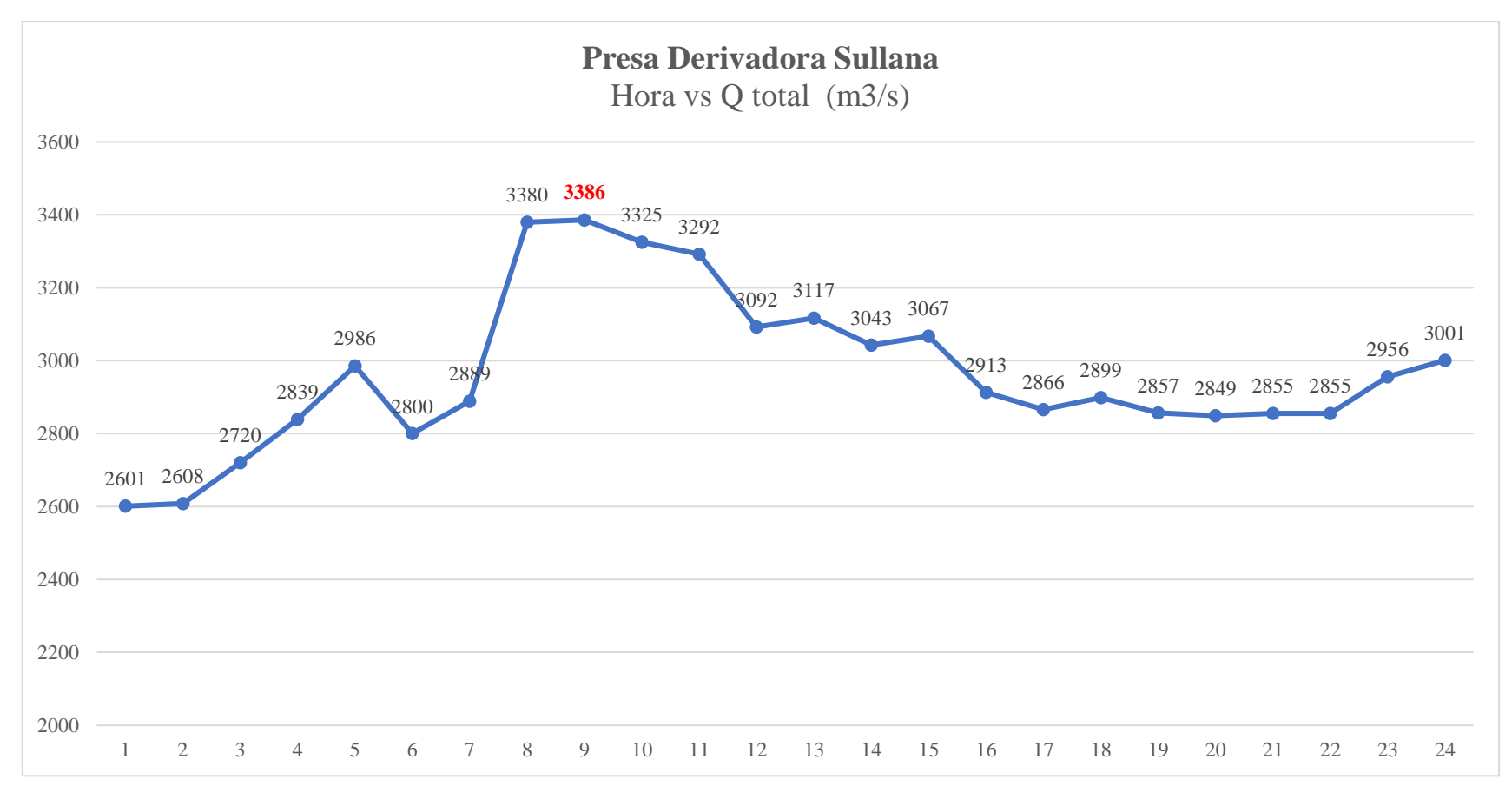

*Variación de caudal en la Presa Derivadora Sullana*

Ahora, unificaremos las **Figuras 29 y 30** en la **Figura 31**, para observar, si es que se cumple la llegada del aporte de caudal del Reservorio Poechos hacia la Presa Derivadora Sullana en el tiempo aproximado antes calculado.

### **Figura 31**

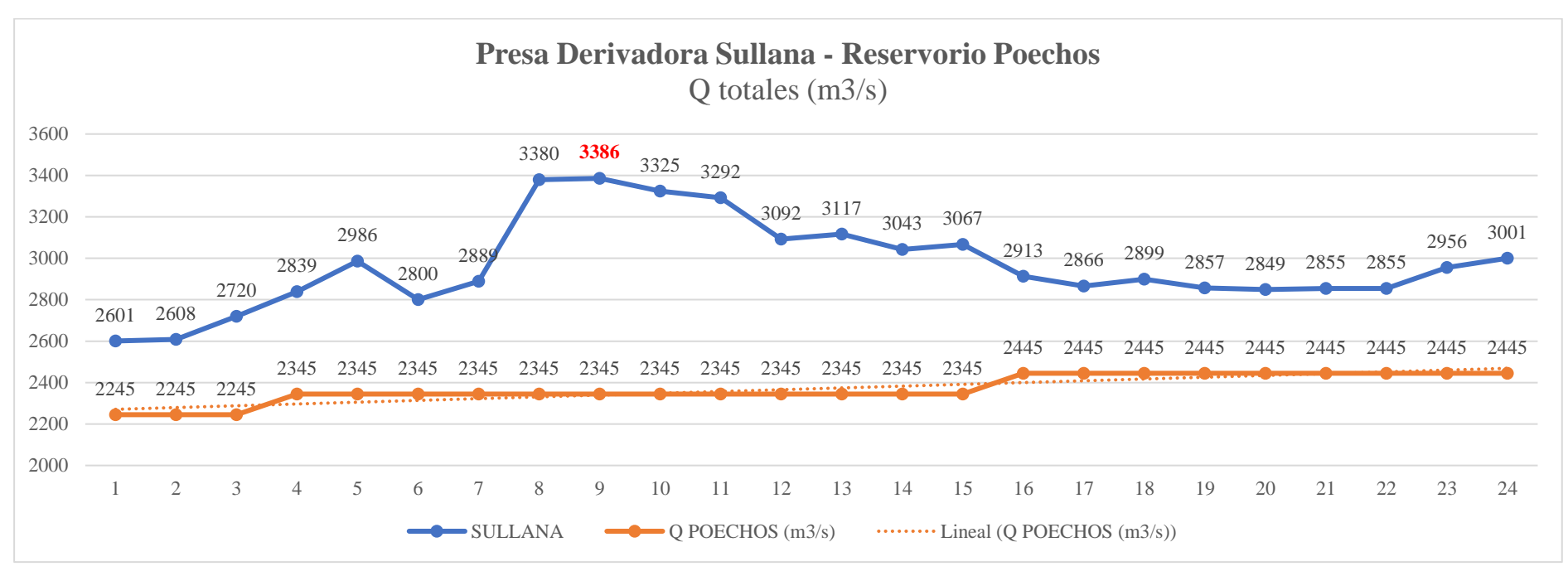

*Caudales totales de la Presa Derivadora Sullana y Reservorio Poechos*

Mediante la **Figura 31**, podemos observar que, no se cumple, lo antes expuesto en relación al tiempo de llegada del aporte de Poechos, por lo tanto, se puede decir que, pudo existir un error humano en el registro de los caudales, mala calibración de los instrumentos al momento de realizar la medición y/o debido a las intensas lluvias durante el día 31 de marzo el aporte del caudal aumentó a tal punto de registrar un valor mayor a la inicial.

#### *5.3.2 Correlaciones entre Reservorio Poechos y Presa Derivadora Sullana*

Por otro lado, lo expuesto en el anterior apartado, mediante un estudio de la Tesis titulada "Análisis de Consistencia de Caudales del Río Chira entre las Presas de Poechos y Sullana" de More F., podemos extraer las siguientes correlaciones entre los caudales de salida del Reservorio de Poechos y los caudales que entran a la Presa Derivadora Sullana, las cuales se pueden observar en la siguiente tabla:

## **Tabla 24**

*Ecuaciones de regresiones de años muy húmedos, 2004-2017*

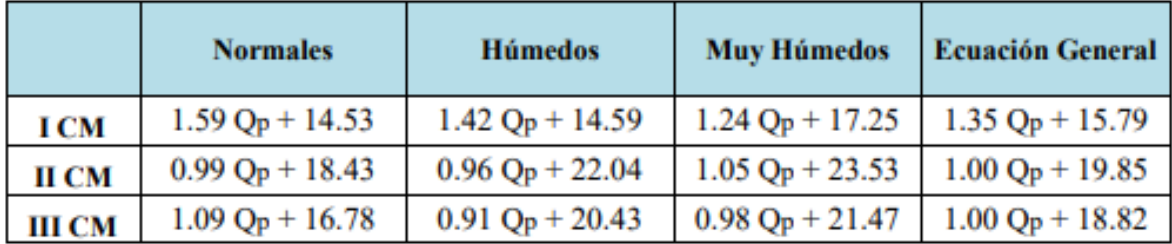

*Nota.* Adaptado de Tesis More F. (2019).

Asimismo, usaremos el caudal de Poechos (Qp) a las 4:00 am el cual es de 2345 m3/s **(ver Tabla 22)** y realizamos el cálculo para hallar el caudal de la Presa Derivadora Sullana (Qs) a las 9:00 am con la ecuación general I CM (primer cuatrimestre, considerado el periodo con mayor precipitación), de la **Tabla 24**.

> ----------------------------Sabemos que:  $Qp_{(4:00 \text{ nm})} = 2345 \text{ m}^2/s$

Por lo tanto:

$$
Qs = 1.35\ Qp + 15.79
$$

$$
Qs = 1.35 * 2345 + 15.79
$$

#### $Qs = 3181.54 \, m3/s$

Ahora calcularemos el marguen de error existente entre el caudal registrado por el PECHP y el hallado:

$$
ERROR = \frac{Qs}{Qs_{(PECHP)}}
$$

$$
ERROR = \frac{3181.54}{3386}
$$
  

$$
ERROR = 0.939 = 6\%
$$

Ante este resultado, se tiene un 6% de margen de error en el registro de caudales, siendo este un porcentaje "aceptable" ya que no supera el 15%.

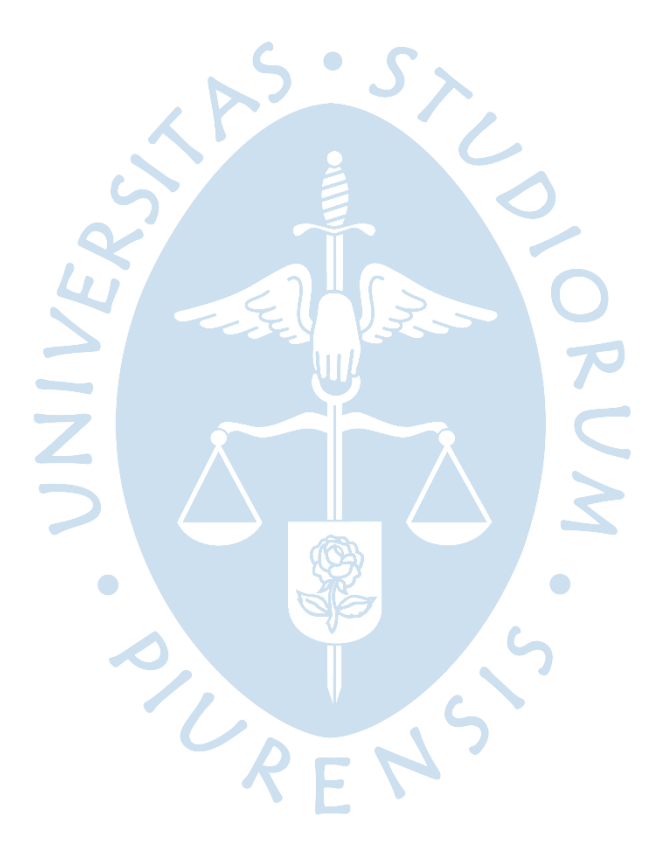

#### **Conclusiones**

El tiempo de llegada del aporte del Reservorio de Poechos a la Presa Derivadora Sullana es aproximadamente de 5 horas con 15 minutos, además se prevé que el caudal de salida del Reservorio debe ser igual al caudal de entrada a la Presa, sin embargo, para el día 31/03/2017, se presentó una variabilidad en los valores registrados de los caudales y esto pudo ser a causa de un error humano en el registro de los caudales, así como también, aportes laterales de quebradas y otros cursos del agua a lo largo de los 37.79 km entre estructuras, además, se pudo haber realizado una mala calibración de los instrumentos al momento de la medición y/o debido a las intensas lluvias durante el día mencionado, por lo que, el aporte del caudal aumentó a tal punto de registrar un valor mayor al inicial.

Mediante los cálculos realizados, se ha verificado que, en la Presa Derivadora Sullana tanto en su aliviadero fijo como el de compuertas, el flujo tiene un comportamiento No Sumergido, comprobándose a través de la fórmula de Class – Salzgitter, 2001 en el **Capítulo 4**.

El caudal máximo que se registró en la Presa Derivadora Sullana fue de 3386 m3/s en el día 31/03/2017, asimismo, para corroborar dicho valor, se tomó como referencia la tabla de regresiones de años muy húmedos, 2004-2017 dadas por el PECHP entre el Reservorio Poechos y la Presa Derivadora Sullana, eligiendo la ecuación 1 CM correspondiente al primer cuatrimestre considerado el periodo con mayor precipitación, por lo que, se obtuvo el resultado de 3181.54 m3/s del caudal de entrada de la Presa Derivadora Sullana y además un 6.4% de margen de error entre ambos valores, siendo este un porcentaje de error "aceptable" ya que no supera el 15%.

El día 31 de marzo del 2017 a las 9:00 am se registró un caudal máximo en la Presa Derivadora Sullana de 3386 m3/s con una cota de 38.607 msnm, sin embargo, con el fin de verificar dicho caudal, se realizaron los cálculos respectivos, obteniendo un valor de 3557.267 m3/s, seguidamente, se procedió a realizar la comparación de ambos valores, dando un error del 5%, el cual está dentro del porcentaje de aceptación.

Se sabe que la Presa Derivadora Sullana tiene una cota máxima de embalse de 41.3 msnm, llegando a registrar un caudal máximo de 7000 m3/s, sin embargo, para la verificación de dicho valor, se realizaron los cálculos respectivos, de los cuales, obtuvimos un valor de 9124.161 m3/s; esto quiere decir que, entre ambos valores existe un margen de error del 30%, el cual no se encuentra dentro del porcentaje de aceptación, por lo que se recomienda realizar la verificación de estos datos con las condiciones actuales de la Presa.

Con respecto al estudio del Modelo Hidráulico de la Presa Derivadora Sullana, para la cota 36.54 msnm, se estima un caudal de 1400 m3/s; dicho valor fue verificado mediante cálculos, obteniendo un caudal 1418.709 m3/s, indicando un error de tan solo 0.62%, siendo este un porcentaje aceptable, indicando la veracidad del estudio.

La sedimentación en las obras hidráulicas representa un grave problema para su funcionamiento, ya que disminuye su capacidad de almacenamiento. Esto lo podemos constatar

en el Reservorio Poechos, el cual, para el año 2002, se registró una pérdida acumulada de 394 MMC del volumen total de la estructura, representando el 43.3% de su capacidad. Adicionalmente, se proyectó que, para el año de ocurrencia del Niño Costero 2017, se registraría el aumento de volumen ocupado por los sedimentos, siendo un total de 517.1 MMC, siendo un 56.83% de su capacidad de diseño.

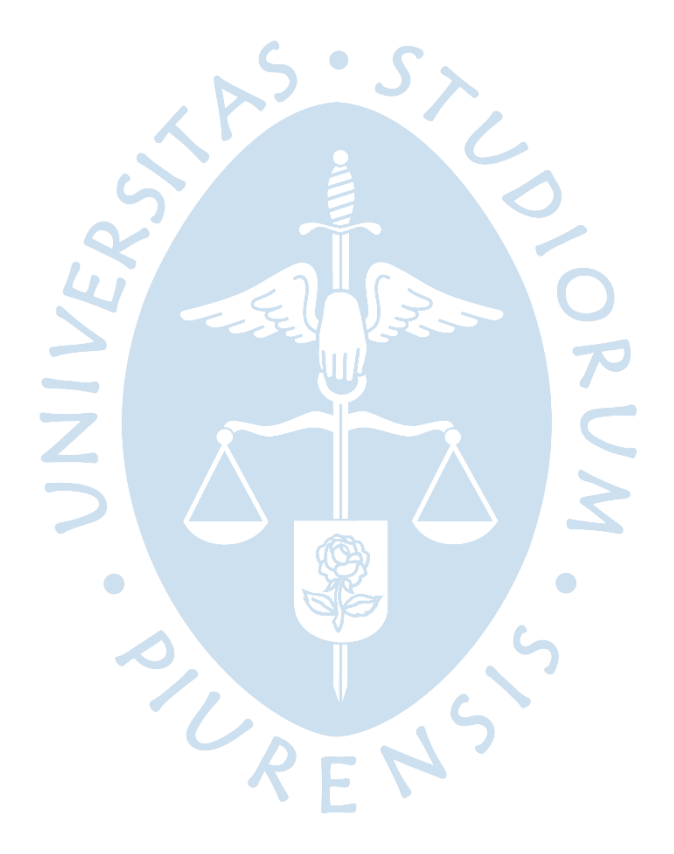

### **Recomendaciones**

El Fenómeno de Niño es un acontecimiento muy recurrente en la Costa Norte de nuestro país, por lo que es importante el estudio constante de los caudales que transcurren por la Presa Derivadora Sullana.

Es importante que el PECHP implemente estaciones de medición con el fin de disponer la data de interés hidráulico, tanto para condiciones normales como de grandes avenidas.

Es necesario un estudio con mayor profundidad de los Coeficientes de Gasto (Cc), que normalmente presentan una amplia variación, debido a que difieren dependiendo de la infraestructura hidráulica en estudio.

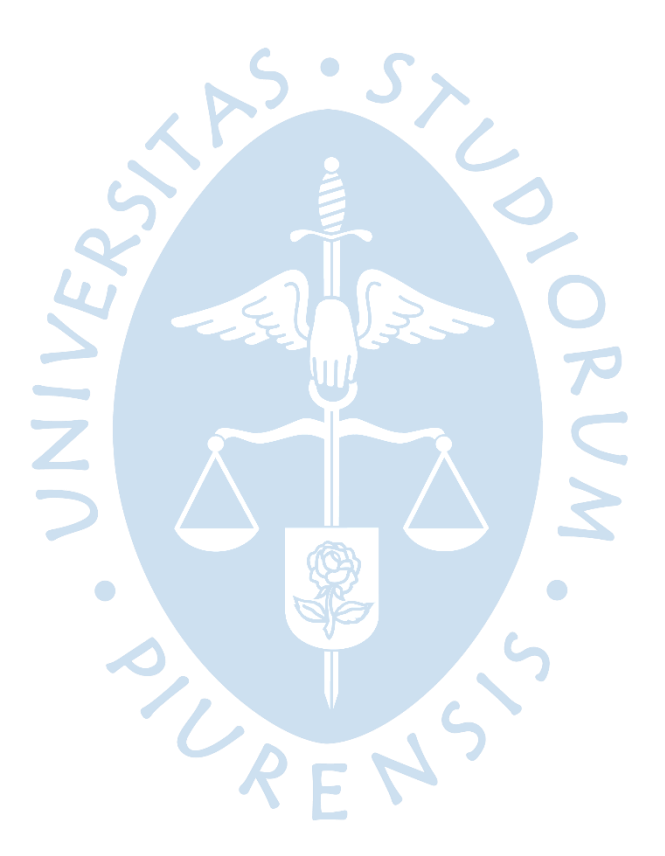

#### **Referencias**

- ANA Autoridad Nacional del Agua. (2014, julio). *Plan de Aprovechamiento de la Disponibilidad Hídrica-PADH Cuenca Chira -Piura*.
- Calle, M. (2016). *Tesis: Análisis hidrológico del reservorio Poechos y nivel de atención a los valles del Chira y Piura.* Piura: Universidad de Piura.
- Corporación Andina de Fomento CAF. (1998). *El Fenómeno El Niño 1997 - 1998 Memoria, Retos Y Soluciones*.
- Diario El Regional de Piura. (2017, 26 marzo). *Lluvia intensa en Sullana afecta viviendas y provoca colapso de carreteras.* Obtenido de: https://elregionalpiura.com.pe/locales/146-sullana/19847-lluvia-intensa-en-sullanaafecta-viviendas-y-provoca-colapso-de-carreteras
- Diario La República Perú. (2017, 09 febrero). *Lluvias persistentes en Sullana.* Obtenido de: <https://larepublica.pe/sociedad/847366-lluvias-persistentes-en-sullana/>
- Gobierno Regional Piura. (2016, julio). Proyecto Especial Chira Piura. *Boletín Informativo*, N° 0*5*.
- Holbrook, N. J., Davidson, J., Feng, M., Hobday, A. J., Lough, J. M., McGregor, S., & Risbey, J. S. (2009). El Niño - Southern Oscillation. *Marine Climate Change in Australia*
- Inga, M. (2014). *Presa Derivadora Sullana.*
- Instituto de Hidráulica, Hidrología e Ingeniería Sanitaria de la Universidad de Piura. (1991, junio). *Estudio en Modelo Hidráulico de la Presa Derivadora Sullana (Informe Final)*. Piura
- Instituto de Salud Global de Barcelona ISGlobal. (2019, octubre). *Un modelo climático desarrollado por ISGlobal predice episodios de El Niño a largo plazo.*
- Instituto Geofísico del Perú IGP & Misterio de Ambiente MINAM. (2017). Programa Presupuestal por Resultados Nº 068 "Reducción de vulnerabilidad y atención de emergencias por desastres". Producto: "Estudios para la estimación del riesgo de desastres". *Generación de información y monitoreo del Fenómeno El Niño*, vol. 04 edición 10°.
- Instituto Nacional de Defensa Civil INDECI & Municipalidad Provincial de Sullana MPS. (2015, mayo). Levantamiento de Información sobre los Principales Sectores Vulnerables ante Inundación en la Ciudad De Sullana – Piura.
- Instituto Nacional de Defensa Civil INDECI, Municipalidad Provincial de Sullana MPS, & Programa de las Naciones Unidas para el Desarrollo – PNUD. (2010). Estudio mapa de peligros, plan de usos del suelo ante desastres y medidas de mitigación de la Ciudad de Sullana.
- Instituto Nacional de Defensa Civil INDECI. (1997). *Fenómeno El Niño en el periodo 1982– 83*.
- Instituto Nacional de Estadística e Informática INEI. (2018, noviembre). *Piura es el Segundo Departamento más Poblado del Perú con 1 856 809 Habitantes*.
- Junes, D. (2012). *Sedimentación del Reservorio Poechos y Propuesta de Alternativas para su Afianzamiento.*
- P. L. No 5585/2020 CR. Que declara en Necesidad Pública y Prioritario Interés Nacional el Afianzamiento de la Represa de Poechos, la Reconstrucción del Cuenco Amortiguador, el Revestimiento del Canal Miguel Checa y la Construcción del Reservorio Satélite San Francisco (2020).
- Maza, J. (2019). *Tesis: Análisis del comportamiento hidráulico del Río Piura, en el tramo Los Ejidos - Puente Independencia. Piura:* Universidad de Piura.
- More, F. (2019). Análisis de consistencia de caudales del río Chira entre las presas de Poechos y Sullana (Tesis para optar el título de Ingeniero Civil). Universidad de Piura.
- Facultad de Ingeniería. Programa Académico de Ingeniería Civil. Piura, Perú. Ministerio de Educación – MINEDU. (2018). *El Fenómeno de El Niño en el Perú*. Lima.
- Neyra, I. (2014). *Principales Actividades Económicas en la Región Piura.*
- Proyecto Especial Chira Piura. (2016, diciembre). *Informe Hidrometeorológico – Mes Diciembre*.
- Proyecto Especial Chira Piura. (2017). *El Proyecto - Etapas*. Piura: Proyecto Especial Chira Piura.
- Proyecto Especial Chira Piura. (2017). *Institucional. Reseña Histórica*. Piura: Proyecto Especial Chira Piura.
- Proyecto Especial Chira Piura. (2017, abril). *Informe Hidrometeorológico – Mes Abril*.
- Proyecto Especial Chira Piura. (2017, enero). *Informe Hidrometeorológico – Mes Enero*.
- Proyecto Especial Chira Piura. (2017, febrero). *Informe Hidrometeorológico – Mes Febrero*.
- Proyecto Especial Chira Piura. (2017, marzo). *Informe Hidrometeorológico – Mes Marzo*.
- Reparaz, G. (2013). *Los Ríos de la Zona Árida Peruana-Edición del trabajo de investigación terminado en 1966*. (M. Farías, Universidad de Piura, & Instituto Cartográfico de Cataluña, Edits.)
- Rocha, A. (2007). *El Meganiño 1982-83 "La madre de todos los niños"*. II Congreso Internacional "Obras de Saneamiento, Hidráulica, Hidrología y Medio Ambiente". Lima.
- Servicio Nacional de Meteorología e Hidrología del Perú SENAMHI & Dirección General de Meteorología - Dirección de Climatología. (2014). *El Fenómeno de El Niño en el Perú*. Lima.
- Takahashi, K. (2017). Fenómeno El Niño: "Global" vs "Costero". *Generación de información y monitoreo del Fenómeno El Niño*, 1-7.
- Takashi, K., & Dewitte, B. (2016). *Strong and moderate nonlinear El Niño regimes.* Lima: Instituto Geofísico del Perú.
- Terrones, D. (2019). *Tesis: Determinación de los caudales máximos ocurridos durante el Fenómeno de El Niño 2017 en el río Piura - presa Los Ejidos*. Piura: Universidad de Piura.
- Torres, L. (2010). *Análisis Económico del Cambio Climático en la Agricultura de la Región Piura - Perú. Caso: Principales Productos Agroexportables*. Piura.
- Velasco, O. (1976). *Presas de Derivación. Plan Nacional de Obras Hidráulicas para el Desarrollo Rural*. México.
- Venkateswaran, K., MacClune, K. and Enríquez, M.F. (2017). *El Niño Costero: The 2017 Floods in Peru*. Zurich Flood Resilience Alliance.

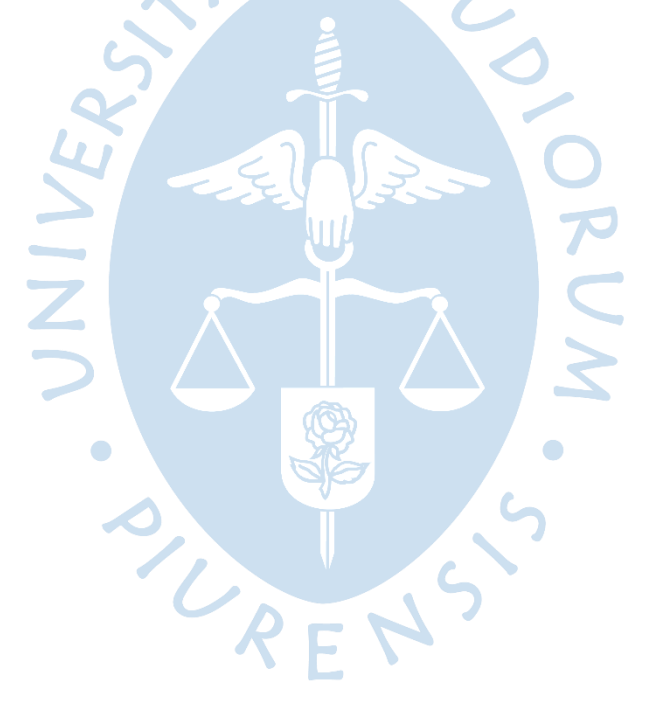

**Anexos**

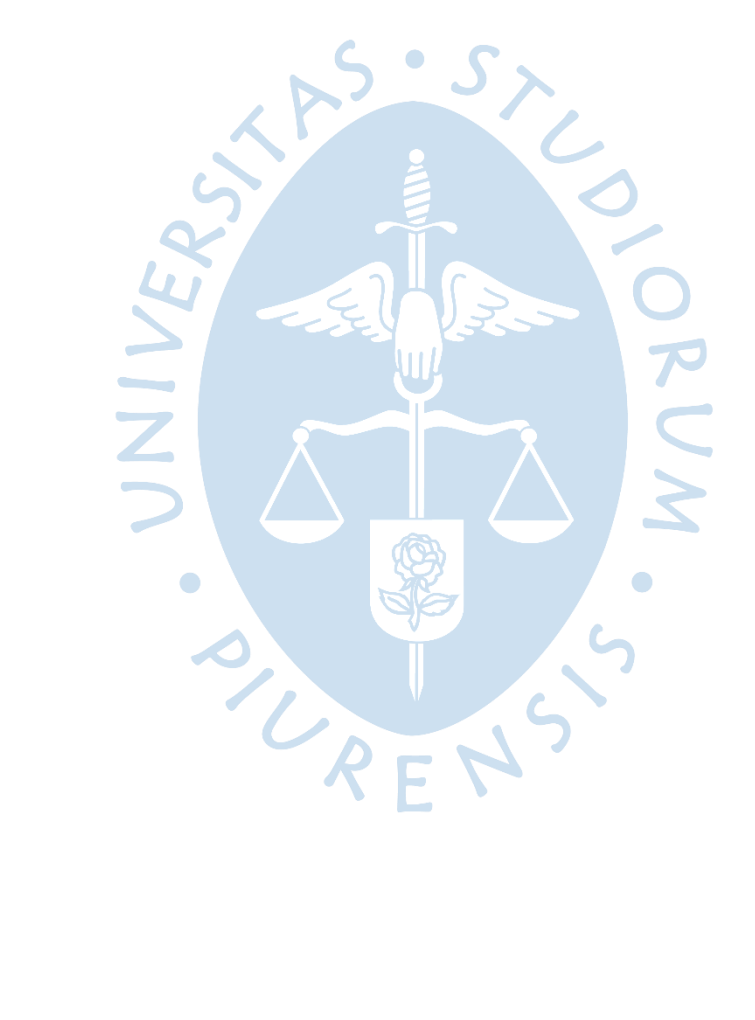

93

**Anexo A Mapa de la Cuenca del Río Chira**

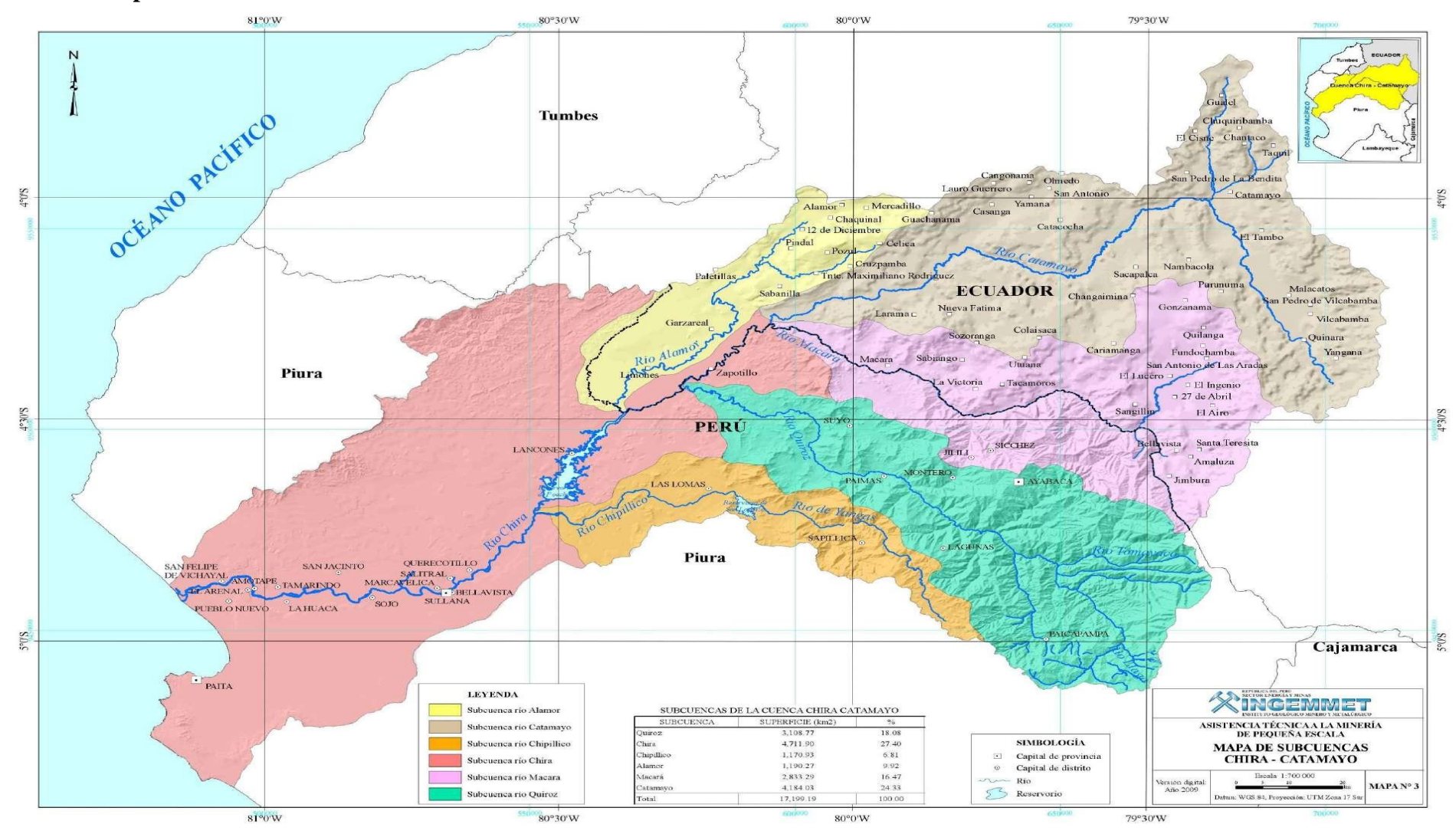

*Nota.* Adaptado de INGEMMET (2009).

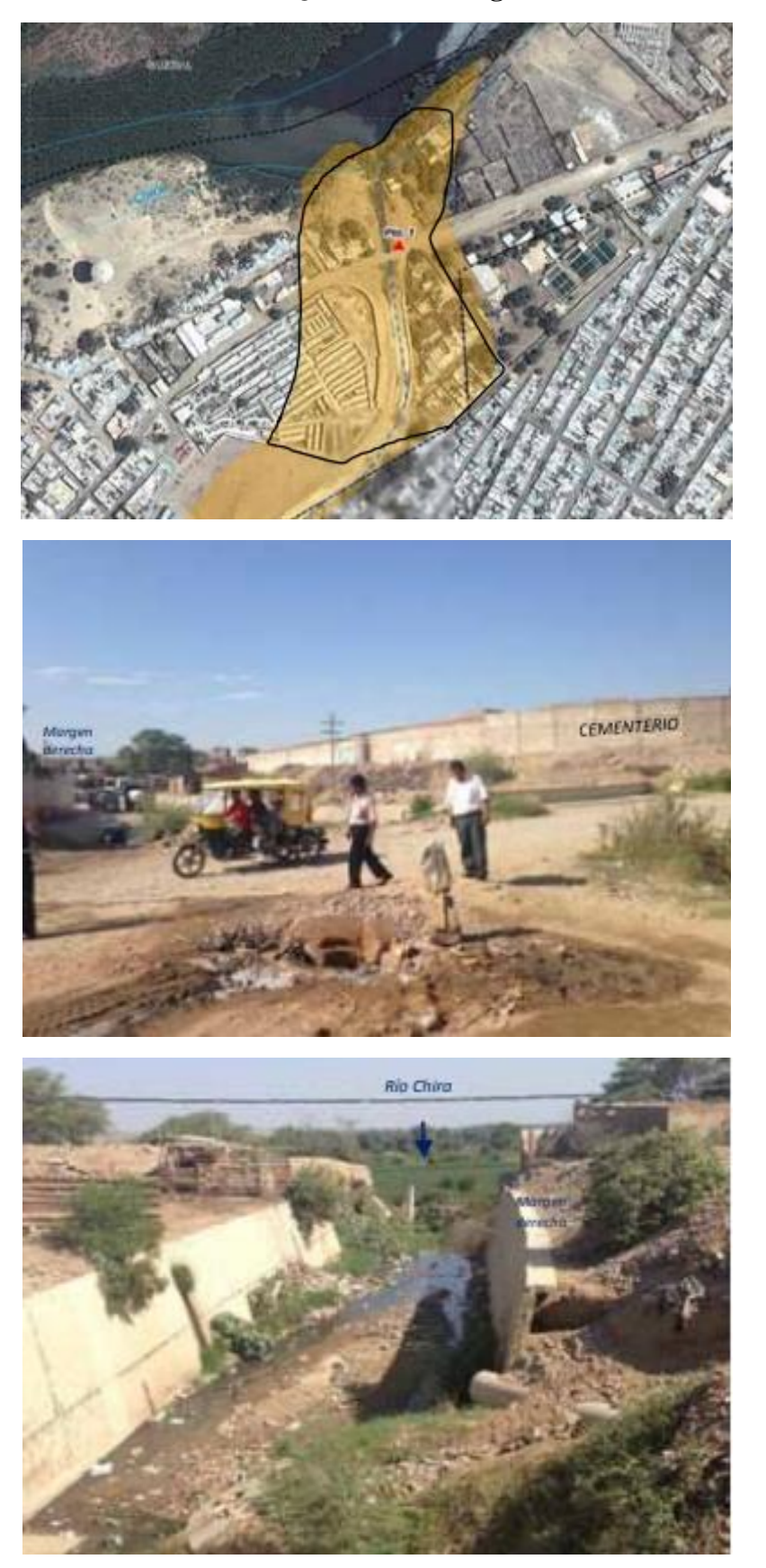

**Anexo B Zona Desembocadura de la Quebrada Cieneguillo – Estado Previo al FEN 2017**

*Nota.* Adaptado de INDECI (2015).

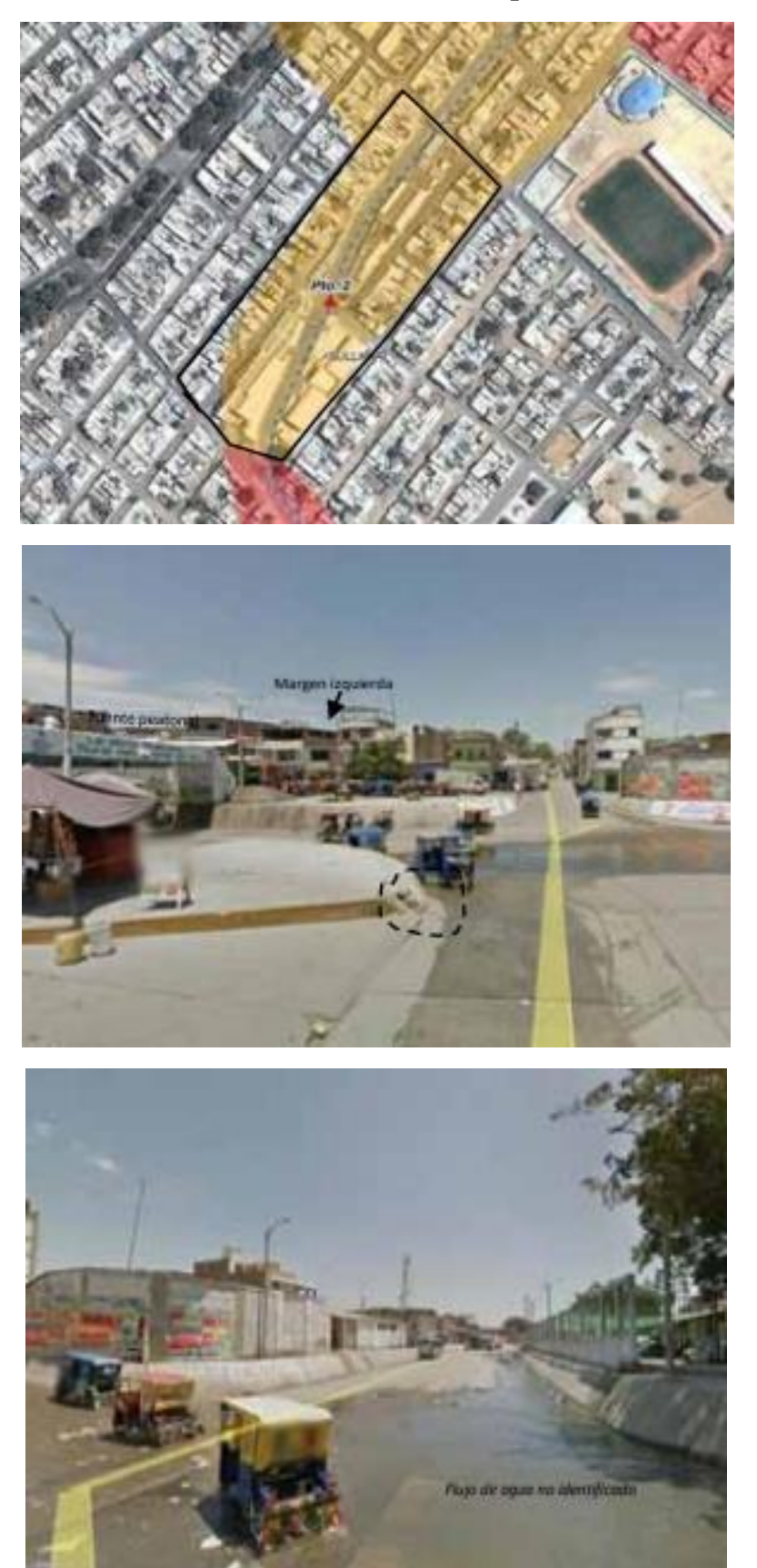

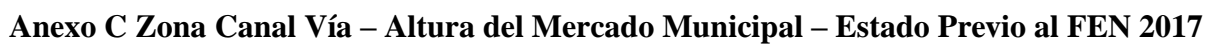

*Nota.* Adaptado de INDECI (2015).

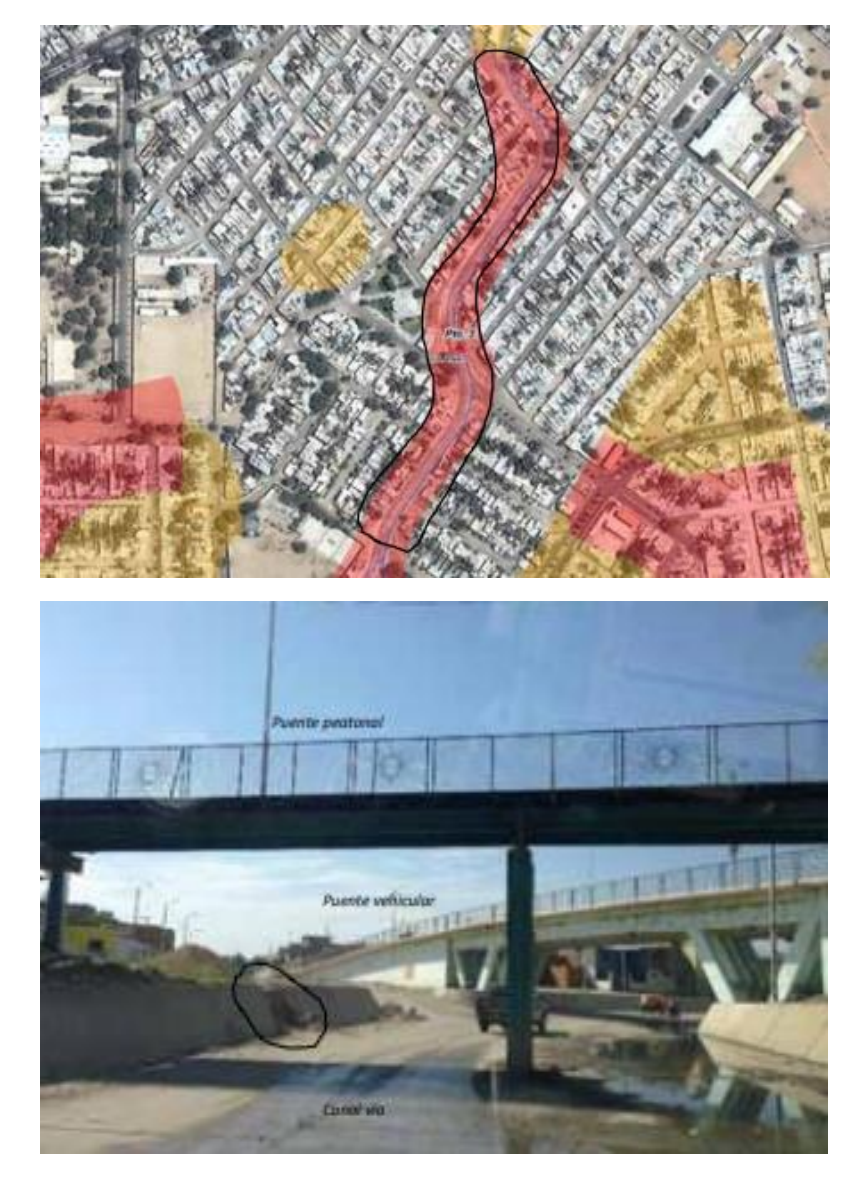

**Anexo D Zona Canal Vía – Puente Vehicular – Estado Previo al FEN 2017**

*Nota.* Adaptado de INDECI (2015).

## **Anexo E Plano de la Presa Derivadora Sullana**

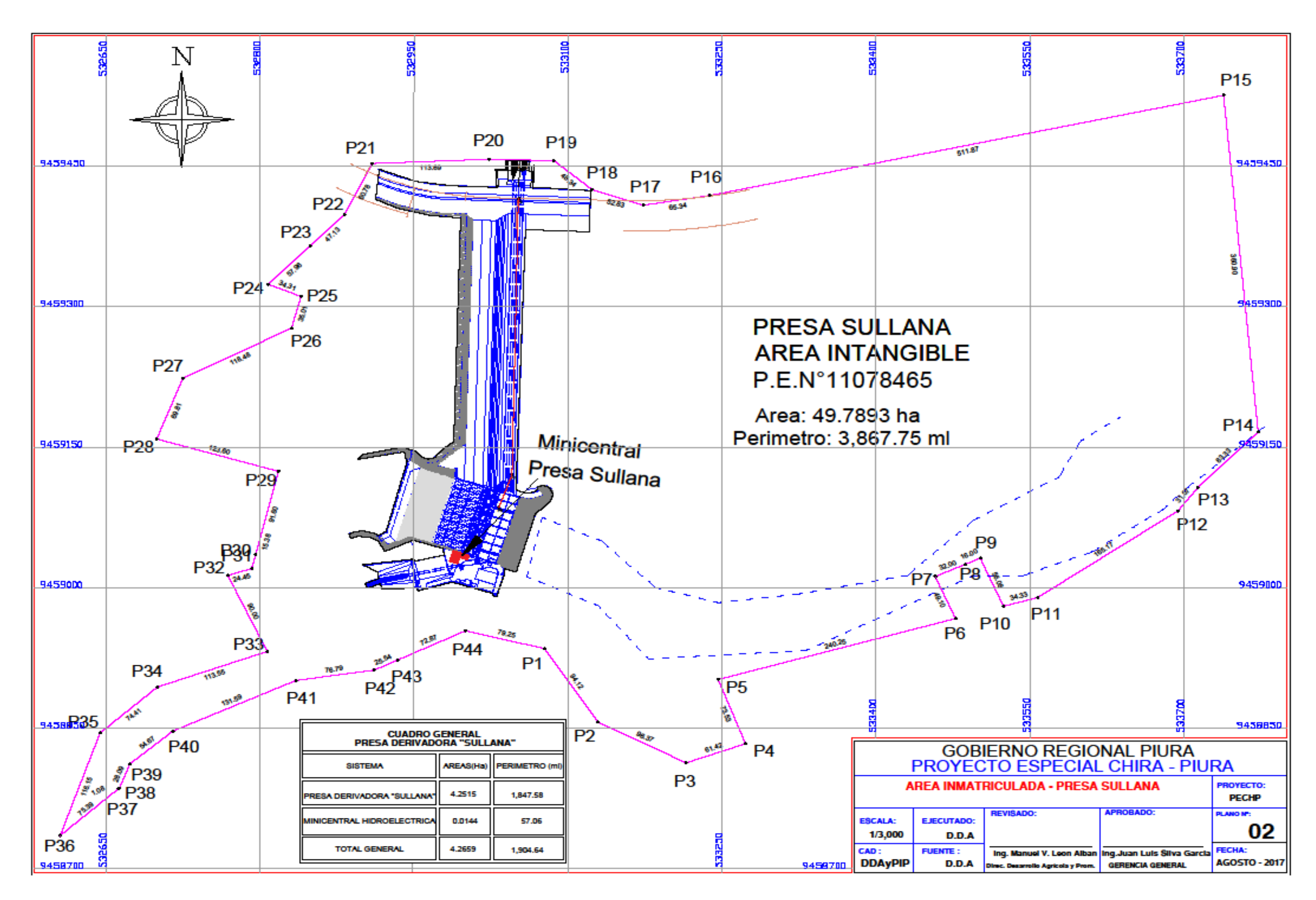

*Nota.* Adaptado de Proyecto Especial Chira – Piura (2017).

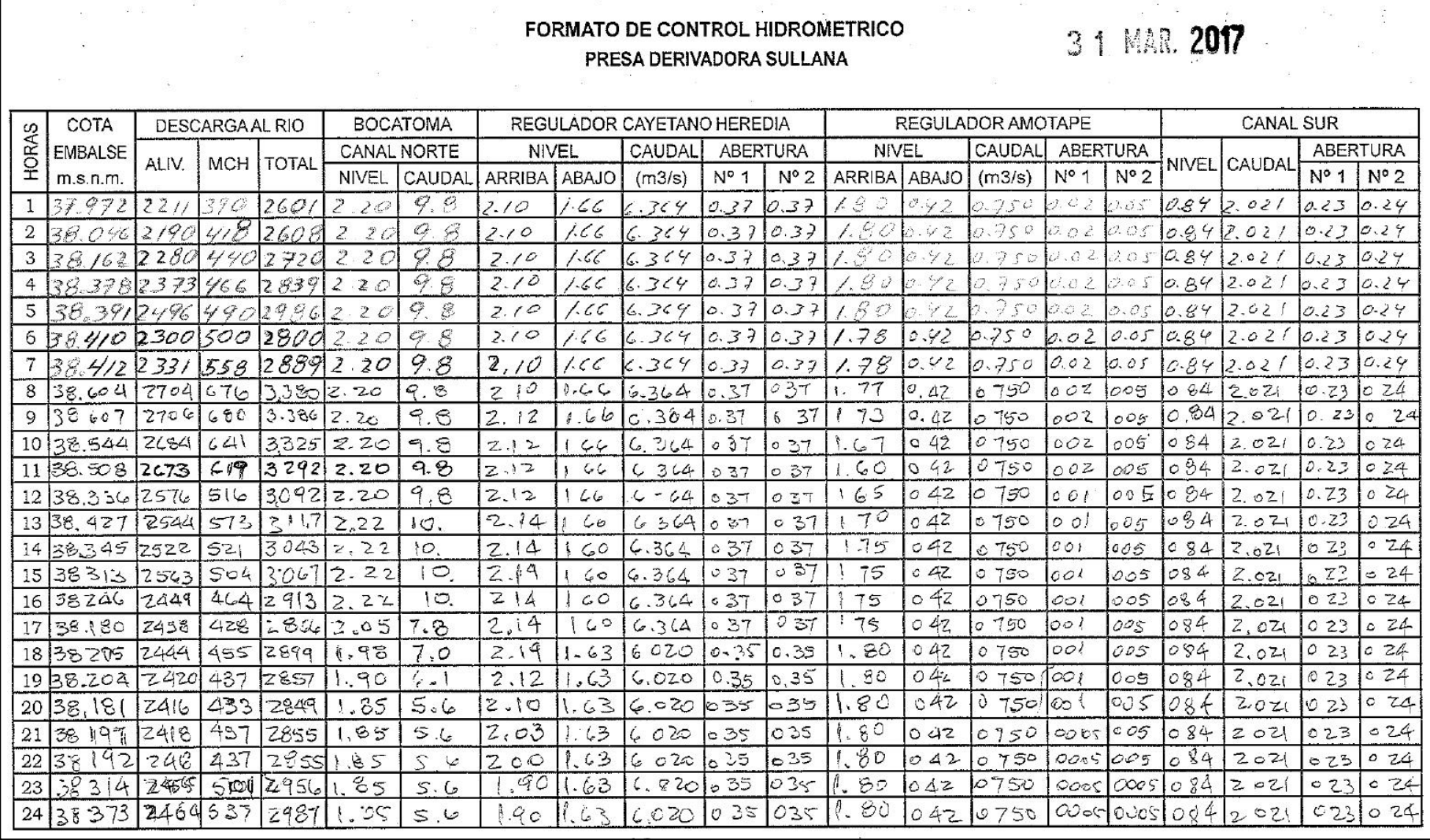

**Anexo F Formato de control hidrométrico 31 de marzo 2017 – Presa Derivadora Sullana**

*Nota.* Adaptado de Proyecto Especial Chira – Piura (2017).

|              |          |                            | PRESA POECHOS       |                                     |                     |                                   | 3 1 MAR. 2017 |  |
|--------------|----------|----------------------------|---------------------|-------------------------------------|---------------------|-----------------------------------|---------------|--|
|              |          |                            |                     |                                     |                     | <b>FORMULARIO Nº6</b>             |               |  |
| HORA         | COTA     | <b>VOLUMEN</b>             | <b>ALIVIADERO</b>   | <b>SALIDAS</b><br><b>DERIVACION</b> | M. CHECA            | <b>OBSERVACIONES</b><br>¦Afonzies |               |  |
|              | msnm     | <b>MMC</b>                 | m <sup>3</sup> /seg | $m^3/seg$ .                         | m <sup>3</sup> /sey |                                   |               |  |
| $\mathbf{1}$ | 99.40    | 258.0                      | 2200                | 40                                  | o                   | $45^\circ$                        |               |  |
| 2            | 99.45    | 2525                       | 2200                | 40                                  | $\mathcal{O}$       | 45                                | 2701          |  |
| 3            | 99.50    | 261.1                      | 2200                | 40                                  | $\mathcal{O}$       | 45                                | 2729<br>Z     |  |
| 4            | 99.55.   | 262.7                      | 2300                | 40                                  | 0                   | 45                                | 2.829         |  |
| 5            | 99.60    | 2C4.3                      | 2300                | 40                                  | $\omega$            | 45                                | 2829          |  |
| 6            | 99.65    | 265.9                      | 2300                | 40                                  | $\mathcal{O}$       | 45                                | 2829          |  |
| 7            | 919, 70  | 267.6                      | 2300                | 40                                  | O                   | 45                                | 2057          |  |
| 8            | 99<br>84 | 272.1                      | 2300                | $40^{\circ}$                        | $\sigma$            | 45                                | 3635          |  |
| 9            | 99.86    | 272.8                      | 2300                | 40                                  | $\circ$             | 45                                | 2579          |  |
| 10           | 99.92    | 274.8                      | 2,300               | 40                                  | $\circ$             | 45                                | 2.940         |  |
| 11           | 99.98    | 276.8                      | 2.300'              | 40                                  | O                   | 45                                | 2.940         |  |
| 12           | 100.05   | 279.2                      | 2.300               | 40                                  | $\circ$             | 45                                | 3052          |  |
| 13           | 100.08   | 280.2                      | Z.300               | 40                                  | $\epsilon$          | 45                                | 2,663         |  |
| 14           | 100.12   | 281.5                      | Z.300               | 40                                  | $\mathcal{O}$       | 45                                | 2.746         |  |
| 15           | 100.18   | 283,6                      | 2,300               | 40                                  | $\circ$             | 45.                               | 2968          |  |
| 16           | 100.25   | 286.0                      | 2400                | 40                                  | $\circ$             | 45                                | 3151          |  |
| 17           | 100.30   | 287.7                      | 2400                | 40                                  | $\circ$             | 45                                | 2957          |  |
| 18           | 100.32   | 288.4                      | 2400                | $4\circ$                            | O                   | 45                                | 2679          |  |
| 19           | 100.38   | 290.5                      | 2400                | $40^{\circ}$                        | $\overline{O}$      | 45                                | 3068          |  |
| 20           | 100.40   | 291,2                      | 2400                | 40                                  | $\circ$             | 45                                | 2679          |  |
| 21           | 100.42   | 291.9                      | 2400                | 40                                  | $\mathfrak{S}$      | 45                                | z 679         |  |
| 22           | 100.44   | 2926                       | 2400                | 40                                  | $\cal{O}$           | 45                                | 2679          |  |
| 23           | 10046    | 243.3                      | 2400                | 40 <sub>o</sub>                     | $\circ$             | 45                                | 2679          |  |
| 24.          | 100.46   | 293.3                      | 2400                | 40                                  | O                   | 45                                | 2485          |  |
|              | Cum      |                            |                     |                                     |                     | Ŷ.                                |               |  |
|              |          | OPERADOR<br>08:00<br>24:00 |                     |                                     | JEFE DEL SECTOR     |                                   |               |  |

**Anexo G Formato de control hidrométrico 31 de marzo 2017 – Reservorio Poechos**

*Nota.* Adaptado de Proyecto Especial Chira – Piura (2017).